RÉPUBLIQUE ALGÉRIENNE DÉMOCRATIQUE ET POPULAIRE MINISTÈRE DE L'ENSEIGNEMENT SUPÉRIEUR ET DE LA RECHERCHE SCIENTIFIQUE

## UNIVERSITÉ DE BATNA

FACULTÉ DES SCIENCES DE L'INGÉNIEUR DÉPARTEMENT DE MÉCANIQUE

## **MÉMOIRE PRÉSENTÉ POUR L'OBTENTION DU DIPLÔME DE MAGISTERE**

**EN**

# **GÉNIE MÉCANIQUE Option : ENERGÉTIQUE**

**PAR**

**BESSANANE NABIL**

\_\_\_\_\_\_\_\_\_\_\_\_\_\_\_\_\_\_\_\_\_\_\_\_\_

**SIMULATION NUMÉRIQUE DE LA COMBUSTION TURBULENTE DANS DES GÉOMÉTRIES COMPLEXES**

\_\_\_\_\_\_\_\_\_\_\_\_\_\_\_\_\_\_\_\_\_\_\_\_\_

*Soutenu publiquement le: 29 Janvier 2008*

**Devant le Jury :**

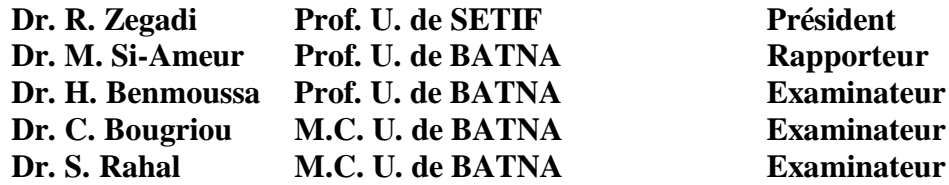

Grâce au Nom de Dieu-الله.

Le Tout- Miséricordieux et Très Miséricordieux.

Louange à Dieu Seigneur des mondes,

Paix et Bénédictions sur Mohamed et sur sa Famille Sanctifiée

# Dédicaces

\_\_\_\_\_\_\_\_\_\_\_\_\_\_\_\_\_\_\_\_\_\_

A la mémoire de l'ex. Recteur de l'université de Batna, Docteur Khezzar Mohamed que dieu l'entour avec son pardon et miséricorde.

\* Prière de lire 'Sourate El-Fatiha' et de la dédier à son âme.

# Remerciements

Al Hamdou li-Allah, qui m·a donné la santé, la force et la volonté de réaliser beaucoup de choses au-delà de mes capacités normales.

Je tiens évidemment à débuter ces remerciements en témoignant de ma profonde reconnaissance envers El-Hadj qui ma poussé à reprendre le chemin des études et d·être de nouveau là ! à l·université.

Je tiens à exprimer ma reconnaissance à tous ceux qui ont contribué à la réalisation de ce travail.

Particulièrement Monsieur Docteur Si-Ameur Mohamed<sup>(1)</sup> pour m'avoir encadré et dirigé, avec patience me répétant toujours que c'est un axe de recherche très difficile, on est qu'au début et les fruits du travail sont plus loin. Ses connaissances pointues m'ont permis de comprendre plusieurs phénomènes et de surmonter un certain nombre d·obstacles. Sa méthodologie a permis de valoriser ce travail. Qu·il trouve ici ma profonde reconnaissance et respect, de m'avoir fait bénéficier de son expérience et de m'avoir fait confiance dans les orientations scientifiques de ce mémoire.

Mes remerciements s'adressent aussi à Monsieur Docteur Zegadi Rabeh<sup>(2)</sup>, pour son acceptation pour participer et présider ce jury est une grande preuve de confiance sur la qualité de ce travail.

J'exprime également ma profonde gratitude à Monsieur Docteur Benmoussa Houcine(1), pour ses encouragements et ses conseilles continus. Je voudrais le remercier pour l'honneur qu'il me fait par son acceptation d'être un membre de jury d'évaluation et pour sa confiance quant à l'appréciation de ce travail.

Je tiens à exprimer ma reconnaissance à Monsieur Docteur Bougriou Cherif(3) . Je le remercie pour son soutient moral, sa confiance quant à l·appréciation de ce travail et ses encouragements ont fais croître ma détermination. Je le remercie aussi pour l'honneur qu'il me fait par son acceptation d'être un membre de jury d'évaluation.

Mes remerciements s'adressent aussi à Monsieur Docteur Rahal Samir<sup>(3)</sup>. C'est un grand honneur qu'il me fait par son acceptation d'être un membre de jury dévaluation ce travail.

<sup>(1)</sup> Professeur au Département génie mécanique, Université Hadj Lakhdar - Batna

<sup>&</sup>lt;sup>(2)</sup> Professeur au Département optique et mécanique précision, Université Ferhat Abbas - Sétif

<sup>(3)</sup> Maître de Conférence au Département génie mécanique, Université Hadj Lakhdar - Batna

Je n'oublierais jamais de remercier vivement le personnel administratif du département de mécanique, spécialement Docteur Benbouta Rachid<sup>(4)</sup> et Docteur Brioua Mourad<sup>(5)</sup>, pour leur soutien et leur patience.

Je remercie ma famille, spécialement mes parents et ma femme. Leur soutien inconditionnel sans lequel ce manuscrit n'aurait jamais pu voir le jour, sans oublier mes frères et proches amis qui ont été si présent, et n'ont jamais cessé de m'encourager.

 <sup>(4)</sup> Chef de département génie mécanique, Université Hadj Lakhdar - Batna

<sup>&</sup>lt;sup>(5)</sup> Directeur de post graduation au département génie mécanique, Université Hadj Lakhdar - Batna

Tables des matières

# Table des matières

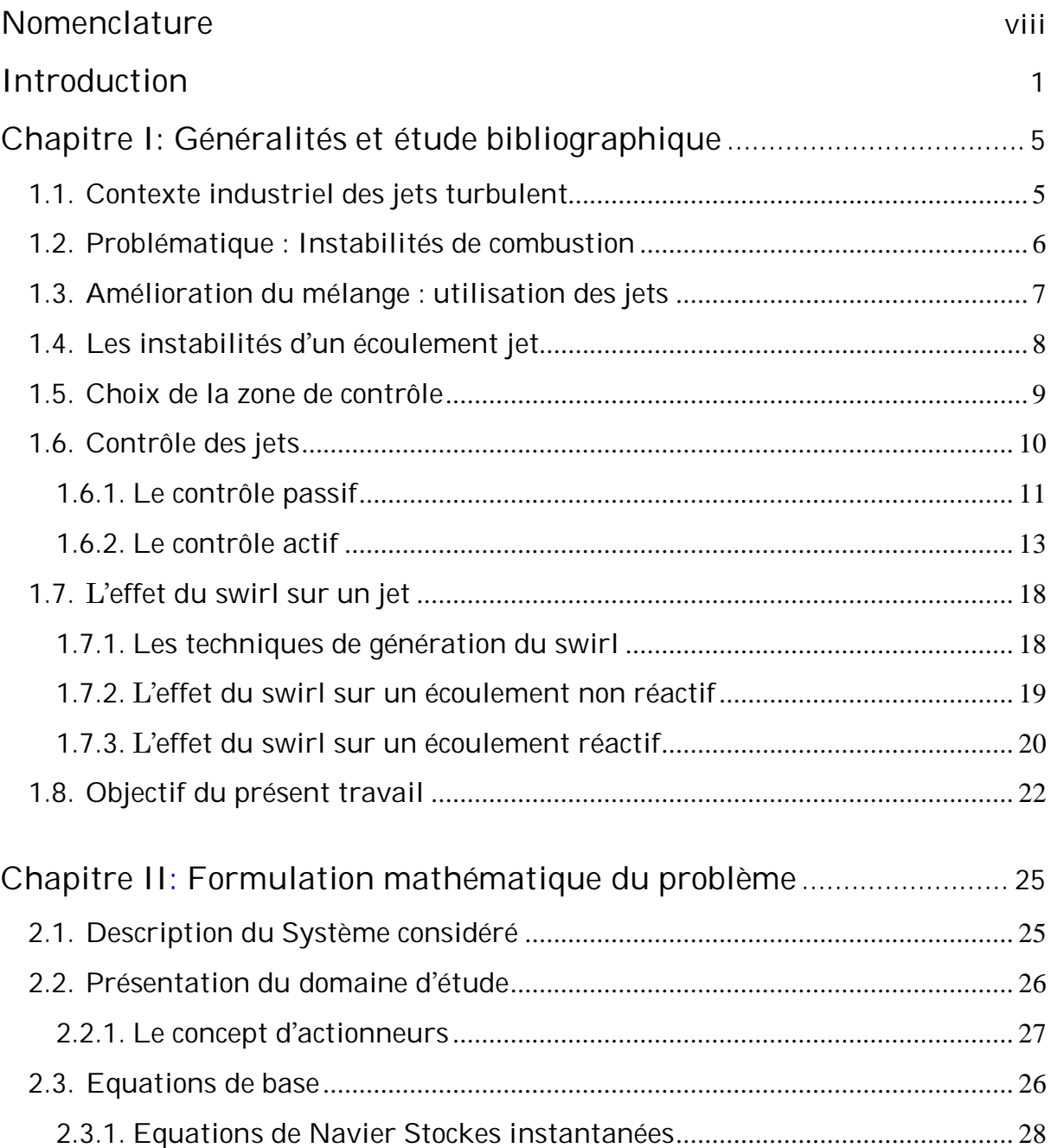

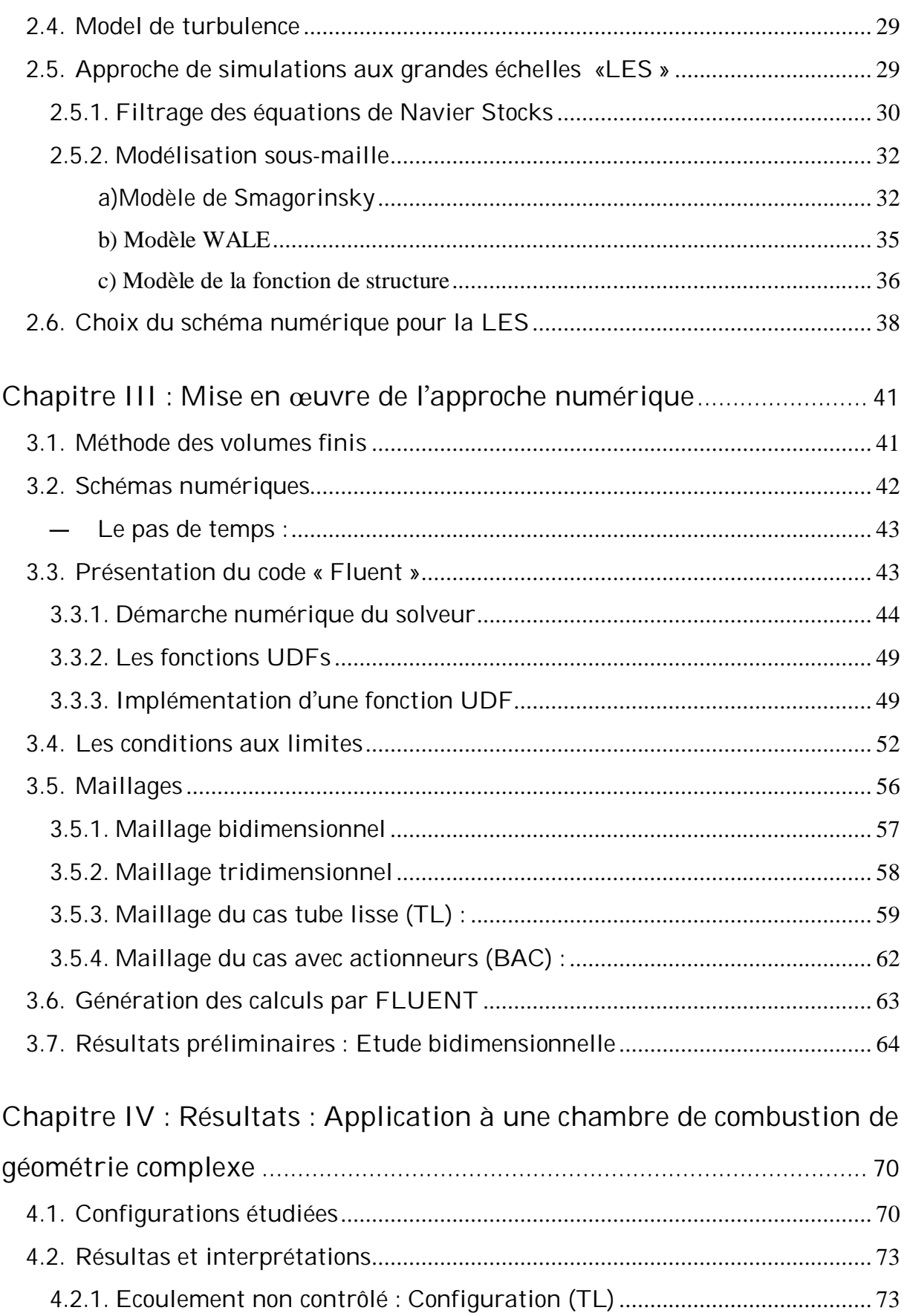

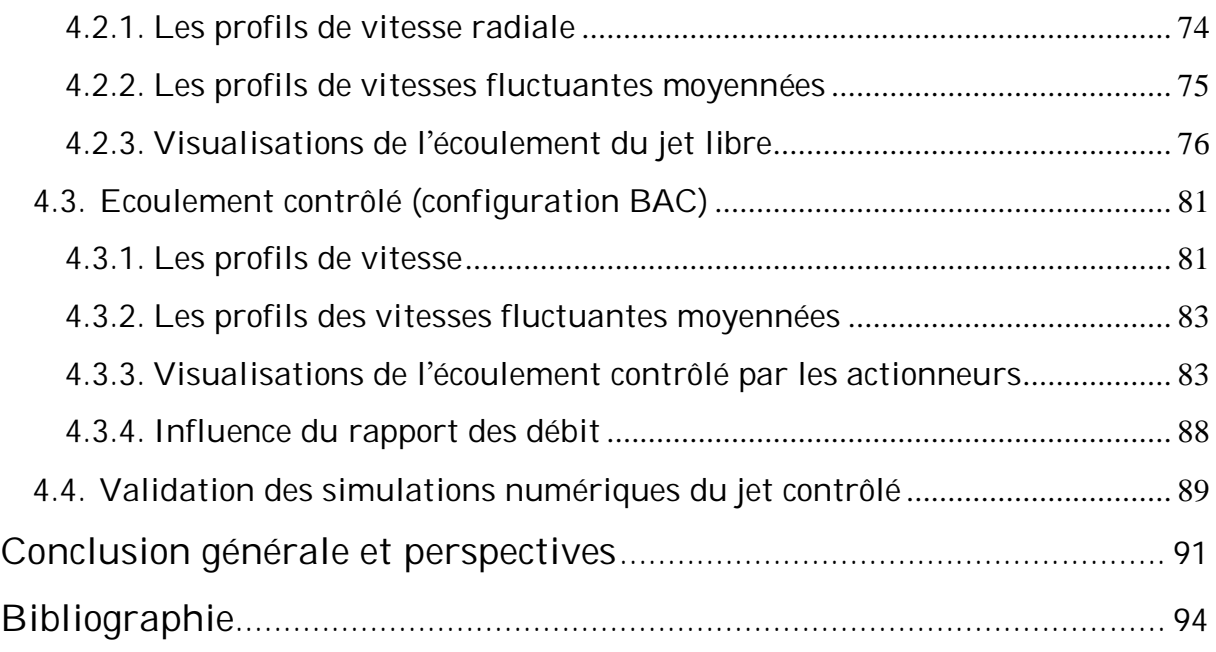

# Nomenclature

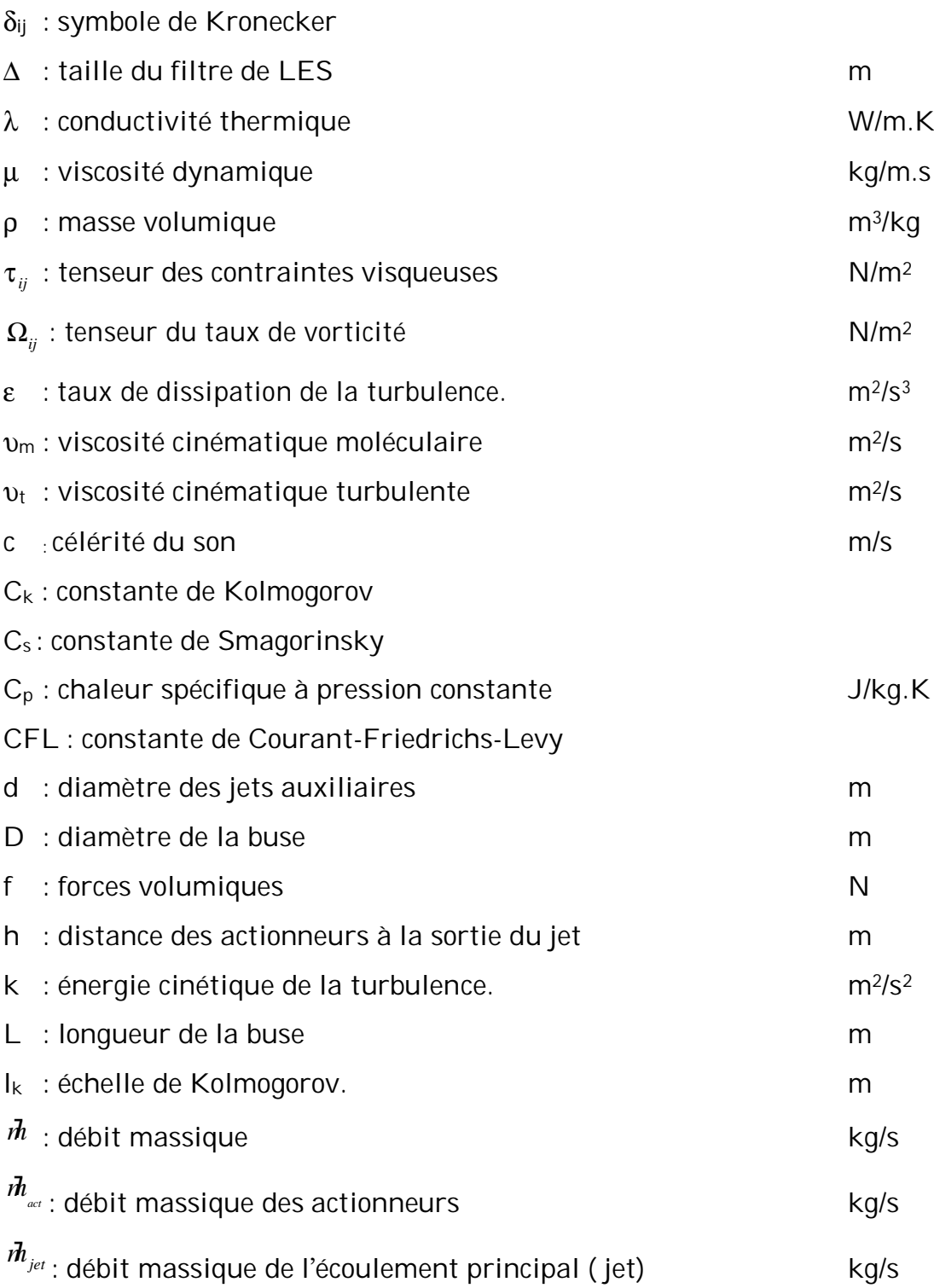

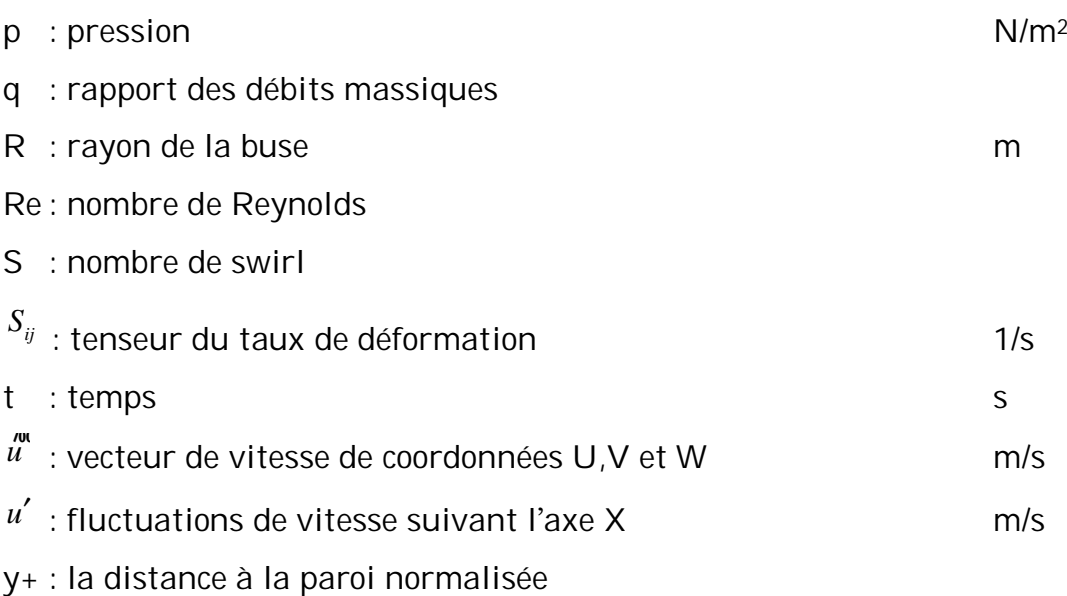

# Abréviations

- A90 : Configuration de validation
- BAC : Configuration Buse Avec aCtionneurs (écoulement contrôlé)
- JICF: Jet In Cross Flow (jet transverse)
- LES : Large Eddy Simulation
- NOx: Oxydes d'Azote
- PCI : Pouvoir Calorifique Inférieur
- PIV : Vélocimétrie par Image de Particule
- POGO : effet de couplage des instabilités thermiques et acoustiques dans les

dispositifs de propulsion des fusés

- RMS : Root-Mean-Square (moyenne de la racine carrée)
- THI : Turbulence Homogène Isotrope
- TL : Configuration Tube Lisse (écoulement non contrôlé)
- TVD : total variation diminishing
- VOF : Volume Of Fluide (Modèle pour multiphases ou multifluides)

# Mots clés

CFD (FLUENT), Turbulence, LES, Jets, Combustion, Instabilités, Contrôles.

Introduction

# Introduction

Les chambres de combustion des turbines à gaz fonctionnent souvent dans un mode de combustion prémélangée pauvre. Cette technologie s'est rendue indispensable pour limiter les émissions polluantes (en particulier les oxydes d'azote), et ainsi satisfaire aux normes antipollution. Néanmoins l'adoption du mode de combustion prémélangée pauvre réduit considérablement la marge de stabilité de flammes en les rendant sensibles aux perturbations de l·écoulement. L'apparition d'instabilité de l'écoulement dans ces brûleurs est alors devenu un problème récurrent pour les concepteurs. Les méthodes de contrôle actif de ces instabilités ont permis de maintenir en fonctionnement les turbines d'ancienne génération convertie au mode prémélangée. La conception et la mise au point des nouvelles turbines doit s'affranchir de ces systèmes de contrôle et offrir une stabilité naturelle par un dessin approprié. La prédiction et l'étude des instabilités d'un écoulement jet dans les chambres de combustion restent des champs ouverts de la recherche, car il est pour l·heure toujours impossible de garantir totalement la stabilité d'une chambre nouvellement conçue.

Les méthodes de simulation instationnaires ont maintenant atteint un niveau de maturité qui leur permet de rendre compte des principaux phénomènes intervenant dans l'apparition d'instabilités. La simulation aux grandes échelles (en anglais Large Eddy Simulation « LES ») devient un outil de simulation précis et performant, capable de capturer les instabilités de ce type d'écoulement. Sa précision repose pour partie sur certains modèles. Pour cela, ce mémoire traite une étude de simulation numérique du contrôle des instabilités d'un jet dans une chambre de combustion de géométrie complexe.

Ce phénomène peut engendrer de fortes vibrations, peuvent aller à une destruction complète du brûleur.

Pour remédier à ce problème, plusieurs solutions ont été adoptées dans la littérature. Dans le présent travail, le choisi de la solution consiste à créer un système de contrôle actif (avec actionneur) capable d'avoir un effet fort sur le mélange. La géométrie qu'on va étudiée comporte un jet d'air principale contrôlé par quatre petits jets auxiliaires tangentiels.

L'objectif de la présente étude est double. D'une part, nous cherchons une maîtrise avancée du code de calcul FLUENT pour la simulation des phénomènes complexes. D·autre part, nous découvrirons en quoi la LES est un bon outil de prédiction des effets du contrôle des instabilités sur un jet.

Ce travail rentre dans le cadre d·un mémoire de magistère, dont le plan s'articulera sur quatre chapitres et une conclusion :

Le premier chapitre est une introduction générale dont le contenu est le fruit du travail de recherche bibliographique consacré à la présentation des travaux antérieurs issus de la littérature.

Le second chapitre décrit la formulation mathématique du problème physique. On présente les équations régissant le phénomène physique et la méthodologie « LES » pour étudier le mélange en géométries complexes. Les équations Navier-Stokes sont considérées dans le cas d'un écoulement non réactif, le filtrage et les différents modèles sous-maille sont présentés dans la formulation mathématique du problème traité.

 Le chapitre trois présente la méthode numérique utilisé « Méthode des volume finis » pour substituer les termes différentiels dans les équations gouvernant le problème. Il contient aussi, par la suite quelques tests du problème bidimensionnel sont traités à la fin du chapitre comme phase préliminaire.

Le dernier chapitre traite les deux cas étudiés écoulement non contrôlé et contrôlé par des actionneurs. Une étude détaillée a été présentée par la détermination des profiles des vitesses moyennes, vitesses fluctuantes et de la vorticité. Elle nous a permis de voir le comportement des paramètres de l'écoulement dans différentes positions par rapport à la sortie de la buse.

 $\overline{2}$ 

Nous montrons l'effet du contrôle sur l'écoulement principal par des visualisations en animation vidéo des deux cas.

Les présentations des résultats obtenus à partir des nombreuses compilations sont suivies d'une discussion détaillée pour chaque cas. Le travail est validé en le confrontant aux mesures expérimentales.

Chapitre I

# Généralités et étude bibliographique

# Chapitre I

# Généralités et étude bibliographique

Le contenu de ce chapitre regroupe des généralités sur les jets et les instabilités rencontrées dans les chambres de combustion. Ainsi qu'une brève présentation des solutions pour ce genre de problème. Nous exposons aussi les différentes techniques de contrôle issues des travaux de la littérature.

## 1.1.Contexte industriel des jets turbulent

Les jets sont largement utilisés dans les applications industrielles, spécialement dans les systèmes chimiques et le domaine de combustion. Ils sont liés à la production de l'énergie. La combustion est une source d'énergie majeure. La combustion est souvent turbulente, elle se produit dans un écoulement turbulent, ce qui assure un mélange des réactifs plus homogène et une combustion plus intense.

On trouve ce type d·écoulement « dit jet » dans les moteurs à piston, les brûleurs industriels, les turbines à gaz de centrales thermiques.

## 1.2.Problématique : Instabilités de combustion

Les instabilités de combustion sont un problème important rencontré lors de la conception des chambres de combustion et des systèmes propulsifs utilisant les jets en général. Elles se caractérisent par de grande oscillation des paramètres d'écoulement du jet (débits, pression, etc.) et de la combustion (dégagement de chaleur). Pour beaucoup d'installations il s'agit d'un phénomène indésirable dont les effets sont gênants.

Les instabilités de combustion proviennent de l'interaction de deux ou plusieurs phénomènes physiques (thermo-acoustique). Un processus initial génère une perturbation de l·écoulement qui va interagir avec la flamme. Un processus de retour couple la variation du taux de réaction au processus initial. En général le processus retour relie l'écoulement aval à l'amont où les perturbations sont initiées. Ce couplage est réalisé par les ondes acoustiques remontant l'écoulement1 (fig. 1.1).

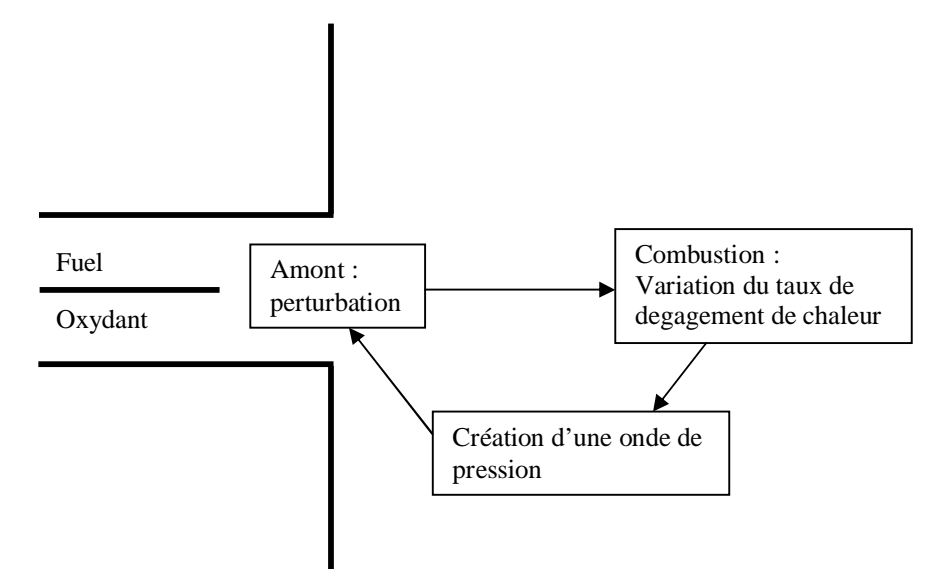

Figure 1.1: Phénomène de couplage conduisant aux instabilités de combustion.

Ce phénomène, difficilement prévisible car encore mal compris, n'apparaît que dans un milieu confiné. On peut l'expliquer de la manière suivante : une perturbation dans le champ de pression de la chambre entraîne, localement, une perturbation sur le taux de dégagement de chaleur de la flamme, ce qui induit

une nouvelle perturbation sur le champ de pression, ...etc. Ainsi, la naissance d'une instabilité dépend du déphasage entre la perturbation acoustique et la perturbation thermique (si elles sont en phase, une instabilité peut se développer).

Les instabilités de systèmes mettent en jeu tous les organes constituant le système. Pour une chambre de combustion, ces instabilités englobent les entrées qui alimentent la chambre de combustion et bien évidemment la géométrie elle même.

Les instabilités propres au foyer sont liées à des phénomènes ayant lieu dans le foyer. Il convient de distinguer 3 types d'instabilités :

- Les instabilités couplées avec une onde de choc.
- Les instabilités hydrodynamiques (ondes de Kelvin-Helmoltz)
- Les instabilités acoustiques.

Les instabilités intrinsèques sont des instabilités de front de flamme, dues à la nature des réactifs et leur propriété physique : cinétique chimique, diffusion massique et thermique, ...etc.

## 1.3.Amélioration du mélange : utilisation des jets

L'un des objectifs essentiels dans une configuration de jet quelle qu'elle soit, est d'accéder au mélange parfait le plus rapidement possible. Le jet transverse « Jet In Cross-Flow » est largement utilisé dans des applications techniques impliquant les turbines à gaz, l'injection de carburant dans les moteurs, les conduites de cheminées... En comparaison avec d'autres écoulements cisaillés (couches de mélange, jets libres), le JICF est le résultat d'une interaction tridimensionnelle entre le jet et l·écoulement principal. En outre, il présente un comportement très complexe dans la région proche injection comme dans la région située plus en aval.

On trouve aussi les jets coaxiaux, c'est un autre type de jets qui est utilisé dans un large domaine d'applications industrielles, spécialement dans les

systèmes génie chimique et les configurations de combustion. Ils sont liées aux flammes et la production d'énergie des turbines à gaz. (SI-AMEUR M. et al.[1]).

## 1.4. Les instabilités d'un écoulement jet

Les instabilités apparaissent souvent à des régimes de fonctionnement pour lesquels les installations ne sont pas toujours initialement conçues, et ce dans un besoin croissant de produire plus ou de polluer moins. Il y a plusieurs manifestations possibles lors de l'apparition d'une instabilité de combustion dans une chambre, soit par ordre croissant de gravité (Martin [8]) :

- $-$  bruit: fréquences des instabilités sont de l'ordre de quelques centaines de Hz.
- $-$  vibrations: une partie de l'installation peut entrer en vibration si l'amplitude des instabilités est suffisamment forte. Exemple de l'effet POGO dans les fusées dont les vibrations sont induites par la combustion et les structures.
- destruction partielle du brûleur: peut être due à deux phénomènes. Soit le déplacement du front de flamme vers des zones normalement hors d'atteinte provoquant le chauffage des composants qui finissent par fondre, soit les vibration sont importantes telles que des composants se rompent.
- destruction totale du brûleur: si le phénomène prend une ampleur très importante.

De telles destructions ont été observées dans des cowpers de haut fourneau, des moteurs de fusée, des moteurs d'avion,... etc.

Toutes ces manifestations sont naturellement indésirables sur une installation industrielle, est il aussi important de pouvoir supprimer ou contrôler les instabilités de combustion ? On peut alors envisager le fonctionnement à certains régimes, préalablement identifiés comme sans risque. Mais, dans de nombreuses applications, les caractéristiques physiques de l·écoulement (composition, pouvoir PCI...) peuvent varier très fortement, même d'un jour à l'autre. Il devient donc délicat de cartographier les régimes de fonctionnement stables et c'est pourquoi il est préférable de chercher une solution du côté du contrôle de ces instabilités de combustion. (C. Prière [4]).

 $\overline{8}$ 

# 1.5.Choix de la zone de contrôle

Le foyer de combustion est constitué de six brûleurs, répartis circulairement dans un écoulement fortement swirlé d'air plus ou moins vicié. Chacun des six brûleurs est constitué de six lances circulaires (figure 1.2). Le gaz est injecté par ces lances. Dans les systèmes industriels complexes, à plusieurs "étages", il a fallu identifier la partie qui serait la cible du contrôle. Compte tenu des dimensions du foyer (de l'ordre de 1000m<sup>3</sup>), il est impossible d'envisager un moyen de contrôle global de l'installation. (Faivre [5]).

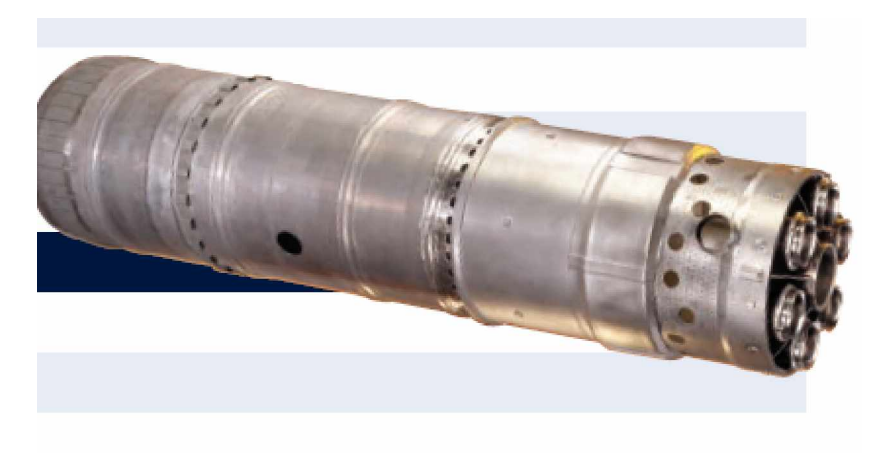

Fig. 1.2: Brûleur industriel équipé de six lances d'alimentation

Aussi la présente étude portera sur le contrôle actif des instabilités de combustion au niveau d'une lance (figure 1.3). En équipant la lance d'un dispositif de contrôle visant à modifier considérablement le mélange des réactifs, nous devrions pouvoir changer les caractéristiques de la flamme et donc, a priori, avoir un effet sur les instabilités.

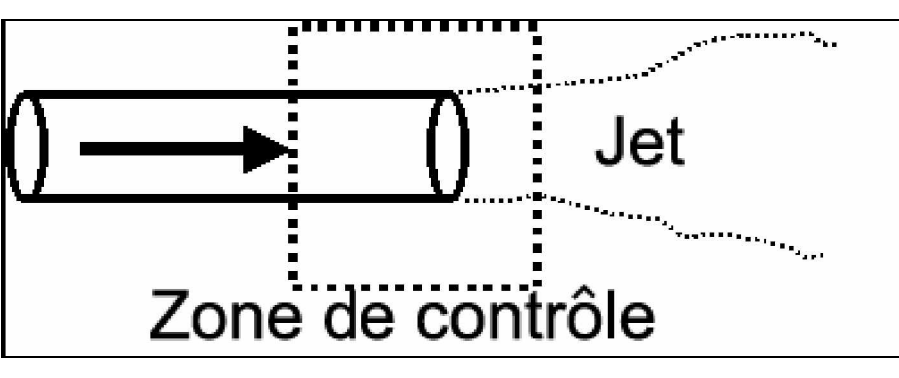

Fig. 1. 3: Le brûleur modèle et le dispositif de contrôle.

Afin de simuler l·écoulement en sortie de lance, nous utiliserons un brûleur modèle constitué d'un tube alimenté par de l'air. Cet écoulement de type jet constitue à la fois une configuration présente dans de nombreux systèmes industriels et un problème académique bien posé puisqu'il s'agit d'un écoulement (non réactif et/ou réactif) qui sera comparées par suite aux résultats expérimentaux de la même configuration.

Ici, l'objectif est de concevoir un système de contrôle ayant un effet fort sur le mélange d'un jet avec le fluide environnant. Différentes études ont déjà porté sur ce sujet et plusieurs techniques seront mentionnées dans la section suivante. Nous présenterons par la suite les éléments qui ont motivé notre choix.

### 1.6.Contrôle des jets

Le but du contrôle d'un écoulement de type jet diffère suivant l'application industrielle attenante. On peut ainsi contrôler un jet pour améliorer le mélange en sortie d'un injecteur ou d'un brûleur, mais aussi pour le faire diriger à fin de l'éloigner des zones critiques, diminuer l'émission de NOx ou bien encore le bruit (éliminé les instabilités).

Donc, nous allons porter essentiellement notre intérêt sur les différentes techniques de contrôle du mélange d'un jet avec le fluide ambiant, ce qui constitue l'effet le plus souvent rechercher, dans quelque contexte que ce soit. En effet, l'amélioration du mélange permet de pallier de nombreux problèmes (émission de polluants, instabilités, ... etc.) tout en améliorant le rendement du brûleur.

Le mélange dans les zones de cisaillement d'un jet implique toutes les échelles de l'écoulement. Ainsi les grosses structures cohérentes, caractérisées par une distribution de vorticité structurée et développées par l'instabilité de Kelvin-Helmholtz, affectent le mélange au niveau macroscopique, tandis que les fluctuations de vitesse et donc la turbulence aux petites échelles induisent un mélange à l·échelle moléculaire. Aussi, les méthodes de contrôle des écoulements cisaillés tendent à favoriser la tridimensionalisation de l·écoulement (donc

10

l'entraînement du fluide ambiant et le mélange) en agissant sur le développement naturel des structures cohérentes ainsi que sur leur rupture au profit de la turbulence des petites échelles.

Il existe deux grandes catégories dans le contrôle d'écoulements des jets, en particulier on a le contrôle passif et le contrôle actif. Le contrôle passif consiste à affecter la dynamique de l'écoulement en modifiant la géométrie de l'injecteur et/ou de la chambre de combustion, alors que le contrôle actif repose sur un apport extérieur d'énergie.

#### 1.6.1. Le contrôle passif

Nous porterons ici notre intérêt sur les techniques de contrôle passif consistant à modifier la géométrie du brûleur. Il est possible d'attribuer à l'écoulement une toute autre structure, en modifiant la géométrie de l'injecteur. Deux grands axes de contrôle passif des jets se sont développés à travers l·étude des jets non circulaires et celle de générateurs de vorticité axiale.

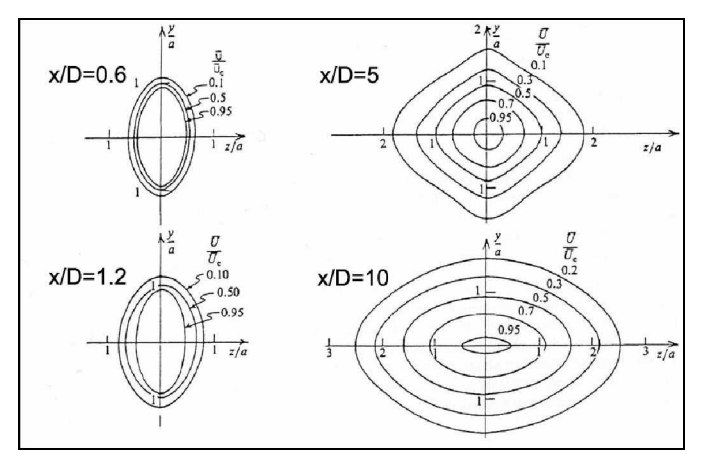

Fig. 1.4: Phénomène de retournement d'axe pour un jet elliptique. (Ho et al.[10])

- Les jets non circulaires sont au centre de nombreuses études car ils améliorent les performances des brûleurs en augmentant le rendement de la combustion, en réduisant les instabilités de combustion et en limitant l'émission de polluants (Gutmark et al. [11]). Ho et al. [10] montrent que les jets ellipsoïdaux et rectangulaires améliorent significativement le taux d'entraînement par rapport à celui d'un jet rond. Au niveau macroscopique, le mélange est favorisé par un phénomène de retournement d'axe (figure 1.4). Par ailleurs, le mélange est amélioré au niveau microscopique par l'amplification d'instabilités azimutales d'ordre élevé.

Les jets "anguleux" améliorent le mélange par rapport aux jets circulaires tout en restant moins efficaces que les jets ellipsoïdaux. Cela s'explique par le fait qu'ils ne développent pas le phénomène de retournement d'axe.

L'entraînement du fluide ambiant se mesure à partir de la pente des courbes représentants le flux de masse en fonction de la distance à la sortie du jet (figure 1.5). On constate ainsi que l'entraînement pour un jet ellipsoïdal est 50% plus important que pour un jet rond (à surface de sortie égale).

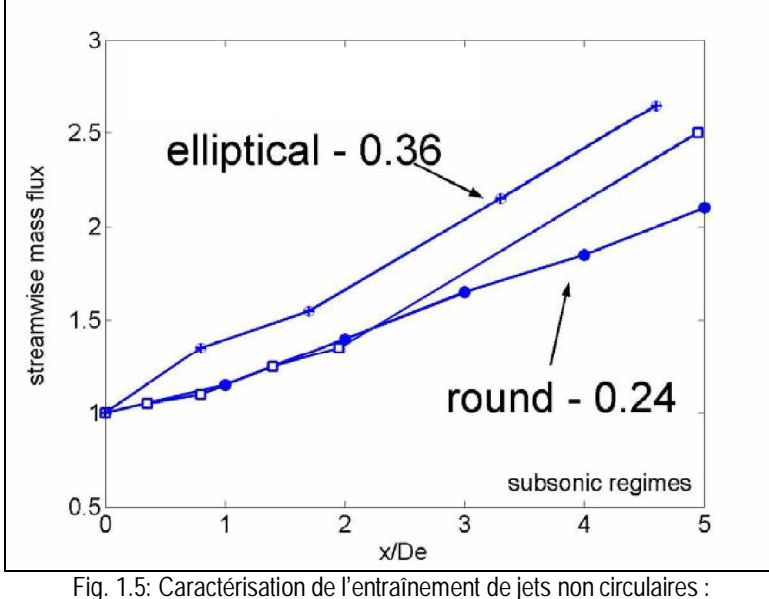

• Jet rond ; jet carré et ⊕ jet elliptique, d'après Gutmark et al. [11].

- En effet, le contrôle passif des jets ne se limite pas à modifier la forme de l'injecteur ou du brûleur ; mais, il est possible de garder la géométrie d'un jet circulaire et placer en sortie de petits obstacles qui vont créer de la vorticité axiale pour pouvoir créer un écoulement turbulent en interagissant avec la couche de cisaillement. En 1975, Bradbury et Khadem [12] ont fait une des premières études sur ce sujet, il s·agissait de placer de petites palettes ("tabs") de forme carrée dans la section de sortie de l'injecteur présentant de 1 à 2% de la surface de section de celle-ci. Les résultats ont montré que l'optimisation du mélange a lieu pour deux palettes diamétralement opposées et le fait

d'augmenter leur nombre nuit la qualité du mélange. Zaman et al. [13] ont obtenu une amélioration du mélange attribué à la génération de vorticité axiale en utilisant des palettes de forme triangulaire.

Plusieurs autres techniques ont été utilisées pour générer de la vorticité en sortie de l'injecteur. On cite ici Belovich et al. [14] et Mitchell et al. [15] qui se sont intéressés à des injecteurs lobés.

Les résultats obtenus en modifiant la géométrie de l'injecteur ou du brûleur semblent montrer que toutes ces techniques sont efficaces, du moins dans les configurations étudiées. Naturellement, adopter ce genre de techniques nécessite de changer toute son installation et donc de la rendre inopérationnelle pendant quelques temps. De plus, les régimes de fonctionnement d'une installation industrielle varient quotidiennement.

#### 1.6.2. Le contrôle actif

Il peut être intéressant de pouvoir ajuster l'effet du contrôle en fonction des conditions opérationnelles, ce qui est le principe même du contrôle actif. Donc, modifier une installation pour y ajouter un système de contrôle actif (dit actionneur) peut ne nécessiter qu'une légère transformation, à l'inverse du contrôle passif.

Alors, Le contrôle actif consiste en un apport d'énergie externe à travers des dispositifs généralement pilotés électriquement, dans le but de modifier une ou plusieurs caractéristiques de l·écoulement.

Les systèmes de contrôle actif injectent dans les brûleurs des perturbations dont l'effet découple les phénomènes responsables des oscillations. Ils sont constitués d'un contrôleur et d'un actuateur (boucle ouverte). Les systèmes en boucle fermée utilisent un senseur (organe de rétroaction) pour informer le contrôleur de l·état réel du brûleur. Appliquées avec succès sur des brûleurs modernes, les perturbations peuvent être appliquées sur l'alimentation de carburant [13]. Le contrôle actif est dit "en boucle fermée" s'il existe un senseur (capteur de température, de pression...) transmettant à tout instant un signal à

13(((

l'organe commandant le dispositif de contrôle. Après traitement de ce signal, il est possible de décider s'il est nécessaire ou non de mettre en fonctionnement (ou d'arrêter) le système de contrôle. Si cette branche de rétroaction est inexistante dans le dispositif de contrôle, celui-ci est dit "en boucle ouverte" (Martin [16]).

Pour économiser de l·énergie, il sera plus avantageux de faire fonctionner un système en boucle fermée plutôt qu'en boucle ouverte. Parmi les technologies qui ont été développées dans le domaine du contrôle actif des jets, y compris celle dont nous allons nous intéressé, on cite :

#### Les haut-parleurs

Historiquement, Il s'agit de l'un des premiers types d'actionneurs utilisés. Le principe de fonctionnement repose sur le fait qu·un haut-parleur peut générer une onde acoustique qui vient perturber localement les champs de vitesse et de pression de l·écoulement, permettant ainsi de contrôler les instabilités. Il est très souvent utilisé dans le contrôle des instabilités de combustion ((Vermeulen et al. [17], Lang et al. [22], Billoud et al. [21], Gulati, 1990 [20], McManus et al. [19], Yoshida et al. [18]). Un intérêt particulier quant à son utilisation est que l'onde acoustique créée se propage facilement dans le dispositif : on peut placer le hautparleur assez loin de zones délicates, telle une chambre de combustion. (McManus et al. [19], Billoud et al. [21], Lang et al. [22]).

#### Les volets ("flaps")

C'est le mode alternatif qui conduit aux résultats les plus remarquables, ce qui a été prouvé par Suzuki et al. [23] après avoir élaborer un "injecteur intelligent", équipé de 18 volets équirépartis autour d'une section de sortie d'un injecteur. Ces volets sont commandés électromagnétiquement et offrent une gamme de modes de fonctionnement très étendue. En effet, ils peuvent être actionnés en phase, en alternance (une moitié des volets s'ouvre tandis que l'autre se ferme) ou bien encore un à un. En effet, en actionnant alternativement une moitié des volets, puis l'autre, les auteurs ont été en mesure de reproduire la bifurcation du jet.

Dans une étude de la dynamique des tourbillons générés par le battement des volets, Suzuki et al. [23] ont avancé une hypothèse pour expliquer la bifurcation

14(((

du jet : le phénomène responsable pourrait résider dans les différences de circulation et de vitesse des deux moitiés de chacun des anneaux tourbillonnaires crées par les battements. En effet, un volet se rabattant génère un tourbillon de vitesse élevée et de circulation faible alors qu'un volet s'ouvrant génère un tourbillon de faible vitesse mais de forte circulation. Ces différences font que les interactions entre les anneaux tourbillons sont si fortes qu'elles suffisent, selon les auteurs, à faire bifurquer le jet.

#### Les jets synthétiques

Le principe de fonctionnement de ces jets synthétiques est le suivant : une membrane oscille à des fréquences proches de celle de sa résonance dans une cavité (Smith et al. [25]). Ces oscillations sont commandées par des piézoélectriques atteignant des fréquences de l·ordre de 1200 Hz. Le jet est appelé synthétique car il ne nécessite aucune source de fluide (débit moyen nul). Les auteurs affirment qu'à l'aide de ce dispositif il est possible d'interagir simultanément sur les structures cohérentes et sur les micro-structures de la couche de cisaillement. Ceci a en outre pour effet de supprimer l'instabilité naturelle de Kelvin-Helmholtz et le transfert d'énergie des grosses structures vers les plus petites s'en voit amélioré. Ce procédé se limite d'une part, aux faibles températures, car les piézo-électriques ne fonctionnent pas sous les hautes températures, et d·autre part, les vitesses maximales atteintes dans le jet de contrôle restent faibles.

### Les actionneurs fluidiques

La fluidique est une technologie utilisée pour le contrôle actif des jets. Elle est fondée sur les propriétés d'attachement, de décollement et de déviation des jets de fluide en présence de parois fixes. Elle repose sur le fait qu'un jet s'écoulant dans une tuyère divergente symétrique est attiré tantôt par une paroi tantôt par l'autre. (Un gradient de pression traversant le jet peut le faire aller d'une plaque vers l'autre).

Ce principe est élaboré par Viets [27] avec une série d'injecteurs. Ce procédé est notamment pleinement investigué dans le cadre du contrôle de la poussée des engins aéronautiques et spatiaux réalisé en plaçant une surface incurvée en sortie d'injecteur (Mason et Crowther [28]).

#### Les tubes actionneurs

Davis [26] a conçu un moyen de contrôle en activant un jet à l'aide de deux petits jets continus (figure 1.6).

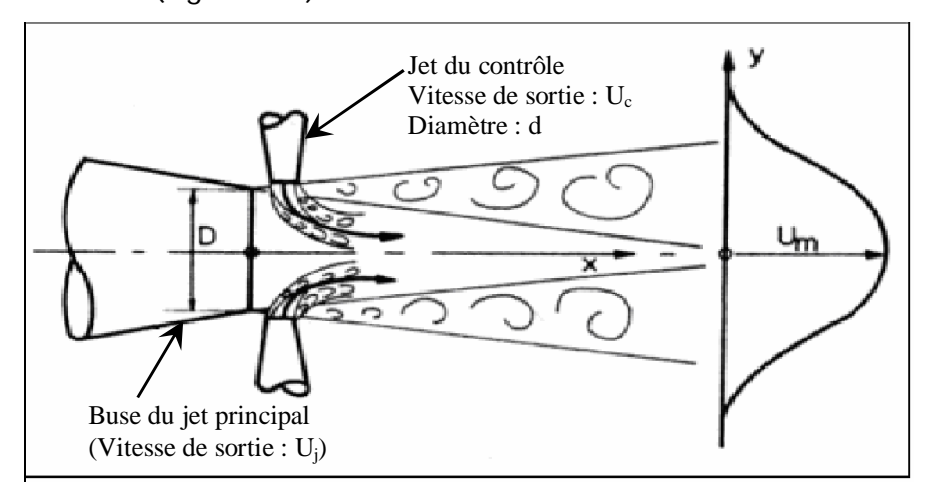

Fig. 1.6: Contrôle du jet par deux tubes actionneurs, d'après Davis (1982) [26].

Davis [26] montre que l'influence des jets de contrôle dépend de leur vitesse débitante. Il distingue deux régimes de fonctionnement principaux. Pour des faibles vitesses des jets de contrôle, il n'y a pas pénétration dans le jet principal. Cependant, ceci conduit à une réduction des vitesses locales de l·ordre de 30% et le mélange dans les zones de cisaillement est nettement amélioré. La réduction de la vitesse du jet principal est fonction du carré de la vitesse des jets impactants et du cube (approximativement) de leur diamètre. En revanche, pour des vitesses élevées dans les tubes actionneurs, le cône potentiel du jet principal est atteint, ce qui introduit de profondes distorsions et le jet perd alors sa forme circulaire, rendant ainsi le contrôle délicat. D·après Davis [26], le régime le plus efficace pour actionner un jet avec des jets transversaux soit un régime de faible vitesse des injecteurs.

Denis et al. [24] ont établi que le nombre optimal de jets de contrôle n·était pas deux mais quatre comme montré en (figure 1.7). Les actionneurs sont placés de manière à venir tangenter le jet principal. Ceci a pour effet de créer de la vorticité longitudinale, venant directement interagir avec les structures cohérentes de la couche de mélange du jet.

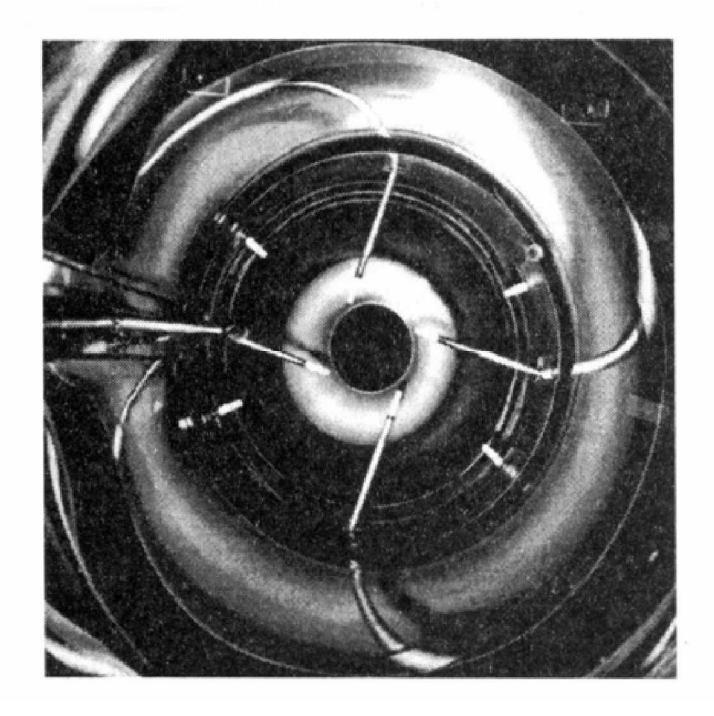

Fig. 1.7: Dispositif expérimental pour un contrôle actif par tubes actionneurs (vue de dessous, d'après Denis et al. [24]).

Les auteurs notent que la distance d'action des jets doit être faible, si non la couche de mélange du jet reprend une évolution naturelle à faible distance de la sortie du jet. Les tubes actionneurs peuvent être utilisés dans des régimes totalement différents. Ainsi, que d'utiliser des tubes actionneurs de petites tailles et à des régimes de vitesses faibles.

Les tubes actionneurs offrent en outre la possibilité d'y pulser l'air en sortie. Selon les techniques utilisées pour obtenir cette pulsation du jet de contrôle, plusieurs gammes de fréquence pourront être atteintes. Des fréquences élevées peuvent être obtenues mais une limitation de ce procédé apparaît, en ce sens où il faudra au système un certain temps pour atteindre le régime de fonctionnement.

Ceci exclut la possibilité de contrôle actif en boucle fermée à haute fréquence. Pour s'affranchir de ce temps de réponse indésirable, il est possible d'utiliser un tout autre mode de pulsation des jets de contrôle (une vanne pulsante). Ici, les plages de fréquence dépendent uniquement de la qualité de la vanne.

Cette technique ne peut cependant pas être employée pour des débits supérieurs à 7 g/s.

### 1.7. L'effet du swirl sur un jet

Le swirl permet d'ajouter une composante tangentielle du champ de vitesse d'un écoulement. Il en résulte, un équilibre entre les forces centrifuges agissant sur les particules fluides et les forces de pression dans un écoulement confiné, attribuant à l·écoulement un effet de courbure au niveau de la zone de mélange. Le swirl rend les structures cohérentes, fortement organisées dans le cas du jet libre, plus faibles en supprimant le vortex-pairing (appariement des tourbillons) et en favorisant un accroissement de la turbulence (Panda et McLaughin [29]). Il a été observé qu'à partir d'une certaine intensité de swirl (i.e. une composante azimutale dans le champ de vitesse importante) une zone de recirculation apparaissait dans l·écoulement principal. La taille et la position de cette zone de recirculation varient avec l'intensité du swirl (Beér et Chigier [30], Leuckel et Fricker [32], Escudier et Keller [31], Sheen et al. [33]). Cette zone est un élément essentiel pour stabiliser la combustion car elle contient des gaz frais préchauffés et permet l'accrochage de la flamme.

#### 1.7.1. Les techniques de génération du swirl

Il existe plusieurs manières de générer du swirl dans un écoulement:

 $-$  ailettes ajustables venant dévier tangentiellement l'écoulement axial. C'est ce dispositif qui est généralement utilisé dans l·industrie (notamment dans les turbines à gaz, Beér et Chigier [30]).

- mise en rotation d'un tube ou d'une plaque. Le swirl ainsi généré est toutefois très faible. Ce genre de dispositif est plutôt destiné à l·étude de l'éclatement tourbillonnaire ("vortex breakdown", Martin [8]).

- rotation autour de l'axe longitudinal d'une plaque percée de trous. C'est une méthode qui produit une répartition homogène de l'effet de swirl dans toute la section du jet et qui permet en outre d'atteindre des valeurs élevées de ce nombre.

- injection tangentielle sur la paroi d'un tube en présence d'un écoulement axial (cas d'actionneurs).

En effet, la façon dont le swirl est généré ait une influence non négligeable sur la manière dont l'écoulement sera affecté (Leuckel et Fricker [32], Sheen et al. [33]).

#### 1.7.2. L'effet du swirl sur un écoulement non réactif

Nous pouvons décrire les écoulements swirlés en les séparant en deux catégories : les écoulements à faible swirl (S<0.6) et les écoulements à fort swirl  $(S>0.6)$ .

#### Ecoulements faiblement swirlés

Pour des écoulements à faible nombre de swirl, il n·apparaît aucune zone de recirculation. Le swirl induit une augmentation de l'entraînement du fluide ambiant au repos et une diminution de la vitesse axiale de l·écoulement. Les profils de vitesse d'un écoulement faiblement swirlé restent gaussiens jusqu'à environ S<0.5 (Beér et al.[30]). Le degré d·ouverture du jet ainsi que le flux de masse entraînée augmente alors continûment avec le nombre de swirl.

#### Ecoulements fortement swirlés

A partir de S=0.6 environ, les gradients de pressions longitudinaux ne sont plus suffisants pour compenser l·énergie cinétique des particules fluides si bien qu·apparaît une zone de recirculation toroïdale dans l·écoulement. Billant et al.[39] suggèrent que cette zone de recirculation est la représentation d'une transition d'un écoulement supercritique à un écoulement subcritique, par analogie avec les ondes de chocs ou encore les ressauts hydrauliques. Escudier et al. [31] confirmeront plus tard cette hypothèse.

Une des caractéristiques importantes de cette zone de recirculation est que son centre se rapproche du nez de la buse (ou de l·injecteur principal) et que sa taille augmente à mesure que le nombre de swirl de l·écoulement augmente.

### 1.7.3. L'effet du swirl sur un écoulement réactif

Le swirl est couramment utilisé en combustion car il a un rôle stabilisateur pour la flamme (Beér et Chigier [30], Leuckel et Fricker [32], Sheen et al. [33]). En effet, si l'intensité du swirl est suffisamment forte, une zone de recirculation va apparaître. Cette zone de recirculation est une région dans laquelle les gaz frais et les gaz brûlés sont bien mélangés.

Elle constitue alors une zone de stockage de chaleur et d'espèces réactives en proche sortie du brûleur, si tant que l'intensité du swirl soit suffisamment importante. De plus, le swirl améliore l'entraînement et donc la taille de la flamme est réduite. Aussi, le fait de recourir au swirl permet, d'une part de travailler avec des vitesses de carburant plus élevées pour des flammes de diffusion et d'autre part de réduire la taille de la chambre de combustion en combustion prémélangée (Leuckel et Fricker [32]).

L'effet du swirl sur l'aérodynamique de l'écoulement est important et varie suivant son intensité, il en va de même en combustion. A chaque réponse de l'écoulement au swirl correspond un type de flamme, comme le montre la figure 1.8 d'après (Beér et Chigier [30]) :

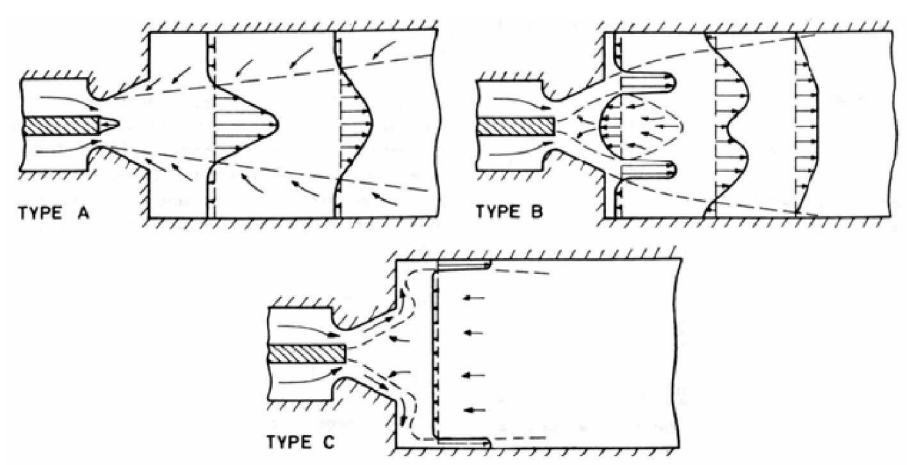

Fig. 1.8: Différents types de jets et flammes swirlés (Béer, 1972)

 $-$  Flamme de type A : l'intensité du swirl est faible. Le comportement de la flamme est analogue à celui rencontré sans swirl. Le front de flamme se situe à une certaine distance du brûleur.

 $-$  Flamme de type B : l'intensité du swirl est de modérée à élevée, apparition de la zone de recirculation et la flamme se stabilise plus près du nez du brûleur. C·est le type de combustion recherché en général car elle est ici très intense du fait de l'existence d'une zone très turbulente et très riche en gaz frais.

 $-$  Flamme de type C : les interactions flamme/parois sont intenses. Cette situation est généralement indésirable, excepté dans le cas de certains fours. Concernant la combustion en diffusion (dans le cas d'une injection centrale du

fuel et d'une injection annulaire externe d'oxydant), et imaginant que les oxydants soient suffisamment swirlés pour induire une zone de recirculation,

Leuckel et Fricker [32] mettent en évidence deux types de flamme :

• la vitesse du fuel est suffisamment importante pour traverser toute la zone, seule une petite partie du fuel brûle au passage dans la zone de recirculation et sert alors dans la flamme pilote pour l'installation : le fuel restant est préchauffé. La flamme est donc intense et longue.

• la vitesse du fuel n'est pas suffisante, celui-ci se répand radialement. Le mélange est rapide et la flamme devient courte et bleue.

Par ailleurs, la littérature montre que l'utilisation du swirl dans un brûleur à jets séparés (diffusion) peut conduire à une réduction des émissions de polluants et notamment celle des oxydes d·azote (NOx) dits "thermiques".

En effet, sous l'effet du swirl et donc de l'amélioration du mélange des réactifs, la température de la flamme diminue. Or c'est cette même température qui sert de catalyseur à la formation de NOx. Donc diminuer la température de la flamme conduit à la baisse de production des NO<sub>x</sub>. De plus, lorsque l'intensité du swirl est suffisante, augmenter le nombre de swirl revient à diminuer le temps de séjour dans les zones chaudes du fait des fortes vitesses dans la zone de recirculation. Ceci a également pour effet de limiter la production de NOx. Ces résultats conduisent naturellement à penser que l'on à intérêt à swirler le plus possible l'écoulement. Cependant, du point de vue industriel, cela s'accompagne d'inconvénients importants: augmenter le swirl (en changeant l'angle des ailettes par exemple) conduit à augmenter considérablement les pertes de charge au passage dans le swirleur (ce qui est très préjudiciable, spécialement pour

 $21$ 

les turbines à gaz). Par ailleurs, augmenter le swirl conduit également à rapprocher la flamme de la zone de l'injecteur et donc favorise la remontée de la flamme ("flash-back") ou du moins son accrochage sur les lèvres de l'injecteur, voire la naissance d'instabilités. Les risques d'endommagement de l'installation sont donc très présents dans ce cas de figure. Aussi, il est nécessaire de trouver une intensité du swirl qui réalise un compromis entre d'une part la réduction d'émission de polluants (tels les NOx) et d'autre part la distance de la flamme à l'injecteur. On voit ainsi toute l'importance du swirl tant du point de vue de l'aérodynamique de l'écoulement que de celui du rendement de la combustion et de l·environnement.

Dans notre cas, ici grâce à nos actionneurs, nous allons pouvoir coupler deux effets forts pour contrôler l'écoulement. D'une part, nous allons venir impacter le jet principal avec quatre jets issus de tubes cylindriques et favoriser ainsi le mélange en améliorant l'entraînement de fluide ambiant.

D'autre part, nous serons en mesure d'ajouter une composante azimutale au champ de vitesse de l·écoulement (en orientant les tubes d·une certaine manière par rapport à l'axe principal de l'écoulement) et donc de le swirler.

## 1.8.Objectif du présent travail

Ce travail s'inscrit dans le contexte général de l'étude d'un écoulement jet dans une chambre de combustion d'un brûleur de géométrie complexe. Il porte sur l'étude des instabilités liées à l'écoulement turbulent d'un jet dans une configuration complexe et la compréhension des méthodes de contrôle et des phénomènes associe dans la chambre de combustion. De nombreuses études sont faites depuis ces dernières années pour étudier et apporter des solutions aux problèmes des instabilités.

Avant d'entamer l'étude de la combustion, le présent travail a pour objectif principal de contribuer à la compréhension et à la maîtrise des écoulements internes dans des géométries complexes; par la détermination des caractéristiques de l·écoulement tels que le repérage des champs de vorticité dans la configuration, les champs de vitesse moyenne et fluctuante. Et aussi voir l'effet

 $22$
du contrôle actif sur le jet principal et son influence sur les différents paramètres de l'écoulement.

Nous cherchons une maîtrise avancée du code de calcul Fluent, on essayant de manipuler ses capacités maximales à travers une géométrie complexe. Pour aller plus loin et effectuer plusieurs testes possibles pour atteindre une vision claire sur les différents paramètres qui rentrent en jeux.

Les simulations numériques instationnaires bidimensionnelles et tridimensionnelles ont été réalisées sur un maillage quadratique, tétraédrique et hexaédrique irrégulier (généré par le pré processeur Gambit) avec le logiciel « Fluent » qui résout les équations de Navier Stokes par la méthode des volumes finis. La validation des résultats de tous nos calculs est basée sur les données de Faivre [5].

Chapitre II

# Formulation mathématique du problème

# Chapitre II

# Formulation mathématique du problème

Dans ce chapitre, l'objectif est de présenter la formulation mathématique du problème. Après la description du système considéré et la présentation du domaine d'étude, un bref rappel des équations générales régissant les écoulements incompressibles est exposé. L·approche de simulation aux grandes échelles « LES » est présentée d'une manière extensive.

# 2.1. Description du Système considéré

L'étude porte sur une configuration d'un brûleur de géométrie complexe composé de trois éléments constitutifs principaux (boite de confinement, buse et actionneurs). On modélise un écoulement turbulent non réactif dans deux cas. Le 1<sup>er</sup> est jet libre sortant dans une boite de confinement, le 2<sup>nd</sup> est le même jet qui est contrôlé par quatre actionneurs placer tangentiellement sur la buse débouchant dans la boite. Les conditions opératoires de chacun des cas modélisés sont décrites dans ce qui suit.

De l'air à des conditions ambiantes de pression et température rentre dans la buse à une vitesse indiqué et sort dans la boite de confinement sous forme d'un écoulement incompressible turbulent de type jet libre. Ensuite, les actionneurs sont mets en place, de l'air sort de ces derniers sous forme de jets transverses qui frappent l'écoulement principal dans une direction tangentielle.

# 2.2. Présentation du domaine d'étude

Le domaine d'étude est une géométrie tridimensionnelle. La géométrie de base est constituée d'un tube de diamètre D=10mm débouchant dans une boîte cubique de 10cm de côté. Ici, seules deux configurations seront déclinées autour de cette géométrie de base.

- Tube lisse (TL) : seules la buse et la boîte de confinement sont présentes dans le maillage de la géométrie.
- Actionneurs à 90° sur buse : Les actionneurs sont placés plus en amont par rapport à la sortie de la buse, en conformité avec la buse A90 utilisée expérimentalement (Faivre [5]).

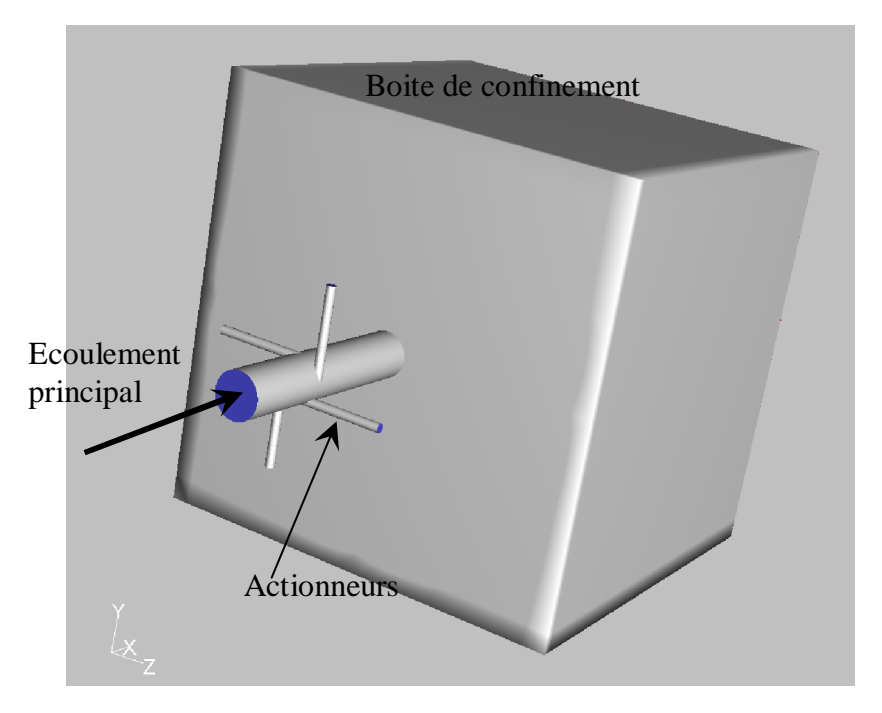

Fig. 2.1: La configuration simulée et ses trois éléments constitutifs en trois dimensions. 1/ les actionneurs. 2/ la buse. 3/ la boîte de confinement.

La figure (2.1) représente la configuration simulée, constituée de trois éléments: les actionneurs, la buse et la boîte de confinement. Les dimensions sont identiques à celles des pièces équipant le banc s'essai de faivre [5]. La démarche de cette étude s'articule autour de deux points:

 $-$  la configuration du jet libre (TL) : les actionneurs ne sont pas alimentés.

- la configuration du jet contrôlé (BAC): les actionneurs sont alimentés. (Ecoulement non réactif).

### 2.2.1. Le concept d'actionneurs

Pour les raisons explicitées dans le 1<sup>er</sup> chapitre, le système de contrôle concu pour cette étude est constitué de quatre petits tubes raccordés à la buse frappants l'écoulement principal. Une telle géométrie, apparemment "simple", offre pourtant un grand nombre de degrés de liberté. L·influence de nombreux paramètres, définis sur la figure (2.2.), peut en effet être investiguée :

 $\emptyset$  l'orientation des actionneurs par rapport à l'é coulement principal (angle 90°), Øla distance entre la sortie des actionneurs et le nez de la buse (h=30mm), Øle diamètre des tubes actionneurs (d=2mm).

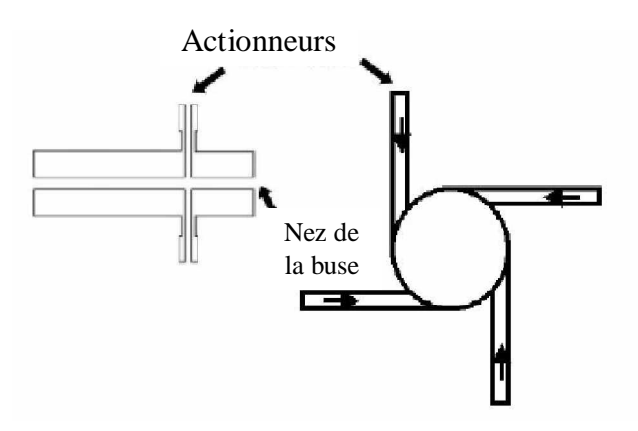

Fig. 2.2: Le dispositif actionneurs.

# 2.3. Equations de base

Dans le cadre du présent travail, nous résolvons les équations complètes de Navier Stockes d'un écoulement incompressible suivant nos hypothèses faites.

On suppose, un écoulement non réactif d'un un fluide incompressible, à propriétés thermodynamiques constantes ( $\rho = Cte$ ,  $\lambda = Cte$ , Cp = Cte). Les écoulements considérés ne tiendront pas compte des forces volumiques et les transferts thermiques seront considérés suffisamment faibles pour que la température soit considérée comme un scalaire inactif.

### 2.2.1. Equations de Navier Stockes instantanées

L'équation de continuité s'écrit dans le cas des écoulements incompressibles à masse volumique constante :

$$
\frac{\partial \rho}{\partial t} + \frac{\partial (\rho u_i)}{\partial x_i} = 0
$$
 (2.1)

La forme générale de l'équation de Navier-Stokes traduisant la conservation de la quantité de mouvement s·écrit (à masse volumique constante) :

$$
\rho \frac{\partial u_i}{\partial t} + \rho u_j \frac{\partial u_i}{\partial x_j} = -\frac{\partial p}{\partial x_i} + \frac{\partial \tau_{ij}}{\partial x_j} + f_i
$$
 (2.2)

fi: désigne éventuellement les forces volumiques. Dans le cadre des fluides visqueux newtoniens, on considère que le tenseur des contraintes visqueuses  $\tau_{ij}$ est relié au tenseur des taux de déformation  $S_{ii}$  par une loi linéaire de la forme :

$$
\tau_{ij} = \mu \left( \frac{\partial u_i}{\partial x_j} + \frac{\partial u_j}{\partial x_i} \right) - \frac{2}{3} \mu \frac{\partial u_j}{\partial x_j} \delta_{ij}
$$
 (2.3)

On note le tenseur des taux de déformation :

$$
S_{ij} = \frac{1}{2} \left( \frac{\partial u_i}{\partial x_j} + \frac{\partial u_j}{\partial x_i} \right) \tag{2.4}
$$

En faisant intervenir l'équation de continuité pour le calcul de  $\tau_{ii}$ , et en se plaçant en régime de convection forcée (c'est à dire que l'on néglige les forces de flottabilité dues à la gravité et à des grands écarts de masse volumique), l'équation de N-S incompressible s'écrit finalement sous la forme suivante:

$$
\rho \frac{\partial u_i}{\partial t} + \rho u_j \frac{\partial u_i}{\partial x_j} = -\frac{\partial p}{\partial x_i} + \frac{\partial \tau_{ij}}{\partial x_j} + f_i
$$
  
\n
$$
\Rightarrow \frac{\partial u_i}{\partial t} + \frac{\partial}{\partial x_j} (u_i u_j) - u_i \frac{\partial u_j}{\partial x_j} = -\frac{1}{\rho} \frac{\partial p}{\partial x_i} + \frac{\partial}{\partial x_j} \left( 2 \frac{\mu}{\rho} \left( S_{ij} - \frac{1}{3} \frac{\partial u_j}{\partial x_j} \delta_{ij} \right) \right) + \frac{f_i}{\rho}
$$

Suivant l'équation de la continuité les deux termes s'annulent :

$$
u_i \frac{\partial u_j}{\partial x_j} = 0 \text{ et } \frac{1}{3} \frac{\partial u_j}{\partial x_j} \delta_{ij} = 0,
$$

donc :

$$
\frac{\partial u_i}{\partial t} + \frac{\partial}{\partial x_j} (u_i u_j) = -\frac{1}{\rho} \frac{\partial p}{\partial x_i} + \frac{\partial}{\partial x_j} (2v S_{ij}) + \frac{f_i}{\rho}
$$
(2.5)

# 2.4. Model de turbulence

Une bonne partie des instabilités dans les écoulements des jets est du à l'effet visqueux qui révèle souvent des perturbations de la turbulence. De nos jours, pour modéliser ces régions dans l'écoulement ou ces phénomènes qui manifestent, on utilise des modèles de turbulence algébriques à une équation, à deux équations de transport et algébriques pour les tensions de Reynolds. Chaque type de modèle comporte des avantages et se distingue par un domaine de validité bien précis. Le problème est alors d'adopter non seulement un modèle peu gourmand en calculs et peu compliqué pour des cas simple, mais aussi d'éviter de simuler des phénomènes complexes avec un modèle limité. Pour tels compromis, nous avons choisi le modèle de Simulation aux Grandes Echelles (SGE), ou bien dit LES, en Anglais (Large Eddy Simulation).

# 2.5. Approche de simulations aux grandes échelles «LES »

La simulation des grandes échelles (LES) est une approche intermédiaire entre la DNS et la modélisation RANS. En LES, les grandes structures de l'écoulement contenant et transportant l'énergie sont résolues exactement, alors que l'effet des petites structures de la turbulence est modélisé. Les petites structures présentent un comportement plus universel, et sont donc moins dépendantes des conditions aux limites que les grandes structures. Leur modélisation va donc requérir moins d'ajustements que les modèles RANS. Le principe de la « LES » est bien résumé sur le spectre de l'énergie cinétique de la turbulence (figure 2.3). Le nombre d'onde de coupure  $k_{sqs}$  délimite la partie simulée de la partie modélisée.

La « LES » fournit une solution tri-dimensionnelle, dépendante du temps des équations de Navier-Stokes. Elle est donc similaire à la DNS sur ces points. On peut cependant simuler des écoulements à des nombres de Reynolds beaucoup plus élevés qu'en DNS et étudier des écoulements réels, tout en disposant d'une description relativement détaillée des phénomènes physiques.

29

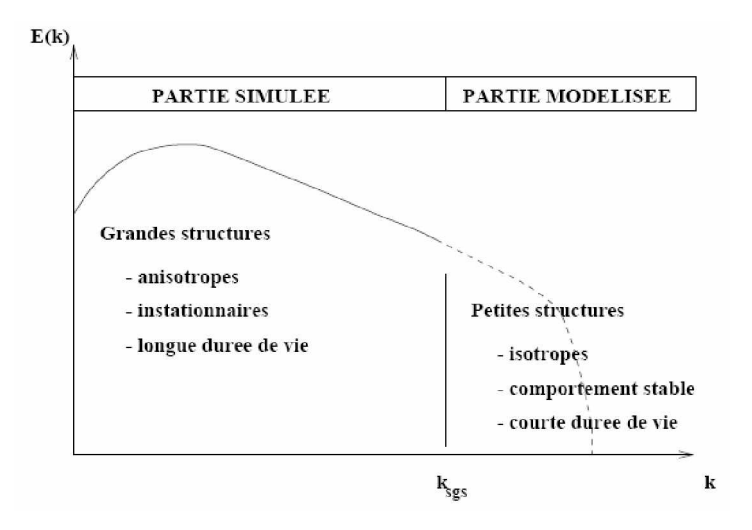

Fig. 2.3 : Schéma du principe de la LES.

Nous proposons dans ce travail d'utiliser l·approche LES pour calculer des écoulements turbulents incompressibles dans des géométries complexes. Dans un premier temps, un écoulement non contrôlé et un écoulement contrôlé par des actionneurs sont étudiés individuellement sans aborder le problème de combustion dans sa globalité.

La « LES » calcule de manière explicite les grosses structures de l'écoulement tandis que les structures plus petites sont modélisées (Sagaut [34]). Ainsi, le caractère instationnaire est pris en compte, ce qui constitue un atout majeur vis-à-vis des modélisations RANS (Reynolds Averaged Navier-Stokes Simulations) qui ne traitent que l'écoulement moyen et aux simulations DNS où toutes les échelles de la turbulence sont résolues. C'est à l'aide d'une opération de filtrage que les grandes échelles seront distinguées des plus petites. Elle sera utile pour comprendre les instationnarités de l'écoulement ainsi que le bon accords qu'elle présente d'après les résultats de ses calculs et les mesures expérimentales.

### 2.4.1. Filtrage des équations de Navier Stocks

Le formalisme de la méthode LES reposant sur un filtrage passe-bas des équations de bilan, on introduit un filtre G de largeur Δ. La plus petite longueur

 $30$ 

d'onde qui puisse alors être reproduite entièrement correspond au nombre d'onde:  $k_c = \pi/\Delta$ . Le produit de convolution correspondant au filtrage d'une variable  $f(x,t)$ r s'écrit dans l'espace physique [1] :

$$
\overline{f}(\ddot{x},t) = G * f(\ddot{x},t) = \iiint_{R^3} f(\ddot{y},t) G(\ddot{x} - \ddot{y}) d\ddot{y}
$$
(2.6)

 $^f$  : Correspond aux échelles de taille supérieure à  $\Delta$  et associée aux nombres d'ondes inférieurs à kc.f", le champ sous-maille est inconnu et correspond aux échelles de taille inférieure à  $\Delta$ . Il est définit par rapport au champ total f par :

 $f'' = f - f$  (2.7) Le filtre défini doit vérifier les propriétés suivantes : linéarité et commutation avec les opérateurs de dérivation temporelle et spatiale. Cette dernière propriété n'est généralement pas vérifiée mais il est souvent admis que les erreurs commises sont négligeables (Chatelain [36]).

La largeur du filtre Δ issu de la discrétisation des équations sur une grille de calcul est généralement donnée dans le cas de maillages cartésiens orthogonaux (ce qui sera le cas ici) par:

$$
\Delta = \sqrt[3]{\Delta x \, \Delta y \, \Delta z} \tag{2.8}
$$

Δx, Δy et Δz étant les pas de maillage suivant les trois directions de l·espace (dans le cas de maillage cartésien).

En réalité, on peut considérer que le filtrage opéré sur le champ total résulte de plusieurs paramètres (Chatelain [36]) :

 $-$  le filtre (implicite) associé à la taille de maille et qui est de largeur 2Δ (si la taille caractéristique du maillage est Δ dans l'espace physique).

- le filtre induit par les erreurs numériques (schémas de convection, d'avancée en temps).

- le filtrage associe aux erreurs de modélisation.

En appliquant un filtrage passe-bas aux équations de bilan et avec les hypothèses précédentes, on obtient le système d'équations filtrées de Navier Stocks, à résoudre dans une approche LES :

$$
\frac{\partial \overline{u_i}}{\partial x_i} = 0 \tag{2.9}
$$

$$
\frac{\partial \overline{u_i}}{\partial t} + \frac{\partial}{\partial x_j} (\overline{u_i} \overline{u_j}) = -\frac{1}{\rho} \frac{\partial \overline{p}}{\partial x_i} + \frac{\partial}{\partial x_j} (2\sqrt{S}_{ij} + \overline{\tau}_{ij})
$$
(2.10)

Sij correspond au tenseur des taux de déformations résolus donnée par :

$$
\overline{S}_{ij} = \frac{1}{2} \left( \frac{\partial \overline{u}_i}{\partial x_j} + \frac{\partial \overline{u}_j}{\partial x_i} \right)
$$
(2.11)

Le nouveau terme <sup>τ<sub>ij</sub> issu du filtrage représentent respectivement le tenseur</sup> des contraintes sous-maille (ou tenseur de Reynolds), et est défini par :

$$
\overline{\tau}_{ij} = \overline{u_i u_j} - \overline{u_j u_i} \tag{2.12}
$$

Ce tenseur correspond à de nouvelles inconnues dont on cherche à modéliser les effets qu'ils ont sur les grandeurs filtrées. La résolution du système d'équations défini par les équations (2.9) et (2.10) permet de résoudre le problème posé au niveau des échelles résolues, et doit reposer sur une modélisation des termes sous-maille ci-dessus afin de constituer un système d'équations fermées.

#### 2.4.2. Modélisation sous-maille

La modélisation sous-maille de la turbulence en "LES" repose sur l'hypothèse d'universalité des mouvements à petite échelle. Cette hypothèse est généralement vérifiée loin des parois et de possibles interfaces (bulles, surface libre...) Sagaut [34].

### a) Modèle de Smagorinsky

Le premier modèle de sous-maille a été proposé par Smagorinsky pour un fluide incompressible. Il consiste à écrire une relation linéaire entre la partie anisotropique du tenseur des contraintes de sous-maille  $\tau_{ij}$  et le tenseur du taux de déformation des échelles résolues. (Blin [40])

Le modèle de Smagorinsky est basé sur une hypothèse de longueur de mélange dans laquelle on considère que la viscosité sous-maille est proportionnelle à une échelle de longueur (ici associée au filtrage des équations, à savoir la taille caractéristique du maillage) notée Δ, et une échelle de vitesse

 $32$ 

déterminée par le produit Δ **S** où S est la norme du tenseur des taux de déformation résolus défini par :

$$
\left\| \overline{S} \right\| = \sqrt{2 \overline{S}_{ij} \overline{S}_{ij}} \tag{2.13}
$$

Finalement, l'écriture du modèle de Smagorinsky se fait de la façon suivante :

$$
\mathbf{v}_t = (C_s \Delta)^2 \left\| \overline{S}_{ij} \right\| \tag{2.14}
$$

La constante  $C_s$  est déterminée d'après l'hypothèse d'équilibre local entre production et dissipation de l·énergie cinétique turbulente. En considérant une turbulence homogène isotrope, le spectre d'énergie cinétique turbulente est un spectre de Kolmogorov. Ce modèle de spectre E(k) est définit par trois hypothèses (Chatelain[36]):

- L'énergie turbulent k est principalement portée par les grands tourbillons qui ne répondent pas directement aux effets de la viscosité ν'.

- La viscosité moléculaire n'influe que sur les plus petites structures responsables de la majeure partie de la dissipation.

Ce spectre d'énergie cinétique turbulente peut s'écrire sous la forme:  $E(k)\alpha k^a \varepsilon^b$ , et des considérations dimensionnelles permettent d'avoir la forme du spectre conduisant à la loi de Kolmogorov en  $k^{5/3}$  *(Kolmogorov, 1941)* :

$$
E(k) = C_k \varepsilon^{\frac{2}{3}} k^{-5/3}
$$
 (2.15)

 $O\`u C_k = 1.4$  est la constante de Kolmogorov.

 $E(k)$ 

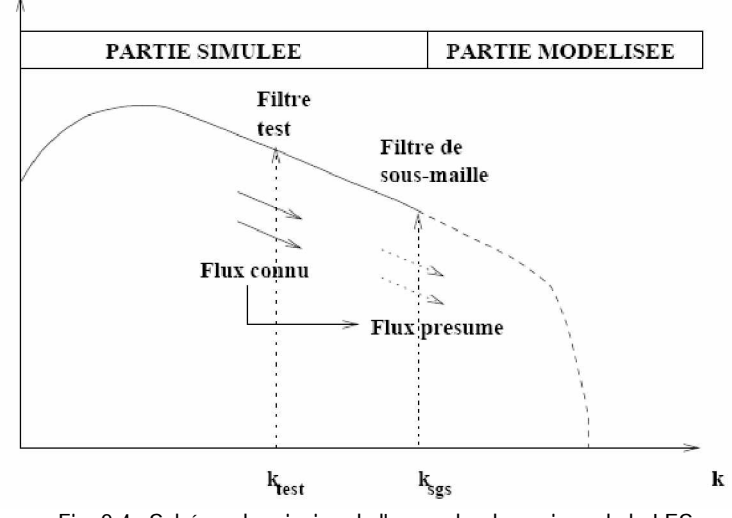

Fig. 2.4 : Schéma du principe de l'approche dynamique de la LES.

En supposant que la coupure se place dans la zone inertielle du spectre, la valeur théorique de la constante du modèle de Smagorinsky peut être calculée dans le cadre d'une turbulence suivant un spectre de Kolmogorov, ayant alors pour valeur  $C_s$ = 0.18. Bien qu'une valeur théorique puisse être donnée pour cette constante, dans la pratique cette valeur est modifiée afin d·obtenir de meilleurs résultats: Deardoff préconise par exemple la valeur de  $C_s=0.1$  (pour des écoulements cisaillés libres, écoulements de canal, marche descendante), (Chatelain[36]).

Le modèle de Smagorinsky possède deux défauts :

- d'une part, en ne faisant intervenir que la partie symétrique du tenseur des taux de déformations résolus,  $\overline{S}_{ii}$ , on ne tient compte que des taux de déformation sans tenir compte des taux de vorticité  $\overline{\Omega}_{ij}$ , eux aussi responsables d'étirements tourbillonnaires et donc de dissipation turbulente.
- d'autre part, ce modèle est d'ordre o(1) à la paroi (i.e. il tend vers une valeur non nulle lorsque l'on s'approche de la paroi) à cause de l'emploi du tenseur  $\overline{S}_{ij}$  qui est lui-même d'ordre o(1) vers la paroi.

Pour palier à ce défaut, on utilise pour ce genre de modèle des fonctions d'amortissement permettant de ramener la valeur de  $v_t$  à la paroi à zéro (Chatelain [35]).

Un exemple de fonction d'amortissement est la fonction de Van Driest qui se met sous la forme :

$$
1 - \exp\left(-\frac{y^+}{A^+}\right) \text{avec : } A^+ = 25 \tag{2.16}
$$

y+ : étant la distance à la paroi exprimée en unités de parois (y+=yuτ/ν). L'inconvénient de ce genre de fonction d'amortissement est qu'elle nécessite de connaître la distance à la paroi en tout point du domaine de calcul, ce qui est difficile à définir dans certaines configurations ou en maillage non structuré.

L'estimation de la longueur de coupure associée au maillage Δ est relativement complexe à déterminer dans le cas de maillages non uniformes, non homogènes ou non structurés. De nombreux auteurs ont proposé des calculs de Δ en tenant compte par exemple des facteurs d'aplatissement. On se limitera dans notre cas à un calcul simple de Δ qui sera donnée par :

$$
\Delta = \left(\Delta_x \Delta_y \Delta_z\right)^{1/3} \tag{2.17}
$$

Où  $\Delta_{x}$ ,  $\Delta_{y}$  et  $\Delta_{z}$  sont les pas du maillage dans les trois directions de l'espace dans un maillage orthogonal structuré.

Une façon élégante de faire tendre  $v_t$  à la paroi est de construire un opérateur basé sur les deux tenseurs  $\overline{S}_{ii}$  et  $\overline{\Omega}_{ii}$  de les combiner afin d'obtenir un bon comportement asymptotique au voisinage des parois en  $o(y^3)$ .

#### b) Modèle WALE

C'est ce qui a été entrepris par Nicoud et al. (Chatelain[36]) qui ont proposé le modèle WALE (Wall-Adapting Local Eddy-Viscosity) afin de modéliser la viscosité sous-maille sous la forme :

$$
v_{t} = (C_{\omega} \Delta)^{2} \frac{\overline{OP}_{1}}{\overline{OP}_{2} + \varepsilon}
$$
 (2.18)

Où :

$$
\varepsilon = 10^{-6}
$$
\n
$$
\overline{OP_1} = (s_{ij}^d s_{ij}^d)^{3/2}
$$
\n
$$
\overline{OP_2} = \frac{1}{2} (\overline{S}_{ij} \overline{S}_{ij})^{5/2} + (s_{ij}^d s_{ij}^d)^{5/4}
$$
\n
$$
s_{ij}^d = \frac{1}{2} (\overline{g}_{ij}^2 + \overline{g}_{ji}^2) - \frac{1}{3} \delta_{ij} \overline{g}_{kk}^2
$$
\n
$$
\overline{g}_{ij} = \frac{\partial \overline{u}_i}{\partial x_j}
$$

La constante du modèle,  $C_{\omega}=0.5$ , a été déterminée à partir de résultats de décroissance de turbulence homogène isotrope.

Le choix des exposants intervenant dans les deux opérateurs est lié au fait que l'on souhaite faire tendre le modèle vers zéro à la paroi avec la bonne décroissance en o(y<sup>3</sup>) (voir Nicoud pour plus de détails), ainsi qu'afin d'obtenir la bonne dimension pour  $v_t$ .

Ce modèle sous-maille a donc les propriétés suivantes :

• il tend (par construction) vers zéro près de la paroi ;

- il reproduit correctement la transition laminaire-turbulent (il s'annule lorsque la topologie de l'écoulement est bidimensionnelle) ;
- il ne nécessite pas d'information quant à la position et l'orientation d'une paroi, ce qui est particulièrement intéressant dans le cas de maillages non structurés.
- c) Modèle de la fonction de structure

Les différents modèles à base de fonction de structure s'appuient tous sur une transposition dans l'espace physique du concept de viscosité turbulente spectrale (voir Lesieur et Métais [9]).

Celle-ci peut alors s'écrire:

$$
\mathbf{v}_t(\mathbf{x}, \Delta) = \frac{2}{3} C_k^{-3/2} \left[ \frac{E_{\mathbf{x}}(k_c)}{k_c} \right]^{1/2}
$$
 (2.19)

 $E_{_{\overline{x}}}(k_{_c})$ désigne le spectre d'énergie cinétique local avec k<sub>c</sub>=π/Δ. L'estimation de  $E_{\vec{x}}(k_c)$  se fait par l'intermédiaire de la fonction de structure d'ordre deux du champ de vitesse filtré, celle-ci étant évaluée à l'échelle Δ et est donnée par :

$$
\overline{F_2}(\ddot{x}, \Delta, t) = \left\langle \left\| \ddot{\ddot{u}}(\ddot{x}, t) - \ddot{\ddot{u}}(\ddot{x} + r, t) \right\|^2 \right\rangle_{\|\ddot{r}\| = \Delta} \tag{2.20}
$$

Pour un spectre d·énergie qui suit la loi de Kolmogorov, le modèle de la fonction de structure s'écrit :

$$
\mathbf{v}_t(\mathbf{x},t) = C_{fs}\Delta\sqrt{\overline{F_2}(\mathbf{x},\Delta,t)}\tag{2.21}
$$

 $O\dot{u}$  :  $C_{fs} = 0.105C_k^{-3/2}$ 

Pratiquement,  $F_{2}$  est typique de la différence de vitesse entre deux points d'un tourbillon distants de  $\Vert r$ r et est déterminée par une moyenne locale du carré des différences des vitesses entre *x* ... et ses six points voisins (voir Ackermann [43]) :

Avec :  $\overline{F_2}^{(i)} = \left\| \frac{m}{u(x)} - \frac{m}{u(x)} \frac{m}{x} \right\|^2 + \left\| \frac{m}{u(x)} - \frac{m}{u(x)} \frac{m}{x} \frac{m}{x} \right\|^2$  $\overline{F_2}^{(i)} = \left\| \overline{u}(\overline{x}) - \overline{u}(\overline{x} + \Delta x_i e_i) \right\|^2 + \left\| \overline{u}(\overline{x}) - \overline{u}(\overline{x} - \Delta x_i e_i) \right\|^2$ rr rr r r ur r r ur et où  $e_i$ ur est le vecteur unité dans la direction xi.

Le terme 2/3 *i x*  $(\Delta)$  $\left(\frac{\Delta}{\Delta x_i}\right)$  constitue une adaptation de la fonction de structure à des

maillages non uniformes. L'exposant 2/3 est donné par des considérations énergétiques concernant la loi de Kolmogorov, permettant d'affirmer que la fonction de structure d'ordre deux de la vitesse est proportionnelle à  $(\epsilon r)^{2/3}$ (Chatelain[36]).

Le développement de la version sélective du modèle de la fonction de structure (par David [44]), a été motivé par le comportement trop dissipatif du modèle de la fonction de structure de base dans des situations quasi-bidimensionnelles ou en transition.

Ainsi, la forme sélective consiste à faire agir la viscosité sous-maille uniquement dans les régions où l·écoulement est fortement tridimensionnel. Le critère adopté pour capter l'aspect tridimensionnel est basé sur l'angle  $\alpha$  entre la vorticité locale résolue  $\omega(x,t)$  $\mathbb{L}^{\mathbb{Z}}$ et la vorticité moyenne  $\langle \omega(x,t) \rangle$ أبريت au voisinage du point *x* r :

$$
\left\langle \overline{\omega}(x,t) \right\rangle = \frac{1}{6} \left[ \overline{\omega}(x + \Delta x_1, t) + \overline{\omega}(x - \Delta x_1, t) + \overline{\omega}(x - \Delta x_2, t) + \overline{\omega}(x + \Delta x_2, t) + \overline{\omega}(x - \Delta x_2, t) + \overline{\omega}(x + \Delta x_3, t) + \overline{\omega}(x - \Delta x_3, t) \right]
$$
\n(2.22)

Une grande valeur de  $\alpha$  signifie que la direction de la vorticité varie beaucoup d'un point à l'autre, ce que l'on interprète comme un indicateur de turbulence à petite échelle. A l'inverse, une petite valeur de  $\alpha$  montre une tendance à l'alignement de la vorticité sur un certain voisinage, ce qui est le cas en régime laminaire ou au début de la transition, avant que l'écoulement n'ait développé de structures tridimensionnelles. L'expression de  $v<sub>t</sub>$  pour la fonction de structure sélective est alors donnée par :

$$
v_{t}(x,t) = C_{fss}(x,t)\Delta\sqrt{F_{2}(x,\Delta x,t)}
$$
  
avec :  $\Phi_{\alpha_{0}}(x,t) = \begin{cases} 1 & \text{si: } \alpha \ge \alpha_{0} \\ 0 & \text{si: } \text{non} \end{cases}$  (2.23)

Les valeurs Cfss=0.104 et  $\alpha_0$ =20° ont été déterminées par David [44]:  $\alpha_0$ correspond à l·angle le plus probable déterminé à partir de simulations de turbulence homogène isotrope (sur des résolutions de (32)3 et (48)3). Le modèle de la fonction de structure sélective a montré de bons résultats pour des écoulements de couche limite obtenus par Ackermann [44], qui a aussi proposé une version modifiée de ce modèle, ainsi pour d'autres nombreuses applications, (LES des canaux chauffants par SALINAS Vasquez et al. [45]), entre autres.

De nombreuses autres possibilités de modélisation sont possibles à l'heure actuell. On dénombre des modèles dynamiques de Germano permettant une détermination dynamique de la constante suivant l'écoulement en tenant compte de la topologie de l·écoulement par des approches Lagrangienne ou Eulérienne. Entre autre, des modélisations sous-maille sont développé afin de tenir compte d'effets de flottabilité sur la turbulence sous-maille et aussi afin de tenir compte du phénomène transfert d'énergie des petites échelles vers les grandes. [34].

# 2.6. Choix du schéma numérique pour la LES

II est à noter que l'utilisation de maillages grossier et fortement anisotropes (i.e. de type « industriel ») ne permet pas de vérifier a priori l·hypothèse affirmant que la coupure s'effectue dans une zone inertielle. En effet, les modèles développés pour la LES sont la plupart du temps calés sur des configurations de turbulence homogène isotrope ou en considérant que la coupure du filtre associé au maillage s'opère dans la zone inertielle du spectre d'énergie cinétique turbulente. Or, plus une discrétisation est grossière, plus la part de modélisation sera importante pour le champ sous-maille et on ne peut plus dans certains cas considérer que la coupure s·opère dans la zone inertielle compromettant à priori la validité du modèle. Les défauts et dérives observés à haut nombre de Reynolds reflètent sans doute les limitations des modélisations sous-maille actuelles, souvent basées sur des validations à faible Reynolds (sauf en THI) et sur des maillages fins.[36]

38(((

Une autre approche de la simulation d'écoulements turbulents en LES appelée MILES (pour Monotone Integrated LES) est aussi fréquemment mise en oeuvre. Cette approche est basée sur l·hypothèse que les effets de la turbulence sous-maille sont essentiellement diffusifs. Introduite par (Boris et al. [41]), elle est essentiellement motivée par le fait que la dissipation induite par les schémas numériques dissipatifs (ou décentrés) est de même nature que celle induite par les modélisations sous-mailles généralement utilisées. La méthode MILES est surtout utilisée pour des géométries complexes et/ou nécessitant des méthodes numériques robustes, en faisant un outil particulièrement intéressant dans le cadre d'applications industrielles. On discerne quelques techniques intéressantes dans ce cadre et qui varient suivant les auteurs :

- utilisation de schémas de convection purement décentrés (MUSCL, TVD, QUICK...) de manière à dissiper de l'énergie de façon numérique [36].
- utilisation de méthodes d·éléments finis comportant un caractère stabilisateur (ou diffusif) par construction (voir notamment Sagaut [34] pp. 144 pour une revue des différentes méthodes et auteurs).

Les différents schémas numériques utilisés dans le code « Fluent » seront présentés au prochain chapitre dans la partie démarche numérique du code.

Chapitre III

# Mise en œuvre de l'approche numérique

# Chapitre III

# Mise en œuvre de l'approche numérique

Les calculs numériques ont été menés à l'aide du code de calcul « Fluent » Version 6.3, qui utilise la méthode des volumes finis. Nous présentons les détails de la méthodologie de résolution du problème avec ce code dont l'utilisation nous a pris énormément de temps. En premier lieu, le problème a été traité en deux dimensions comme étude préliminaire, avant d'entamer directement la résolution du cas tridimensionnel.

# 3.1. Méthode des volumes finis

Le logiciel « Fluent » utilise la méthode des volumes finis. La discrétisation des équations intégrales qui gouvernes l·écoulement, tels que les équations de conservation de masse, de quantité de mouvement et d·énergie associées à d'autres scalaires dépendants de la nature de l'écoulement est faite en ce basant sur la technique de la méthode des volumes finis, elle consiste en :

- La division du domaine de calcul en des volumes de contrôle discret par un maillage de calcul.
- L'intégration des équations gouvernantes sur les volumes de contrôle individuels, afin de construire les équations algébriques pour les variables dépendantes discrètes (les inconnus), tels que les vitesses, pressions, températures et les autres scalaires conservés.

• La linéarisation des équations discrétisées et la solution du système d'équations linéaires résultants pour pouvoir adapter les valeurs des variables dépendantes.

# 3.2. Schémas numériques

Dans le cas d'un calcul LES, les schémas numériques doivent être capables de convecter les échelles turbulentes sur une large gamme de fréquences, c'est à dire des structures à petites comme à grandes échelles. Les viscosités moléculaire et turbulente sont relativement faibles et impliquent, en première approximation, que le tenseur des contraintes visqueuses n'a d'influence que sur les petites structures. A l'inverse pour les grandes échelles, c'est à dire les structures essentielles, sont convectées correctement et les erreurs de dissipation et de dispersion sont relativement faibles. En général, l'erreur de dispersion aux hautes fréquences est importante pour des schémas de types différences et volumes finis.

Toutefois cette erreur n'est pas très pénalisante en LES dans la mesure où les petites échelles sont convectées sur des distances très courtes. Le schéma utilisé pour l'étude des configurations industrielles est le schéma centré en volumes finis ; il est d'ordre deux en espace et en temps. Les schémas centrés du second ordre ont l'inconvénient de générer des oscillations au voisinage des discontinuités telles les ondes de choc. Par ailleurs, ils permettent une convection correcte des gros tourbillons mais présentent une erreur dispersive pour les plus petites structures. Il est alors nécessaire d'utiliser une résolution du maillage plus fine sans quoi les erreurs commises sur la convection des grandes échelles seraient trop importantes.

Cette réduction de l'erreur par le raffinement du maillage implique une augmentation importante du coût CPU et RAM requis. C·est le problème clef qui demande un bon compromis entre la taille minimale des cellules, le nombre de cellules et le temps nécessaire de calcul.

42

Implanté un autre schéma numérique dans le code « Fluent » spécifiquement pour la LES reste parmi les perspective envisagé dans les futur études. Il s·agit des schémas d'ordre plus élevé.

 $-$  Le pas de temps :

Dans la discrétisation spatio-temporelle ; naturellement, plus un maillage possède de points plus le calcul sera précis mais inversement plus il y aura de cellules plus chaque itération du calcul sera longue. Une importance toute particulière doit être portée sur la taille de la plus petite maille. En effet, dans le cas d'un schéma d'intégration temporelle explicite, le pas de temps  $\Delta t$  est directement limité par cette grandeur.

C'est la condition de stabilité CFL (Courant-Friedrichs-Lewy) qui s'exprime par :

$$
\Delta t_{\text{max}} < \text{CFL} \, \text{Min} \left( \frac{\Delta x}{|u| + c} \right) \tag{3.1}
$$

où: Ʀx représente le pas de discrétisation spatiale, c la célérité locale du son et CFL une constante dont la valeur dépend du type de schéma numérique utilisé (0,7 pour notre schéma du second ordre). A titre indicatif, le pas de temps de nos simulations était de l'ordre de  $10<sup>-5</sup>$  s.

### 3.3. Présentation du code « Fluent »

« Fluent » est un code de calcul qui permet de simuler les écoulements des fluides avec et sans transfert thermiques dans des géométries complexes. Il peut résoudre des problèmes découlement avec des mailles structurées et non structurées, quelques soit la complexité de la géométrie, avec une facilité relative. Les mailles supportées en 2D sont de types triangulaires ou quadrilatérales, elles sont tétraédriques, hexaédriques ou pyramidales en 3D, ou des mailles (hybrides) mélangées. Le code « Fluent » est écris en langage C et utilise pleinement la flexibilité et la puissance offertes par ce langage (allocation de l'espace mémoire dynamique). En outre, il utilise une architecture qui lui permet de s'exécuter en tant que plusieurs processus simultanés sur un seul PC de travail ou sur des machines en parallèles, pour une exécution plus efficace.

« Fluent » facilite à l'utilisateur sa manipulation à travers la simplicité de son interface graphique. Le code n'est limité uniquement par ces propres fonctions, mais il offre à l'utilisateur la possibilité d'y injecter sa propre fonction et définir toutes particularités de son problème. L'utilisateur avancé peut adapter ou augmenter aux besoins l'interface en programmant en langage C ou C++ ces propres macros et fonctions de menu, afin d·automatiser certaines procédures (e.g. de condition aux limite, périodique ou autres) par le moyens des UDF (User Defined Functions) sous forme de programme écris en langage C, qui va être compilé par le compulateur intégré du code «Fluent », pour être exécuter après.

### 3.1.1. Démarche numérique du solveur

La procédure de simulation par le logiciel « Fluent » s'effectue suivant les étapes de l·algorithme ci-dessous, qui décrit les différents paramètres de la solution.

Etape 1 : Choix du solveur :

Les possibilités offert sur « Fluent » pour définir le type du solveur sont : Coupled-Implicit, Coupled-Explicit, ou Segregated-Implicite.

Les 'Coupled solvers' sont recommandés si une forte interdépendance existe entre la densité, l'énergie, les moments, et/ou les espèces. (e.g., écoulement compressible à haute vitesse ou les écoulements réactifs). En général, le 'solveur ¶coupled-implicit· est recommandé par rapport au solveur ¶coupled-explicit. En gros, il est à noté que le temps nécessaire pour le solveur implicite est deux fois plus rapide et il nécessite une capacité mémoire deux fois plus de que celle-ci du 'coupled-explicit' ou 'segregated-implicit'. Il faut noté aussi que, le solveur ¶coupled-explicit· doit être utilisé uniquement pour les écoulements instationnaires.

Par contre, le solveur 'segregated-implicit' est préférable dans tous les autres cas, car l·approche segregated offre de la flexibilité dans le traitement de la solution et nécessite moins de mémoire que le solveur 'coupled-implicit'.

44

Etape 2 : Schéma de discrétisation (Méthodes d'interpolation)

Les variables  $\Phi$  (stockées au centre des cellules) doivent être interpolées aux faces des volumes de contrôle, « Fluent » propose de nombreux schéma d'interpolation:

$$
\frac{(\rho \phi)^{t+\Delta t} - (\rho \phi)^t}{\Delta t} \Delta V + \sum_{\text{faces}} \rho_f \phi_f V_f A_f = \sum_{\text{faces}} \Gamma_f (\nabla \phi)_{\perp, f} A_f + S_\phi \Delta V \tag{3.2}
$$

- Schéma « Upwind » du 1<sup>er</sup> Ordre: Facile à converger mais seulement au premier ordre.
- $-$  Schéma « Power Law » loi de puissance: Plus précis que le premier ordre quand Recell< 5 (Écoulement de type bas Reynolds).
- Schéma « Upwind » du 2<sup>nd</sup> ordre: Utilise des plus grands 'stencil' pour une précision au 2ème ordre, essentiel avec tri/tet maillage ou quand l'écoulement n'est pas aligné avec le maillage.
- $-$  Scéma « Quadratique Upwind Interpolation » (QUICK): Appliquer avec le maillage quad./hex. et hybrides (pas aux tri.), utile pour les écoulements en rotation et swirlé, précis à l'ordre 3 sur un maillage régulier.
- Schéma «Bounded Central Differencing » : Appliquer au maillage mixte et non uniforme des géométries complexes. (nouveau sur la version 6.2).

**Etape 3 : Méthodes d'interpolation pour la pression** 

Des options supplémentaires sont disponibles sur le code « Fluent » pour calculer la pression aux faces en utilisant le solveur "segregated". Les schémas des méthodes d'interpolation pour les pressions aux faces sont:

- Standard : Schéma par défaut, précision réduite pour les écoulements avec forts gradients de pression normaux à la surface près des frontières.
- Linear : à utiliser quand les autres options ont des difficultés de convergence ou des comportements non-physique.
- Second-Order: à utiliser pour les écoulements compressibles; ne pas utiliser dans les matériau poreux, discontinuités, turbines ou méthodes VOF.
- Body Force Weighted : à utiliser quand les forces de gravité sont importantes, (e.g., convection naturelle à Ra élevé ou écoulements fortement swirlés).
- PRESTO! : à utiliser avec les écoulements swirlés, les milieux poreux ou les domaines fortement courbés.

Etape 4 : Couplage pression vitesse

Le couplage pression-vitesse se réfère à la manière dont la conservation de la masse est prise en compte quand on utilise le solveur «segregated ». on a trois méthodes possibles:

- SIMPLE : schéma par défaut, robuste.
- **SIMPLEC**: utiliser dans le cas des maillage complexe non uniforme, convergence plus rapide pour les problèmes simples.
- PISO : schéma utile pour les écoulements instationnaires ou pour les schémas contenant des cellules avec des skews plus élevé que la moyenne.

### Etape 5 : Initialisation

La procédure d'itération nécessite que toutes les variables soient initialisées avant le démarrage du calcul. Une initialisation "réaliste" améliore la stabilité et la vitesse de convergence. Dans certain cas, une solution initiale correcte est nécessaire (e.g.: le champ de température permettant l'initialisation d'une réaction chimique).

Etape 6 : Convergence

 $L$ 'équation de transport de  $\phi$  se présente simplement:

$$
a_p \Phi_p + \sum_{nb} a_{nb} \Phi_{nb} = b_p \tag{3.3}
$$

Les coefficients  $a_{p}$ ,  $a_{nb}$  dépendent de la solution et mis à jour à chaque itération.

Au début de chaque itération, l'égalité est fausse. Le décalage est appelé le résidu, Rp, avec:

$$
R_p = a_p \phi_p + \sum_{nb} a_{nb} \phi_{nb} - b_p \qquad R = \sum_{cells} |R_p| \qquad (3.4)
$$

Rp doit devenir négligeable au fur et à mesure des itérations. Les résidus que vous suivez sont sommés sur toutes les cellules:

$$
R = \sum_{cells} |R_p| \tag{3.5}
$$

Les résidus suivis pour le solveur couplé sont basés sur la rms du taux d'évolution temporelle de la variable conservative.

A la convergence, Toutes les équations de conservation discrétisées (momentum, energy, etc.) se conforment dans chaque cellule à une tolérance spécifiée et la solution ne change plus avec le temps.

Etape 7 : Suivi de la Convergence

Le Suivi de la convergence se fait avec les résidus. Le tracé des résidus montre quand ceux ci atteignent le seuil de tolérance (figure 3.1). En général, une décroissance d'un ordre 10<sup>-3</sup> en magnitude des résidus indique une convergence au moins qualitative et les caractéristiques principales de l'écoulement sont établies. Les résidus de l'énergie doivent atteindre  $10^{-6}$  et des espèces  $10^{-5}$  afin d'obtenir la conservation.

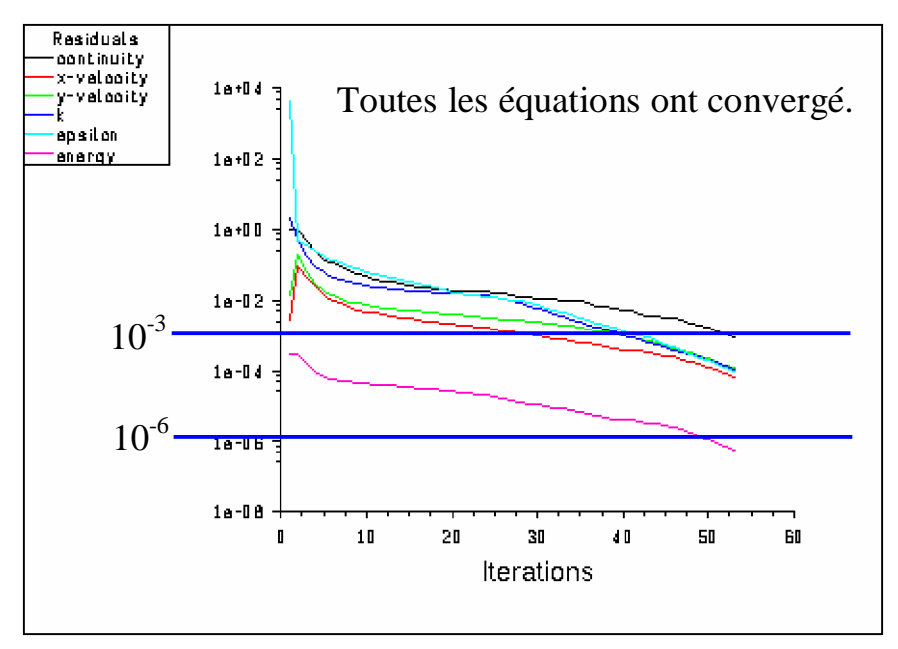

Fig. 3.1 : tracé des résidus

En plus des résidus, on peut aussi suivre des variables ou fonctions (e.g., surface integrals) à une frontière ou n'importe quelle surface définie et tracé l'historique d'une variable conservative (figure 3.2).

Nous pouvons vérifier la conservation de la masse et de l·énergie par le rapport minimum entre les flux entrants et sorants. le déséquilibre doit être moins de 1% des plus faibles flux aux travers la frontière du domaine.

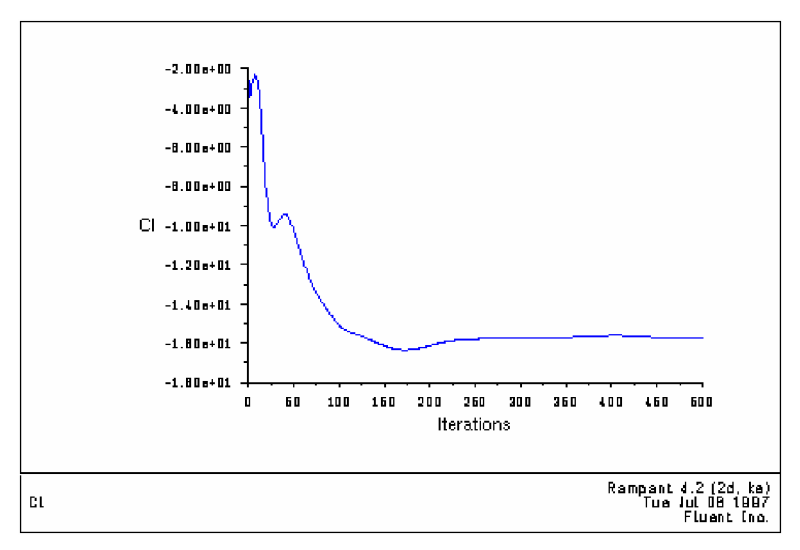

Fig. 3.2 : tracé de l'historique d'une variable

### Etape 8 : Stabilité

Des instabilités numériques peuvent apparaître avec un problème mal posé, un mauvais maillage et/ou un mauvais réglage du solveur. Cela est détecté par des résidus qui augmentent ou restent « bloqué », indiquant une divergence des résidus. C'est-à-dire qu'il y a un déséquilibre dans les équations de conservation.

Les solutions possibles pour remédier ce problème sont:

- § Vérifier que le problème est bien posé.
- § Calculer une première solution avec un schéma à l'ordre 1.
- § Diminuer la sous-relaxation pour les équations ayant des problèmes de convergence (segregated).
- § Réduire le nombre de Courrant (coupled).
- § Remailler ou raffiner le maillage.

Etape 9 : Réglage des facteurs sous-relaxation

Le facteur de sous-relaxation, α, est utilisé pour stabiliser le processus itératif du solveur 'segregated'.

$$
\Phi_p = \Phi_{p,old} + \alpha \Delta \Phi_p \tag{3.6}
$$

Si vos moniteurs indiquent que la solution est convergée, mais la solution changent toujours ou a un déséquilibre de masse ou d'énergie! Il y a une possibilité de réduire le critère de convergence ou désactiver "Test Convergence". Diminuer les facteurs de la relaxation pour les 'momentum' aide à converger. Les réglages appropriés sont connus via les testees et l'expérience, alors calculer jusqu'à ce que la solution converge.

### 3.1.2. Les fonctions UDFs

Une fonction ou procédure UDF (User Defined Function) est un programme de l'utilisateur qui peut être charger dynamiquement par le code FLUENT pour enrichir les paramètres standard du code. Les UDFs sont écrites en langage de programmation C. il est permet aux UDF d·accéder aux données en utilisant des macros et fonctions définies par sa propre bibliothèque. Elles sont interprétées ou compilées par le compilateur de FULENT puis liées au code FLUENT par l'intermédiaire des commandes figurants sur le Menu d'interface graphique.

Dans notre cas, on a programmé une fonction UDF qui définie la vitesse de l'écoulement principale à l'entée du domaine de calcul, comme condition aux limite d'entrée dans la configuration étudiée.

### 3.1.3. Implémentation d'une fonction UDF

Afin de définir la fonction UDF qui va être introduite dans les calculs entant qu·une condition aux limite, comme elle est y spécifié dans notre problème. Nous présentons ci-dessous les étapes à suivre pour la mise au point de la condition d'entrée du problème traité.

Etape 1 :

Dans le menu du code Fluent, on choisi les commandes : Define→ User-Difined→Functions→ Interpreted ou Compiled (Voir figure 3.3)

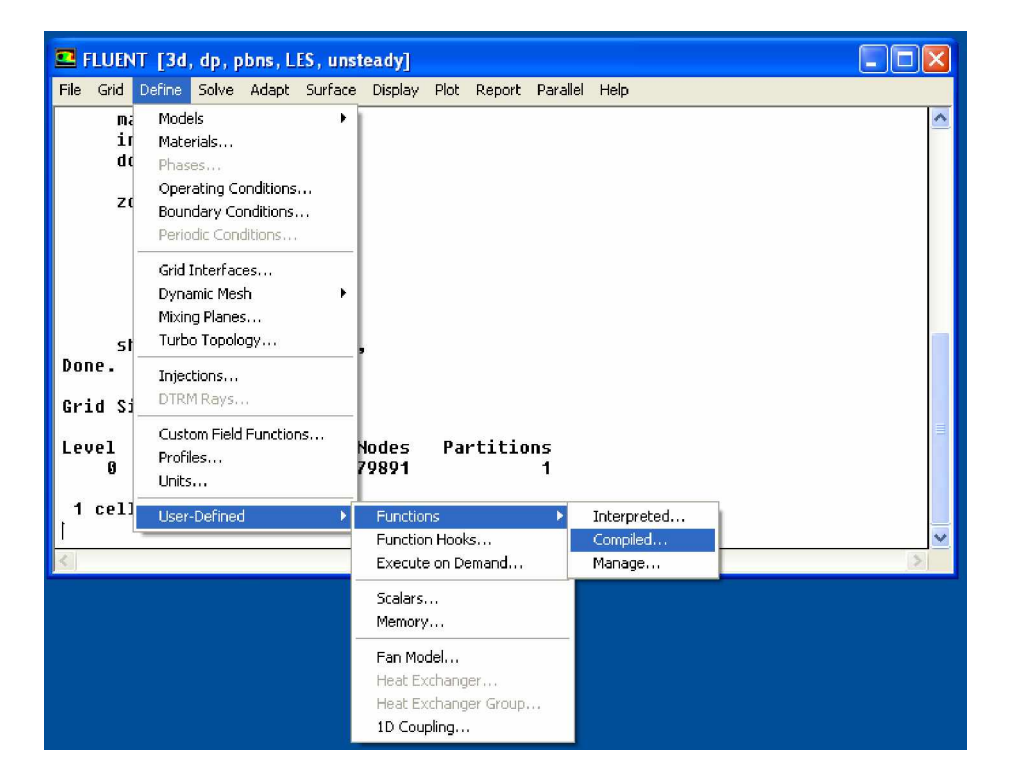

Fig. 3.3 : Menu des commandes pour définir une fonction UDF

### Etape 2 :

Compiler la fonction UDF, on a deux choix :

1) Si la fonction est déjà compilée par un compilateur externe, on utilise la commande 'Interpeted'. (Figure 3.4).

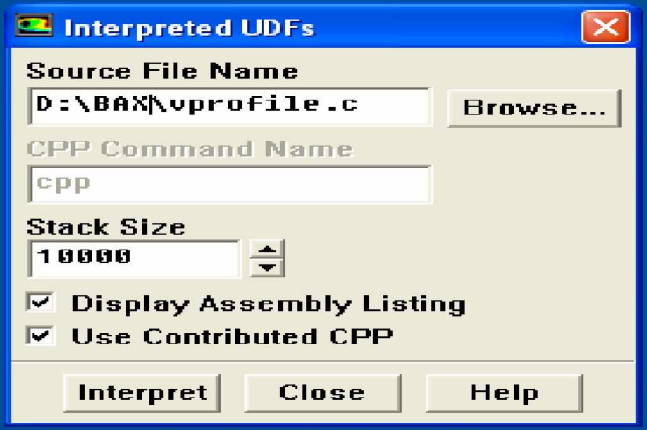

Fig. 3.4 : Compilation de la fonction UDF.

2) si non, la fonction doit être compilée par le compilateur de FLUENT. On charge d·abord le programme source (udf-vitesse-entree.c) et le fichier (udf.h), (voir figure 3.5). En suite, cliquer sur « build » pour exécution.

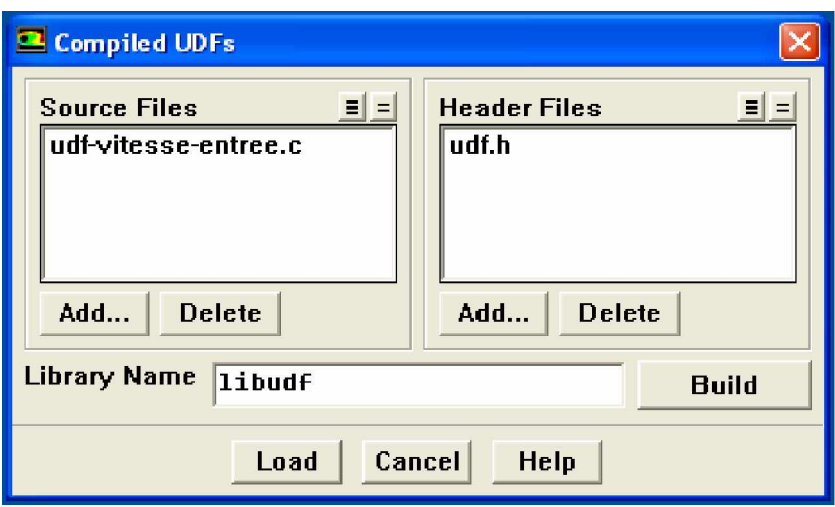

Fig. 3.5 : chargement du programme de l'UDF écris en langage C.

### Etape 3 :

Lorsqu'on introduit la condition limite à l'entrée, Fluent nous donne la main pour choisir le fichier (programme source) de l'UDF et la compilée (pour qu'elle soit prise en consécration lors du calcul qui suit. (Figure 3.6).

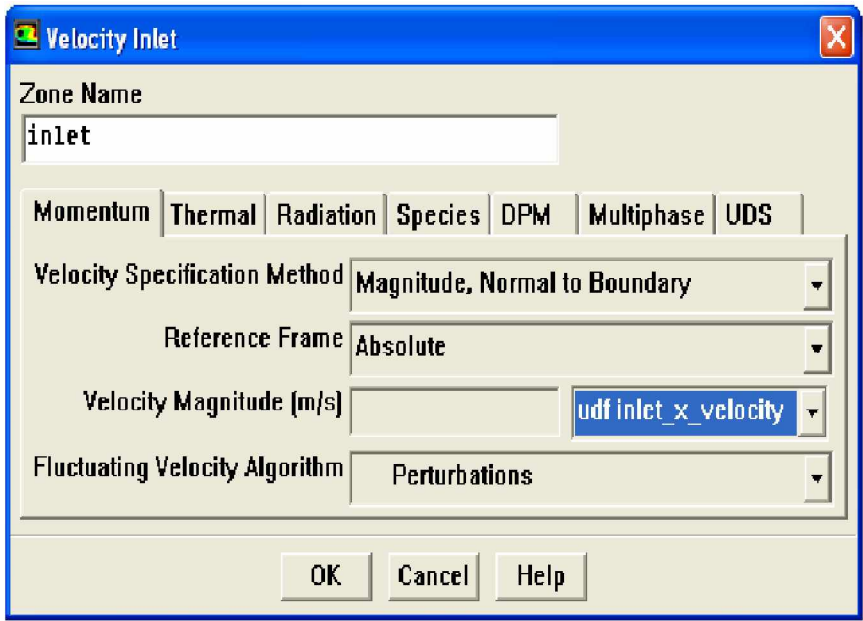

Fig. 3.6 : Définir la vitesse d'entrée par la fonction UDF.

La fonction UDF permet de paramétrer « Fluent » suivant les besoins de modélisation particulière. Les fonctions UDF peuvent être utilisé pour une variété d'applications, dont nous citant quelques uns dans ce qui suit :

- Personnaliser les conditions aux limites, définir les propriétés matériel, taux de réaction, termes source pour équations transport, termes source dans les équations de transport, fonctions de diffusivité, ... etc.
- Ajustement des valeurs calculées.
- Initialisation de solution.
- Synchronisation (par demande) de l'exécution d'une UDF.
- Développement du Post-traitement.
- Développement des models existant en « Fluent ».

### 3.4. Les conditions aux limites

En plus d'un maillage adéquat, les conditions aux limites sont très importantes pour obtenir une solution précise avec une convergence rapide. Ce paragraphe présente de façon succincte les conditions aux limites disponibles.

Afin de définir un problème avec une solution unique, on doit fournir des informations sur les variables aux frontières du domaine. Spécifier les flux de masse, quantité de mouvement, énergie, ... etc. Définir les conditions aux limites implique:

- ü Identifier la position des frontières (e.g., entrées, parois, symétrie)
- ü Donner les informations sur ces frontières.

Les données dépendent du type de conditions aux limites et des modèles employé. On doit connaître l'information nécessaire aux frontières et positionner ces frontières ou l'information est connue ou peut être correctement approchée. Les mauvaises conditions aux limites ont toujours un impact sur les résultats.

Les types de conditions aux limites disponibles sur le code de calculs Fluent sont comme suit :

u Types de conditions limites pour les surfaces externes 'External Faces'

- I General: 'Pressure inlet, Pressure outlet'
- I Incompressible: 'Velocity inlet, Outflow'
- l Écoulement compressible: 'Mass flow inlet, Pressure far-field'
- I Spécial: 'Inlet vent, outlet vent, intake fan, exhaust fan'
- I Other: 'Wall, Symmetry, Periodic, Axis'

u Types de conditions limites pour les cellules 'Cell Boundaries'

<sup>l</sup> Fluide et Solide

Le logiciel « Fluent » offre la possibilité de changer le type de conditions aux limites et de régler les données suivant nos besoin (e.g. définir par des UDFs).

Les conditions limites de notre problème sont définie sur le code Fluent comme suit :

Condition d'entrée : on choisi le type vitesse à l'entrée 'Velocity Inlet'

Elle est spécifié par: (figure 3.6)

- <sup>l</sup> Magnitude, Normale à la frontière
- <sup>l</sup> Les composants
- <sup>l</sup> Magnitude et Direction

Le profil de vitesse est uniforme par défaut. Pour les écoulements incompressibles, la pression statique s'ajuste afin de correspondre à celle de la vitesse demandée, les propriétés globales (stagnation) varient aussi et la conservation de la masse doit être vérifiée si plusieurs entrées sont utilisées.

Donc, à l·entrée de la buse on a définie une vitesse moyenne 45 m/s avec l'addition d'une perturbation de façon aléatoire, c'est une vitesse moyenne superposé avec l'équation correspond au bruit blanc (éq. 3.4) (Abdou C.[46]). Nous avons utilisé une fonction UDF écrite en langage de programmation C, afin de définir la condition limite d'entrée du problème. Ça ne nous empêche pas de dire qu'on a effectuée plusieurs testes de calculs avant d'arriver aux bon choix de la fonction répondant à nos exigences.

$$
U = U_0 \pm 0, 1. ran[issed - 0.5].\exp^{-\frac{p_y^2 \frac{\ddot{a}}{\ddot{b}}}{8\frac{\ddot{b}}{\ddot{b}}}}
$$
(3.6)

Condition de sortie: de type Pression à la sortie 'Pressure Outlet'

Ce type de condition est spécifie par un niveau statique de pression, elle est interprétée comme étant la pression statique de l'environnement extérieur. Elle est utilisable avec les écoulements compressible ou incompressible. La pression est ignorée si l'écoulement est localement supersonique, peut être utilisé comme frontière libre dans un écoulement externe ou non confiné. (figure 3.7)

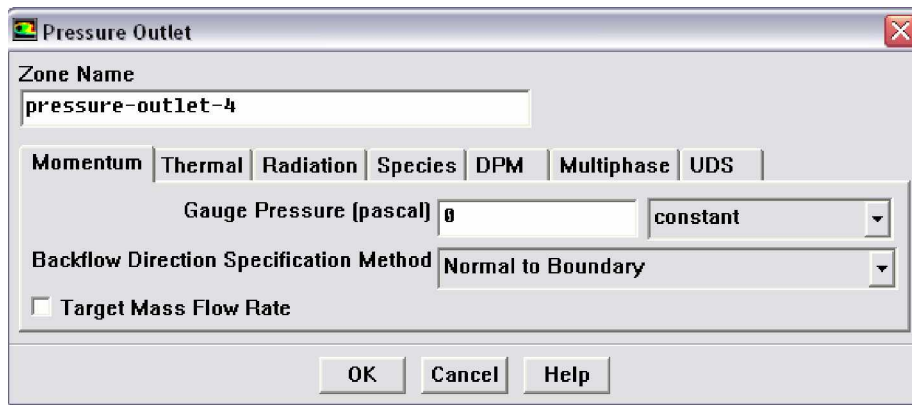

Fig. 3.7 : Définir la condition limite à la sortie.

La direction du backflow est supposée normale à la frontière. Les données de backflow doivent être posées pour toutes les variables, plus elles sont réalistes moins la convergence est difficile.

Dans notre problème, on a considéré la pression atmosphérique comme condition limite imposée à la sortie de la chambre de combustion. En effet dans Fluent, nous devons placer la pression statique à la sortie en tant qu·invariante donnée par rapport aux paramètres d'entrée.

Condition de paroi: on a choisi le type 'Wall' pour les parois. Dans ce type de condition, différents paramètres peuvent être spécifier (figure 3.8) nous citons :

ü Limite (fluide/solide).

Avec les écoulements visqueux, conditions de non glissement à la paroi (enforced at walls) :

- ü Vitesse tangentielle de fluide égale à la vitesse de la paroi.
- ü Composante normale de vitesse = 0
- ü Le cisaillement peut être spécifié.
- ü Conditions thermiques (Plusieurs possibilités), le matériau du mur et son épaisseur peuvent être définis pour des calculs de transferts.
- ü La rugosité du mur peut être définie pour les écoulements turbulents.
- ü Une vitesse de translation ou de rotation peut être affectée au mur.

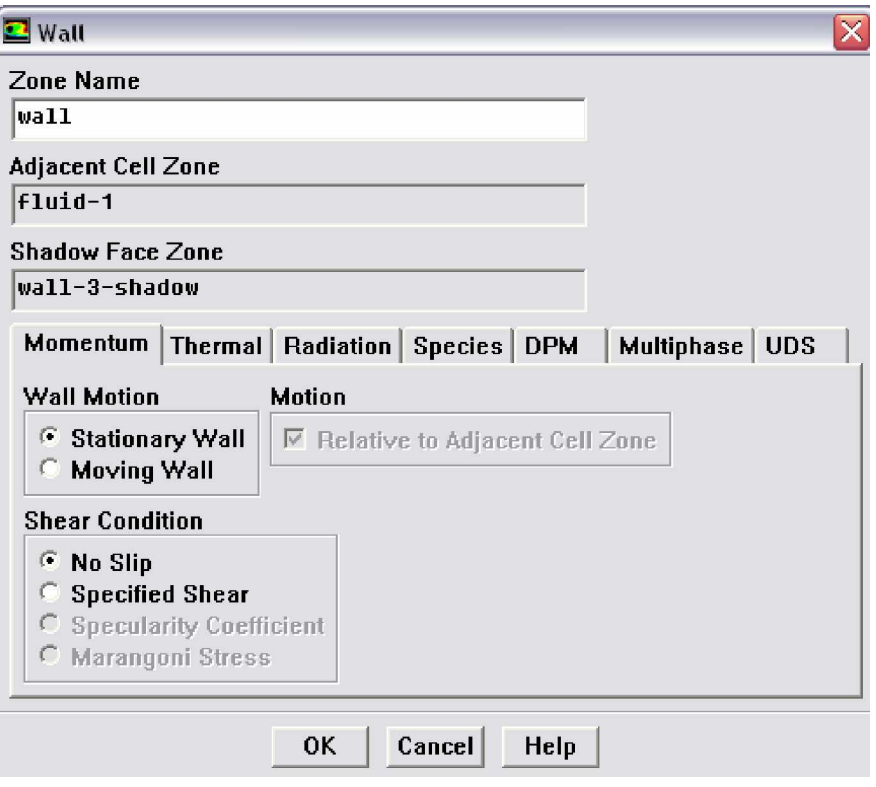

Fig. 3.8 : Définir la condition limite de paroi.

Pour les parois de notre géométrie, nous les avons considérées adiabatiques à température constante (sans aucun transfert thermique).

La configuration avec actionneurs

Pour la 2ème de la configuration avec actionneurs (BAC), nous avons retenu les mêmes conditions limites précédentes. Seulement pour ce cas, on a ajouté la condition limite d'entrée pour les quatre actionneurs. Elle est du type vitesse d'entrée 'Velocity inlet'. C'est une vitesse constante avec un rapport de débits de 15% par rapport à celle du jet principal.

$$
\frac{n\mathbf{\hat{a}}_{act}}{n\mathbf{\hat{a}}_{buse}} = 0.15\tag{3.7}
$$

Remarque : Pour la condition limite d'entrée du cas teste de la configuration bidimensionnelle, la vitesse a été introduite à l'entrée sous forme d'une équation de parabole (forme simplifiée) par l'intermédiaire d'une de la fonction UDF.

# 3.5. Maillages

Quand la géométrie est régulière, le choix du maillage est simple. Les lignes du maillage suivent souvent les directions des coordonnées. Pour les géométrie complexes, le choix n·est pas tout à fais simple. Le maillage est souvent sujet de contraintes imposées par la méthode de discrétisation. Si l'algorithme est désigné pour un maillage curviligne et orthogonal, le maillage non orthogonal ne peut pas être utilisé. Si les volumes de contrôles sont exigés pour être quadratiques ou hexaèdres, les mailles constituées par des triangles ou tétraèdres ne peuvent pas être utilisés ...etc. quand la géométrie est complexe et les contraintes ne peuvent pas être accomplies nous rencontrerons bien sure des compromis.

Les maillages non orthogonaux adaptés sont le plus souvent utilisés pour les calculs des écoulements à géométries complexes (la plus parts des codes commerciaux utilisent ce genre de maillage). Ils peuvent être structurés ou non structurés, leur avantage c'est qu'ils peuvent s'adapter ç n'importe qu'elle géométrie, et que l'on peut mieux atteindre les propriétés optimales que les maillages curvilignes orthogonaux. Puisque les lignes du maillages suivent les lignes des frontières, l'implémentation des conditions aux limites serait plus facile (Ferziger et Peric [42]). Une série de lignes du maillage peut être choisie pour suivre les lignes de courant et ceci pourrait augmenter sa qualité. En plus l'espacement (taille de la maille) pourrait se réduire dans les régions à fortes variations, spécialement quand les maillages multi blocs sont utilisés.

Les maillages non orthogonaux ont aussi de sérieux inconvénients, les équations transformées contiennent plus de termes, ce qui augmente d'une part la difficulté de programmer et d'autre part le coût de résolution des équations. La non orthogonalité du maillage peut engendrer des solutions non physiques et irréelles et l'arrangement des variables sur ce maillage affecte la fiabilité et l'efficacité de l'algorithme.

56

## 3.5.1. Maillage bidimensionnel

Un maillage quadratique irrégulier a été obtenu par le pré processeur Gambit. Il est généré en utilisant le schéma MAP, le nombre total des nœuds est 48515 figure (3.9). Cette technique de maillage, qui nous a donné une entière satisfaction (convergence et qualité des résultats), a été obtenue après plusieurs tentatives d'améliorations spécialement dans les zones de l'axe de l'écoulement principal et des actionneurs. Ce maillage nous a permis de déterminer des résultats préliminaires, qui seront présentés par suites dans la fin de ce chapitre.

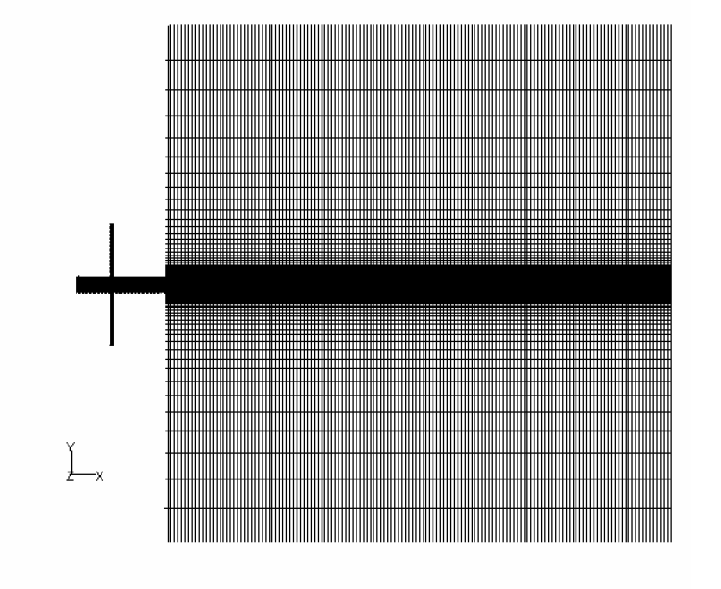

Fig. 3.9. Maillage quadratique non structuré (2D)

### 3.5.2. Maillage tridimensionnel

Pour notre étude tridimensionnel, les surfaces des cellules ne sont pas nécessairement planes, pour calculer les volumes des cellules et les vecteurs de surface de leurs faces des cellules, des approximations appropriées sont nécessaires. La méthode la plus simple est de représenter la face de la cellule par une série de triangles plans, (Ferziger et Peric [42]).

La figure suivante montre un maillage non structuré (irrégulier) de 228815 nœuds dans le volume total. De gros efforts ont été investis afin d'aboutir à ce maillage de qualité. Ce maillage nous a permis d'obtenir des résultats satisfaisants en comparaison avec l'expérimental.

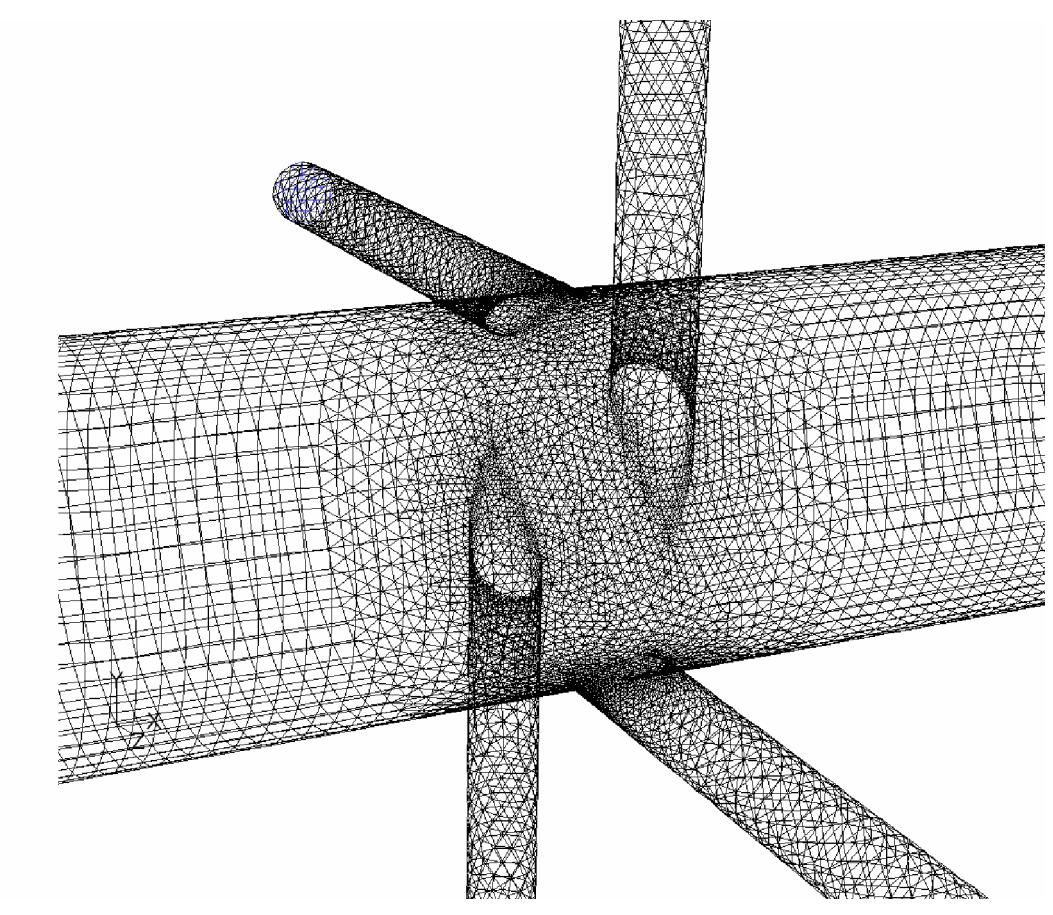

Fig. 3.10. Maillage non structuré en trois dimensions

Il y'a deux niveaux de subdivision de la solution du domaine. Au niveau grossier, il y'a des mailles relativement larges ; leur structure peut être irrégulière et parfois chevauchante. Les maillages structurés sont par fois impossibles à construire dans les configurations complexes, alors que les maillages non structurés par bloc offre cette possibilité et donne une capacité de manipuler quelque soit la complexité de la géométrie. (Figures 3.10 et 3.11).
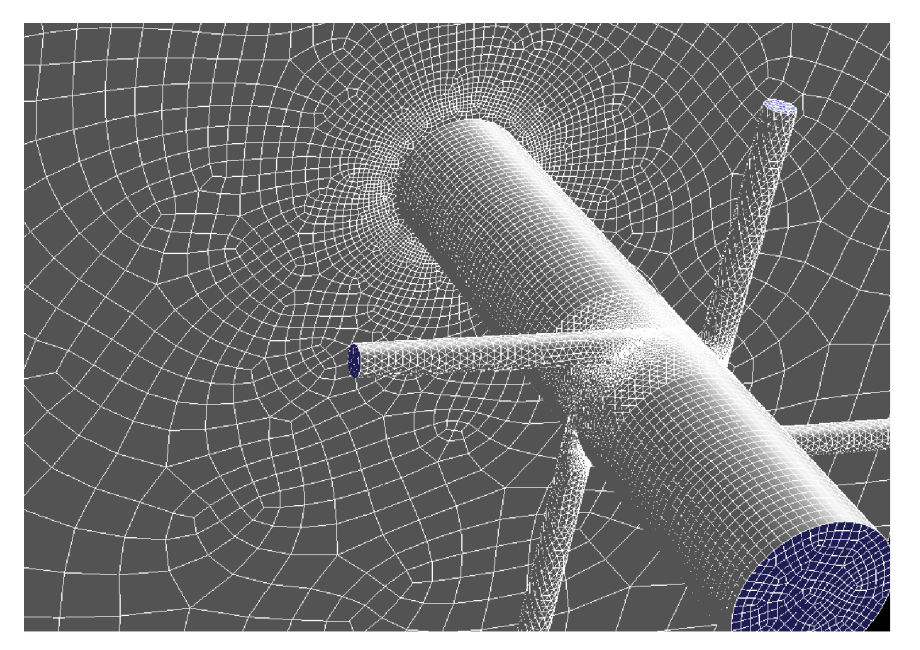

Fig. 3.11. Maillage non structuré par bloc (3D)

Les maillages des deux géométries sont générés avec deux démarches distinctes et d'une façon séparée l'une de l'autre. Le maillage a été réalisé par l'intermédiaire du logiciel Gambit. Après plusieurs tentatives, on a pu aboutir aux maillages finaux des deux configurations. Le maillage est très complexe surtout dans le deuxième cas. Cela a demandé un temps très important pour achever sa réalisation finale. Les informations concernant le maillage des deux configurations sont présentés dans le tableau (3.1) ci-dessous :

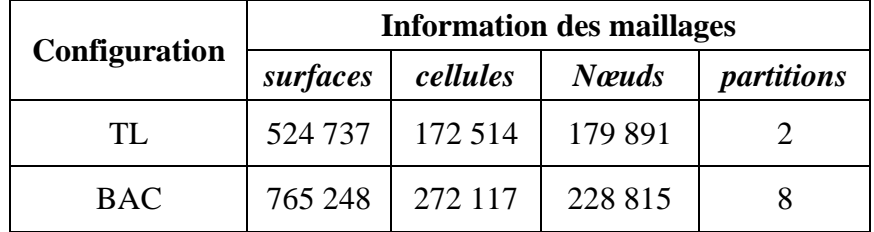

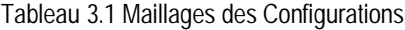

#### 3.5.3. Maillage du cas tube lisse (TL) :

Le maillage du tube lisse est constitué de pavés quadrilatéraux, c'est un maillage non structuré, il raffiné dans la région du prolongement des paroi de la buse débouchant dans la boite de confinement. (Figure 3.12)

Ce maillage a été réalisé à l'aide du pré processeur Gambit, il est constitué de

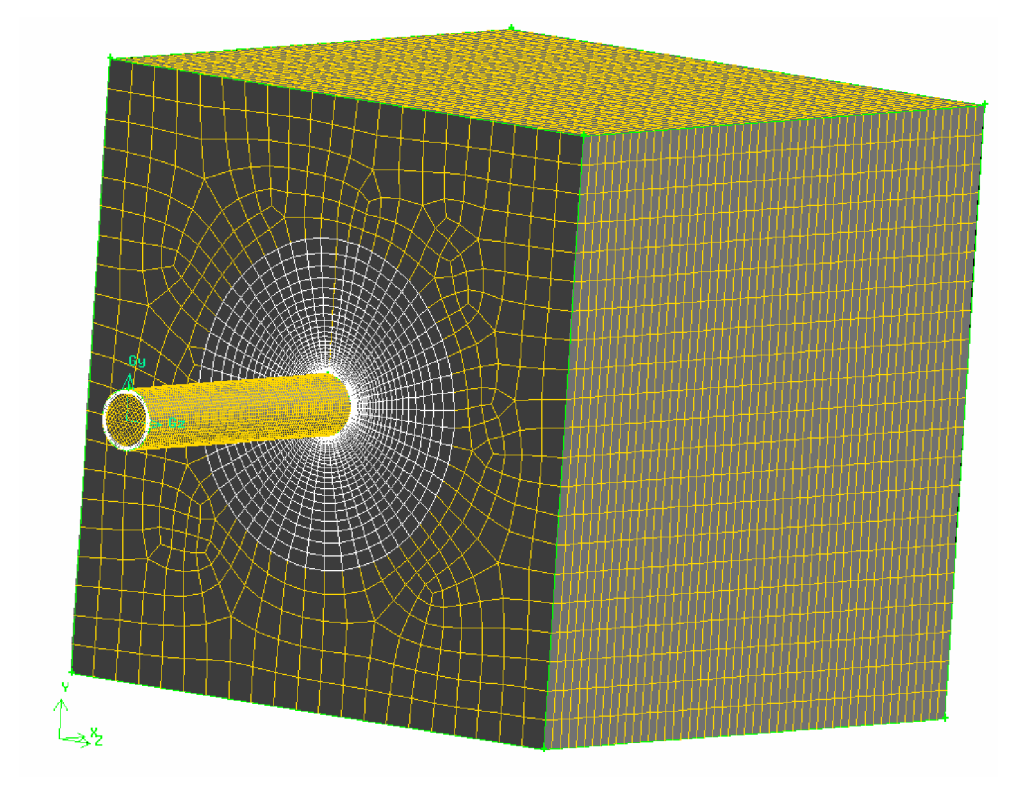

Fig. 3.12. Maillage non structuré (3D) pour la configuration (TL)

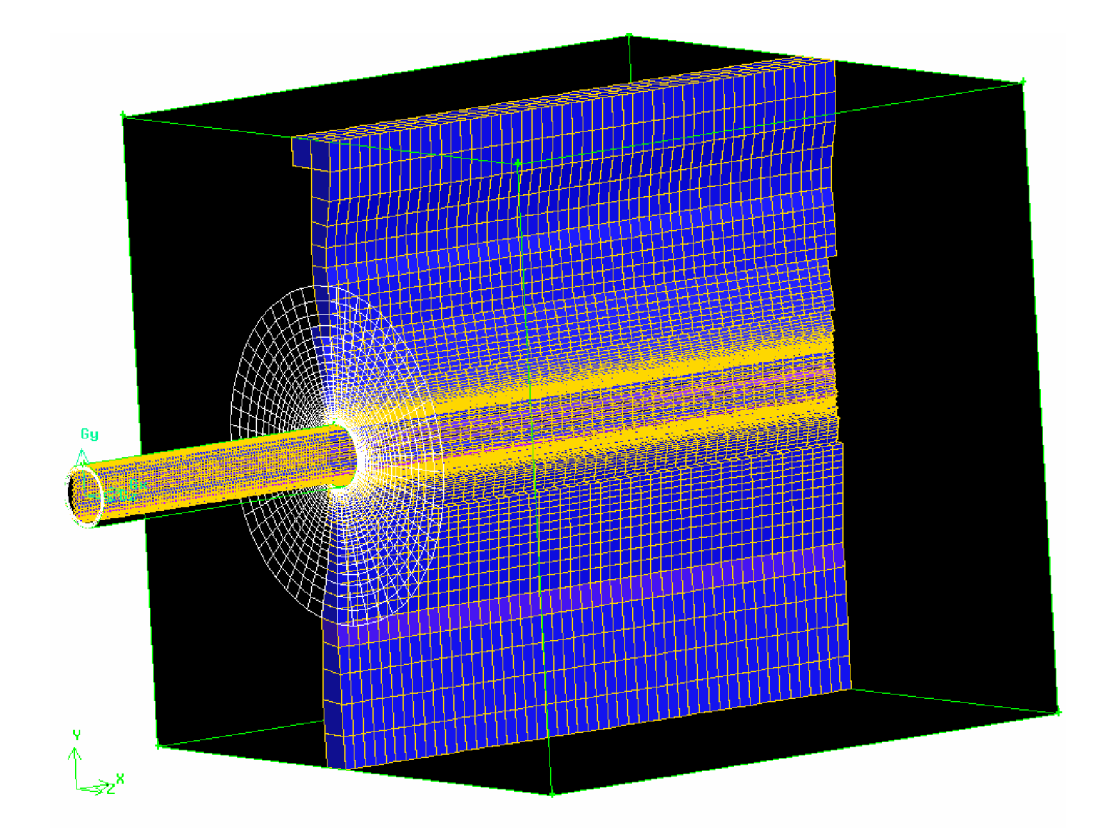

Fig. 3.13. Coupe verticale à l'axe Y du maillage (TL)

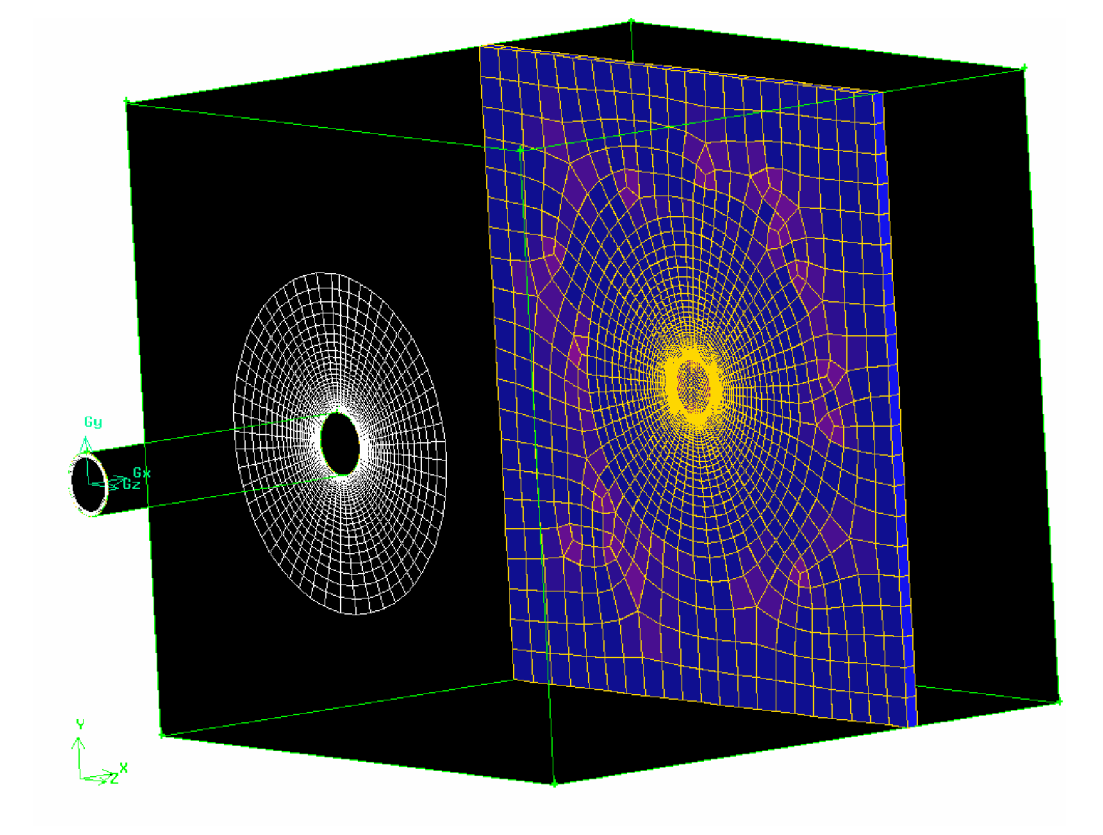

Fig. 3.14. Coupe verticale à l'axe X du maillage (TL).

Le maillage de la configuration T.L. est serré au voisinage de la paroi du tube et dans la direction du prolongement du tube vers le sens de l·écoulement principal suivant l'axe X présentant la région des couches de cisaillement. Au voisinage des parois du brûleur le maillage est grossier, car il se passe peu de chose du point de vue mécanique des fluides. (Voir figures 3.13 et 3.14)

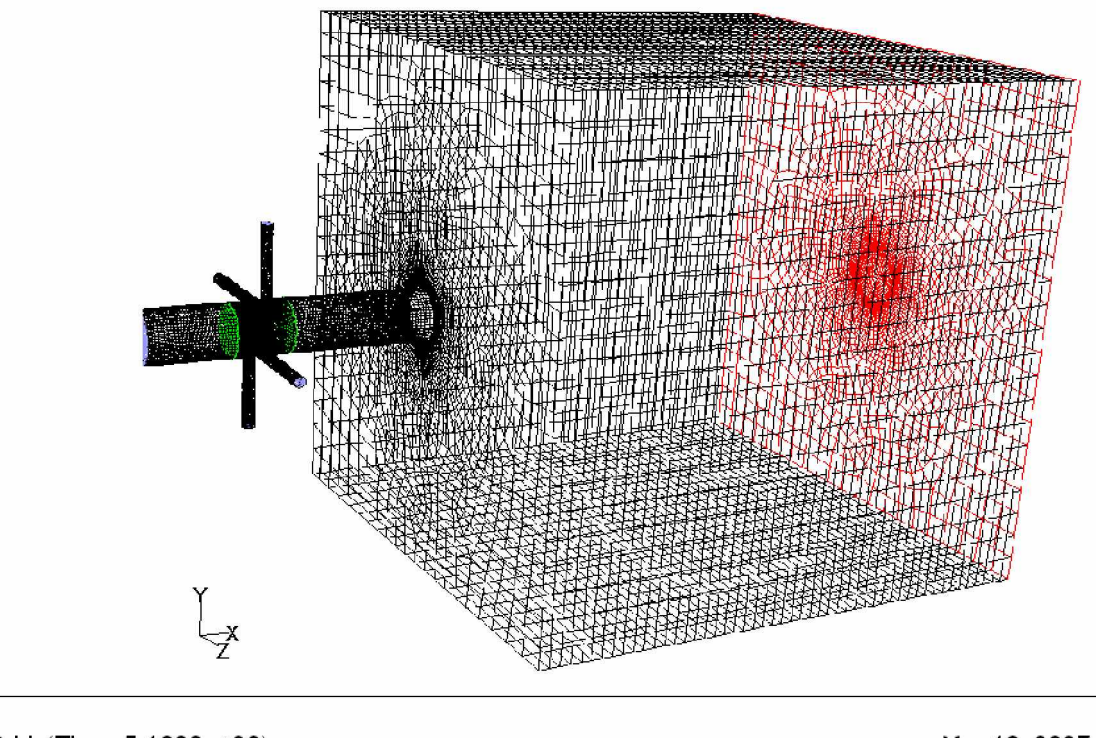

## 3.5.4. Maillage du cas avec actionneurs (BAC) :

Grid (Time=5.1800e+02)

Mar 18, 2007 FLUENT 6.2 (3d, dp, segregated, LES, unsteady)

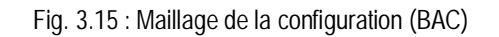

Le maillage de la configuration BAC est non structuré (irrégulier) et hybride, il est généré en utilisant les schémas disponibles (PAVE et MAP) avec l'introduction de fonctions de calculs dans les partions compliquées (actionneurs). Le maillage de cette configuration est constitué de trois zones : (figure 3.15)

- -la première : à l'entrée du tube est formé de cellule de pavé hexaèdre non structuré.
- -La seconde : une partie non structurée (tétraèdres) entoure la zone où les actionneurs débouchent dans l'écoulement principal.
- -La troisième : c'est la partie qui reste du tube avec la boite de confinement qui est un ensemble de pavés hexaèdre non structuré raffiné au centre de la boite au tour de l'axe de l'écoulement principale et lâché sur les cotés au voisinage des parois de la boite.

Le maillage est constitué de 228 815 nœuds pour 765 254 surfaces. Il a été réalisé avec le pré processeur Gambit.

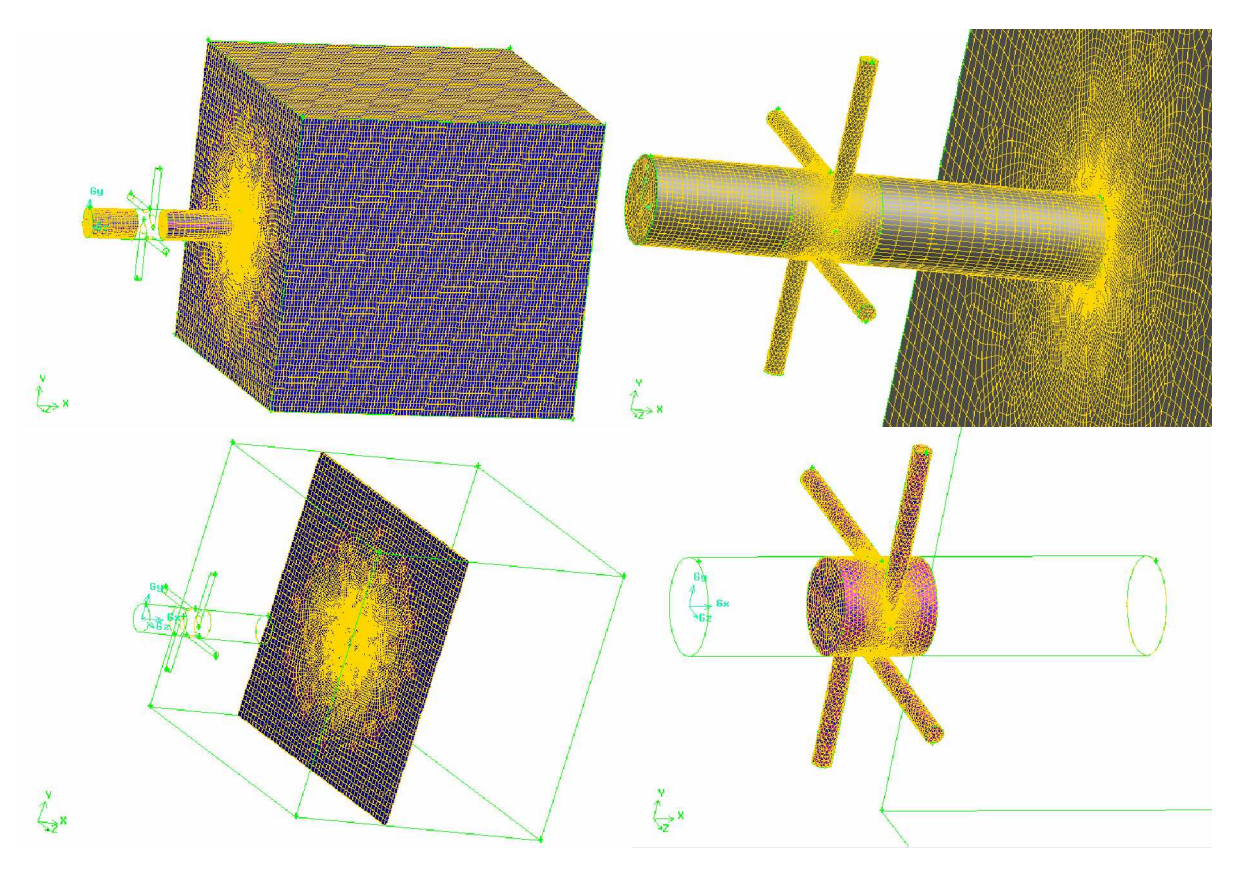

Fig.3.16: Maillage de la configuration avec actionneurs (BAC)

## 3.6. Génération des calculs par FLUENT

La génération du calcul dans «FLUENT» passe par les étapes suivantes :

- 2- Charger la géométrie par Fluent. File→Read→Case
- 3- Vérification du maillage. Grid→Check
- 4- Afficher le maillage. Display -> Grid
- 5- Définir le Model de solution. Define→Solver
- 6- Définir le Model de Turbulence. Define→Models→Viscous
- 7- Définir la Matière. Define→Materials
- 8- Définir les conditions aux limites. Define $\rightarrow$ Boundary $\rightarrow$ Conditions
- 9- Choix du control de solution. Solve→Controls→Solution
- 10-Enregistrer les informations liées au problème. File→write→Case & dat Le fichier Case (regroupe toutes informations liées à la géométrie).
	- Le fichier dat (contient touts les paramètres et données des calculs).
- 11-Initialiser le calcul. Solve→Initialize→Initialize

12-Vérifier les résidus des calculs. Solve→Monitors→Residual

13-Choisir du nombre des itérations et lancer les calculs. Solve→Iterate

14-Post traitement des résultats. (Display, Plot, Repport ...etc)

Remarque : la même démarche pour le calcul de chaque configuration et les étapes précédentes seront répétées dans n·importe quel test provisoire ou calcul définitif.

## 3.7. Résultats préliminaires : Etude bidimensionnelle

Avant d'entamer la simulation de la configuration de notre étude, nous étions obligé de poursuivre une démarche étape par étape jusqu·à notre arrivée au but. Cela pour plusieurs raisons, la complexité de la géométrie présentait une difficulté primaire, et qui influe directement sur la réalisation d'un maillage de haute qualité répondant à nous besoin physique. Alors, nous avons préféré de débuter l'étude du problème avec des tests préliminaires sans s'aventurer directement aux difficultés grossières.

En premier, on a commencé de travail sur un cas de jet libre bidimensionnel, afin de simplifier les calculs et d'essayer d'aller petit à petit vers l'objectif. En effet, ici on a pu voir l'écoulement du jet libre (fig. 3.17) et celui d'une boite de confinement (fig. 3.18), ainsi qu·on a pu aboutir à une comparaison bénéfique entre les deux cas.

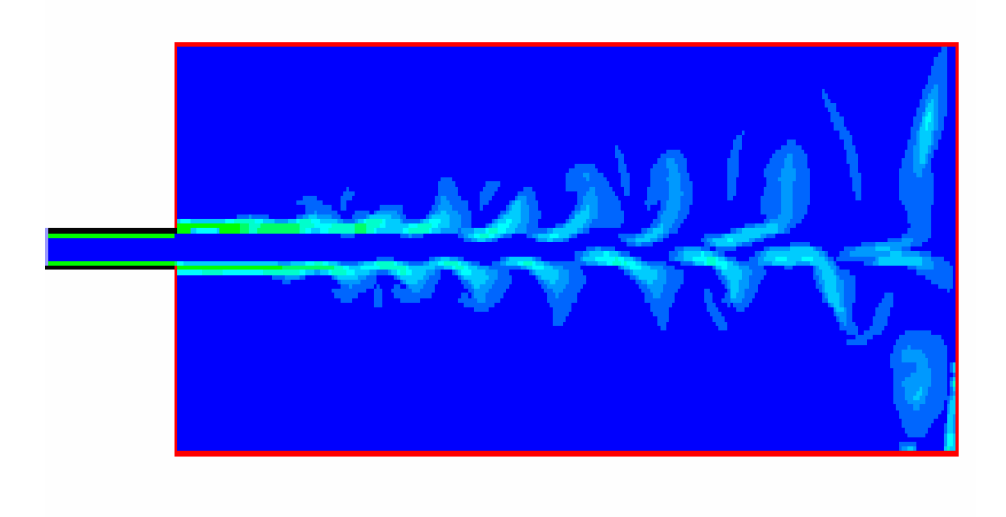

Fig. 3.17 Champs de vorticité radiale (jet libre)

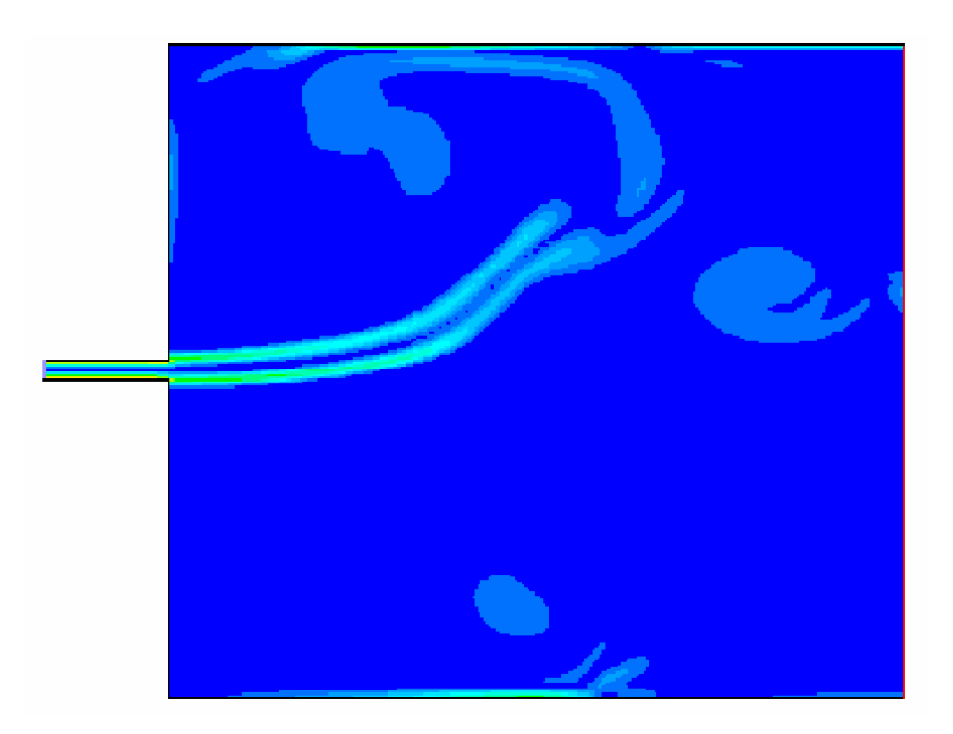

Fig. 3.18: Champs de vorticité radiale (jet dans une boite de confinement)

- Cas du jet dans (¼ de la configuration en 3D) :

En second étape, nous avons étudié le cas du jet en trois dimensions dans une boite de confinement. On a considéré ici un quart (¼) du domaine de la géométrie le maillage de celle-ci est représenté sur la figure (3.19).

Le choix de ce cas est faits pour deux raisons, diminuer le nombre des nœuds et de raffiner le maillage le maximum possible. Car nous sommes limité dans le calcul par les performances de la machine en temps CPU et RAM. Les résultats obtenus dans le cas du jet libre 3D étaient remarquable et présentent un bon accord avec l'expérimentale. Mais par contre, le cas avec actionneurs n'a pas bien marché et les résultats n'étaient pas remarquable et ne reflète pas la réalité.

L'explication de cela est que la disposition des actionneurs ne représente pas une symétrie du phénomène physique malgré que leur disposition géométrique le soit bien.

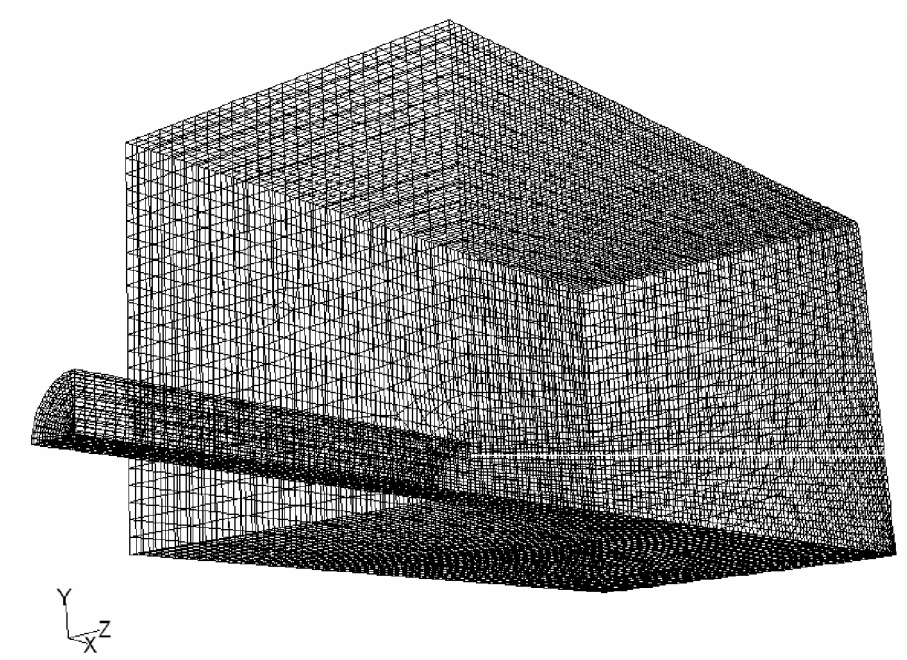

Fig. 3.19: Maillage de ¼ de la configuration (jet libre)

Les résultats obtenus dans le cas du jets libre étais satisfaisant et les structures turbulentes sont bien visible dans la figure ci-dessus (figure 3.20).

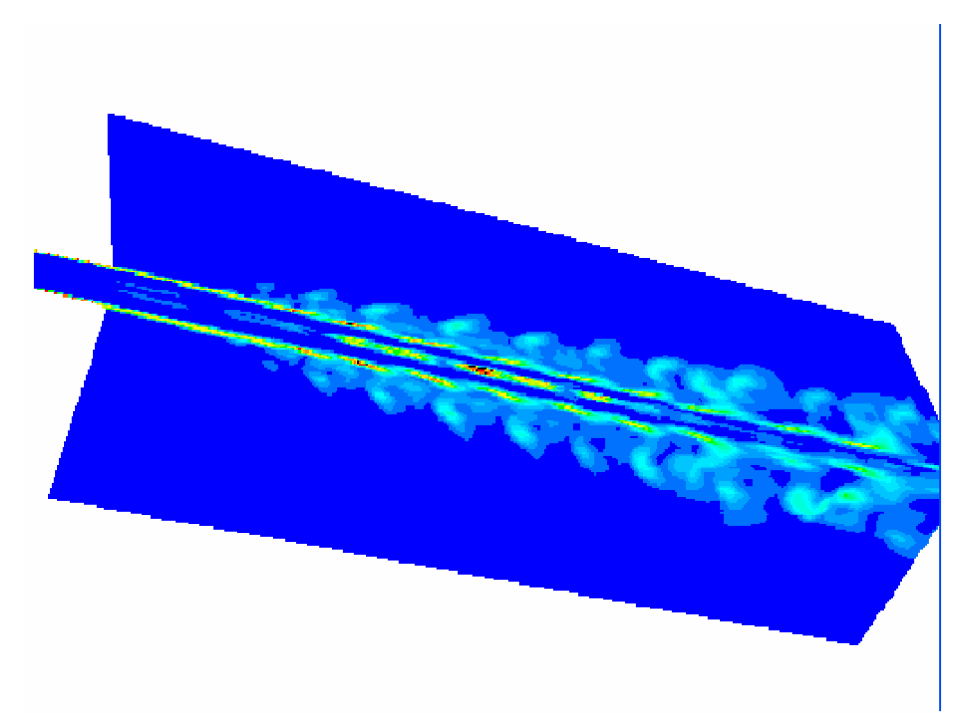

Fig. 3.20: Champs de vorticité moyenne (jet dans une boite de confinement)

On remarque la présence des structures tourbillonnaires liées à la nature de l'écoulement. Notamment, ces derniers seront la cause directe provoquant la naissance des instabilités (type Kelvin-Helmoltz), dans la zone cisaillée de la

couche du mélange. Cela est clairement montré sur la figure (3.21), par la présentation du champ de pression statique du jet libre.

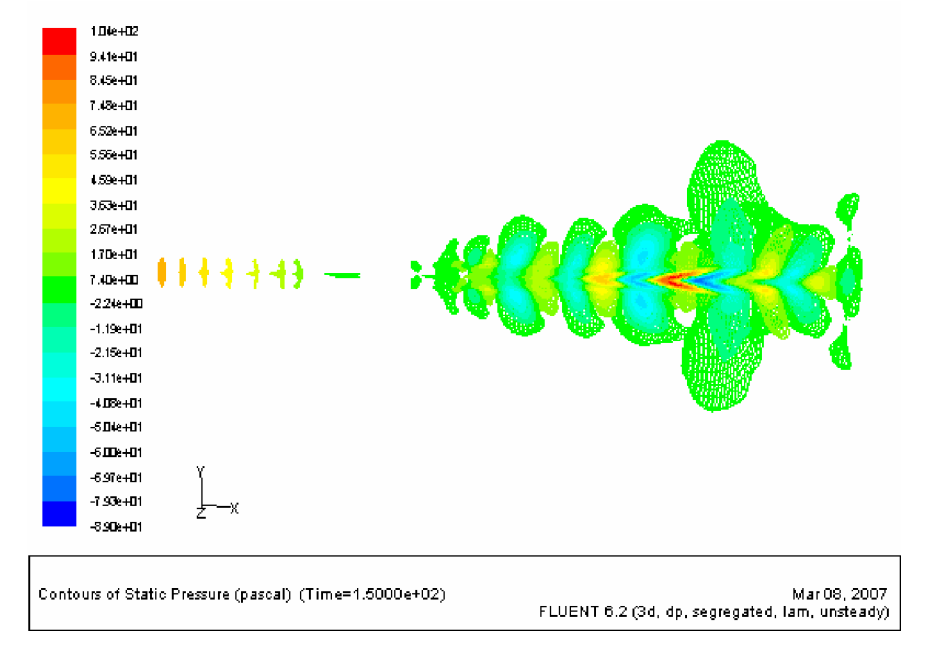

Fig. 3.21: Champs de Pression Static (jet libre)

La figure (3.22) montre le profil des vitesses moyennes en trois dimensions à la sortie du domaine de calcul.

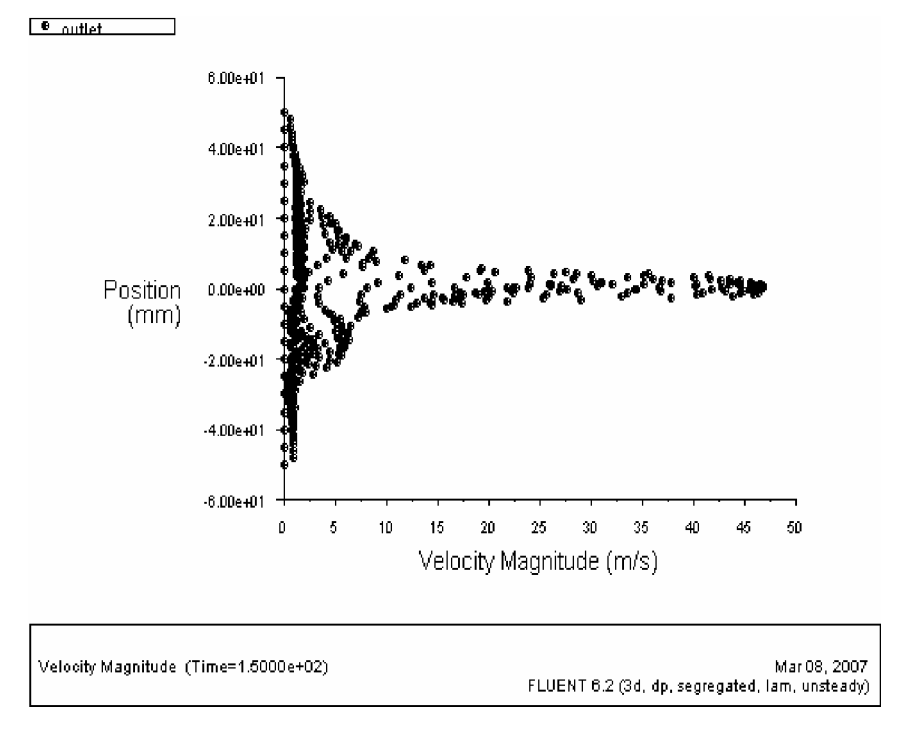

Fig. 3.22: Champs des vitesses moyennes (jet dans une boite de confinement)

Une fois que les résultats ont convergé et donné satisfaction concernant la topologie et les statistiques de l·écoulement. Nous avons opté pour des configurations plus réalistes (relative aux choix du domaine de calcul, maillage, dimension du domaine ... etc.). Pour cela, nous avons amélioré les caractéristiques de la machine de calcul avec une augmentation de la capacité mémoire jusqu'à 2,5 GO, utilisation d'une carte graphique accélératrice de 512 MO et un CPU de 3,2 GHz.

Chapitre IV

# Résultats : Application à une Chambre de Combustion de Géométrie Complexe

## Chapitre IV

# Résultats : Application à une chambre de combustion de géométrie complexe

Dans ce chapitre les différents résultats obtenus suite de notre simulation relative aux configurations ciblés. Ces configurations sont présentées ci-dessous.

Une attention particulière a été accordée au contrôle actif du jet, dans la présente étude.

## 4.1. Configurations étudiées

La réalisation des géométries des deux configurations ciblées est basée sur l'utilisation du pré processeur « Gambit ». La génération de leurs maillages avec ce dernier, passe impérativement par les étapes de conception suivantes:

- Dessin de la géométrie 3D.
- Génération du maillage du volume.
- Définir les conditions aux limites sur le volume.
- Exportation de la géométrie pour traitement par le code « Fluent ».

a) La configuration tube lisse (TL)

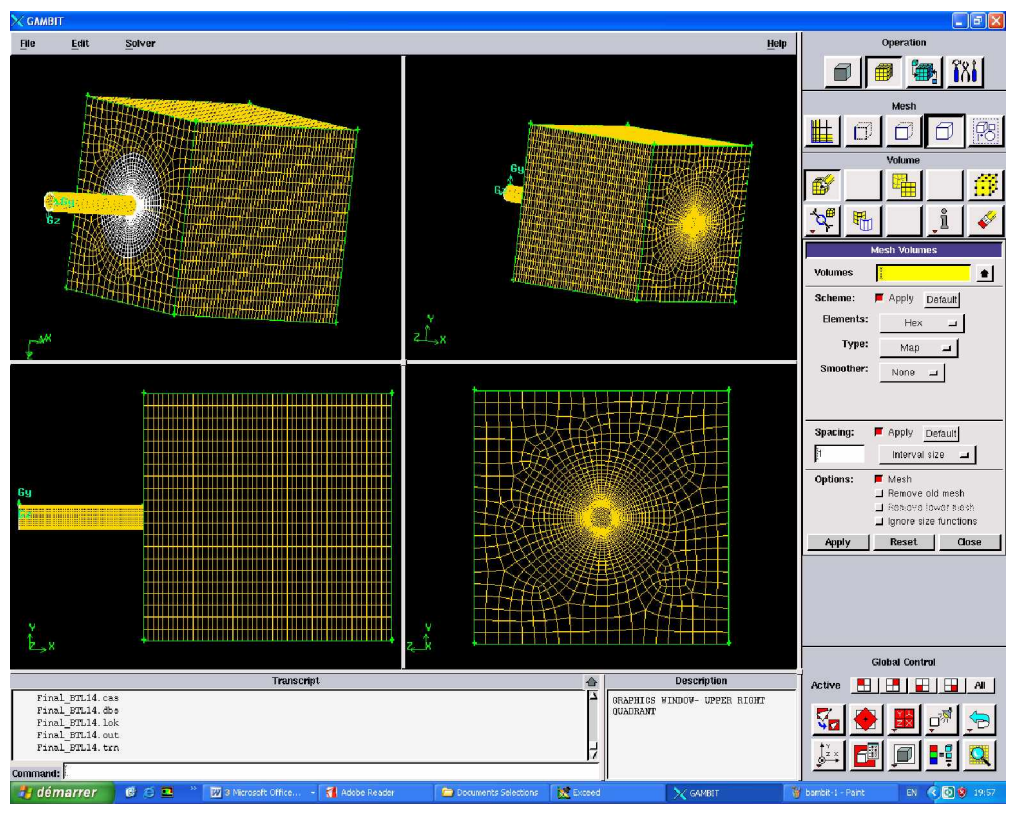

Fig. 4.1 : Génération du maillage par GAMBIT (configuration TL)

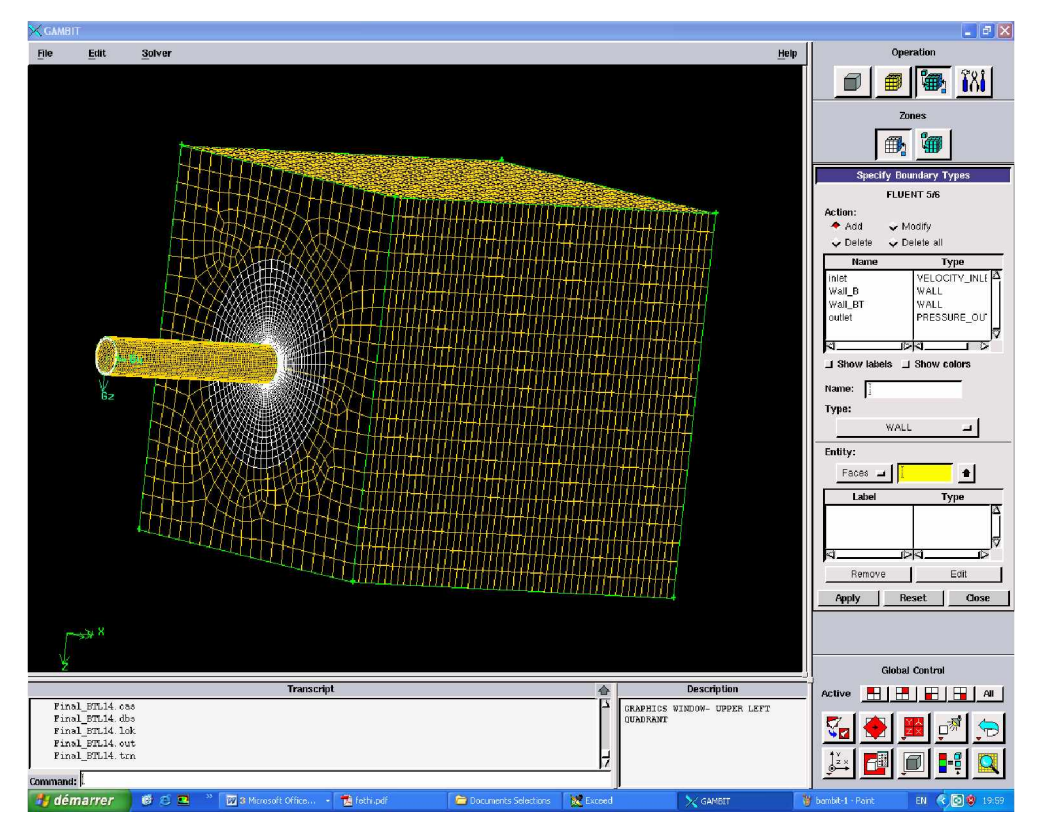

Fig. 4.2 : Génération du maillage par GAMBIT (configuration TL)

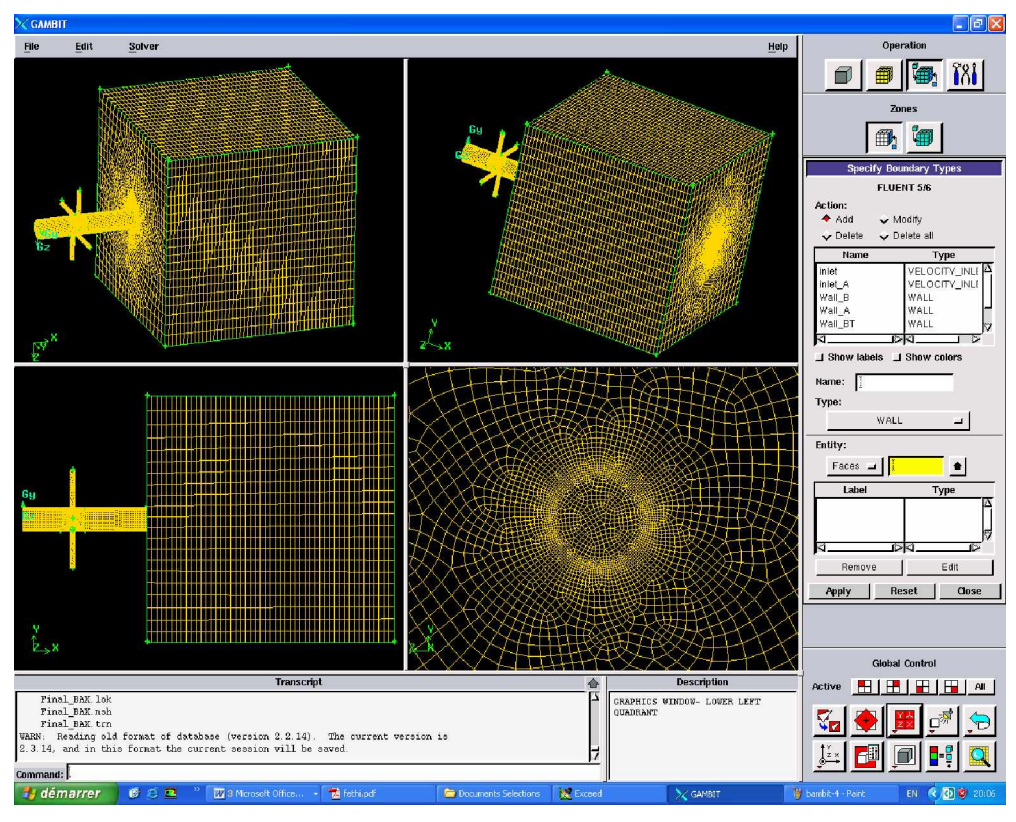

b) La configuration avec actionneurs (BAC)

Fig. 4.3 : Génération du maillage par GAMBIT (configuration BAC)

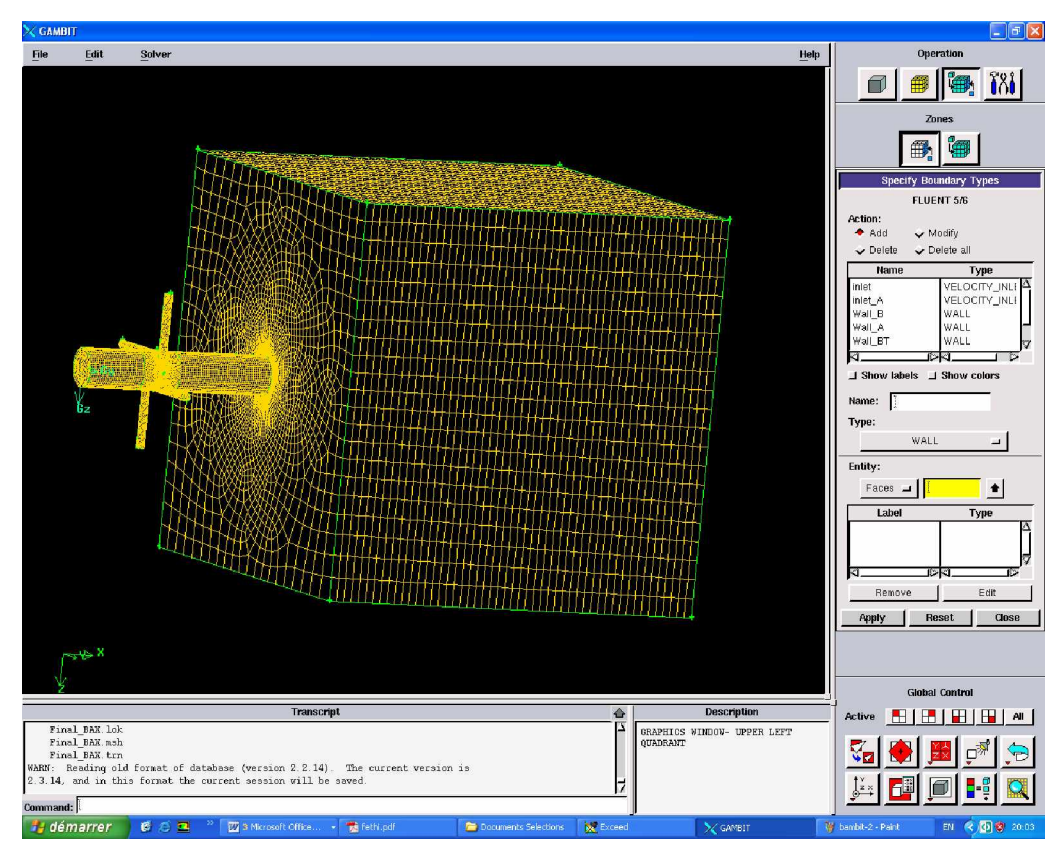

Fig. 4.4 : Génération du maillage par GAMBIT (configuration BAC)

## 4.2. Résultas et interprétations

## 4.2.1. Ecoulement non contrôlé : Configuration (TL)

L'étude de l'écoulement de jet dans la boite de confinement, pour lequel les actionneurs ne sont pas alimentés, est un pré requis indispensable à l'analyse des effets du contrôle.

Du point de vue simulation, cette configuration permet une comparaison avec les résultats de la littérature. En effet, le chapitre (II) a montré la grande quantité de paramètres qui influaient sur la réponse de l·écoulement au contrôle. Aussi, même si quelques études ont porté sur l'effet de jets auxiliaires sur un écoulement principal de type jet, il est a priori difficile d·obtenir des éléments quantitativement comparables à nos résultats. Et aussi, pour caractériser l·effet du dispositif de contrôle sur l·écoulement, il est évidemment nécessaire de caractériser ce dernier lorsque le contrôle est désactivé. (Figure 4.5)

L'écoulement étudié consiste en un jet alimenté par une buse de diamètre 10mm, avec un débit massique de 4 g/s, soit une vitesse moyenne de 45 m/s.

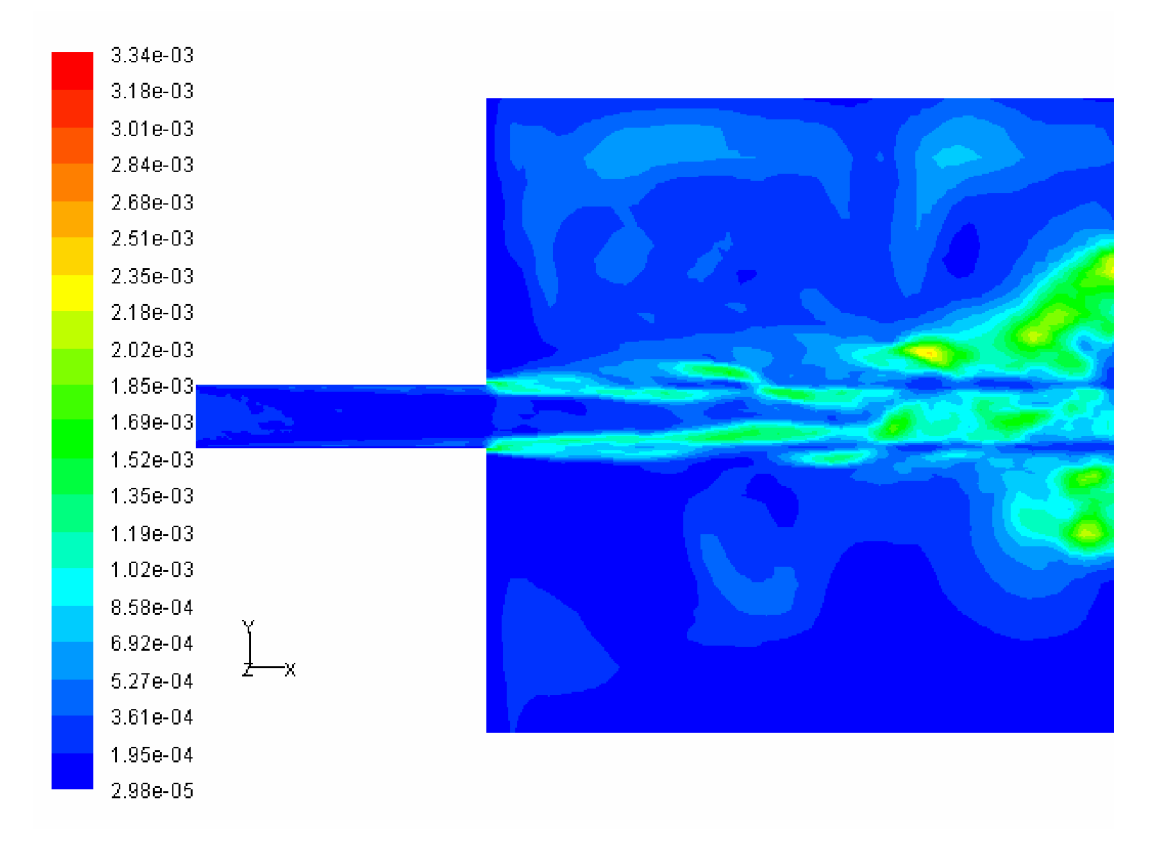

Fig. 4.5 : Champs de viscosité turbulente (TL)

La configuration TL est simulée en premier lieu dont les tubes actionneurs ne sont pas près en considération. D'où, nous présentons les résultats rapportés aux champs dynamiques de l·écoulement en ce qui suit :

#### 4.1.1. Les profils radiaux de vitesse axiale

Parmi les résultats obtenus dans cette étude, on présente ci-dessous les profils radiaux de vitesse axiale moyenne à la sortie de la buse. La figure (4.6) montre les profils de vitesse axiale de simulation au moyen du code « Fluent » superposés avec ceux obtenus expérimentalement, à différentes distances 'x' repérée de l'entrée de la buse, suivant la direction de l'écoulement principal (respectivement x=60, 80, 100 et 120 mm).

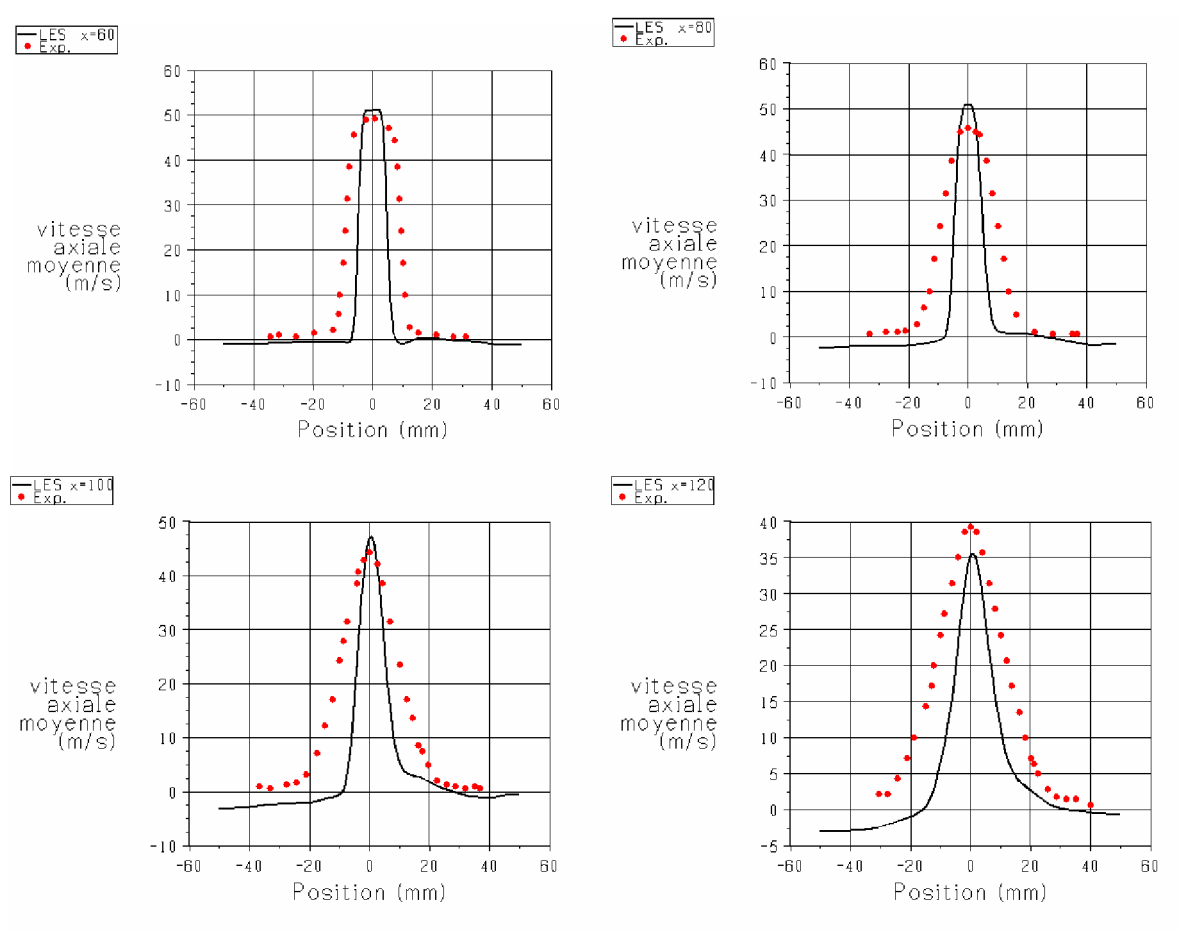

Fig. 4.6 : Profils radiaux de vitesse axiale moyenne. (Comparaison LES / Exp.)

Dans la zone du cône potentiel du jet (x<80 mm) la « LES » est capable de reproduire les résultat expérimentaux. La vitesse sur l'axe est très bien retrouvée, toutefois on remarque une surestimation de la vitesse moyenne dans

la zone de cisaillement du jet. En d'autres termes, les profils de vitesse axiale moyenne obtenus numériquement sont moins larges que les profils obtenus expérimentalement. Cette tendance persiste en dehors du cône potentiel  $(x=120mm)$  avec cette fois une sous-estimation de la vitesse sur l'axe : le jet simulé par la « LES » est légèrement moins ouvert que celui de l·expérimental.

L'origine des écarts entre les résultats numériques et expérimentaux pour les champs de vitesse est liée à l'apparition d'un mode tourbillonnaire de forte amplitude (turbulence résiduelle) dans les simulations numériques.

#### 4.1.2. Les profils de vitesses fluctuantes moyennées

La figure (4.7) représente les profils de vitesse axiale RMS à différentes distances 'x' repérée de la sortie de la buse, respectivement pour (x=D, 3D, 5D et 7D). On constate que le niveau de turbulence est surestimé dans la région du cône potentiel, et tout particulièrement sur l'axe principal de l'écoulement. Cet écart est discuté dans le paragraphe qui suit. En revanche, en dehors du cône potentiel, les niveaux de turbulence prédits par la simulation LES sont assez proches de ceux observés expérimentalement.

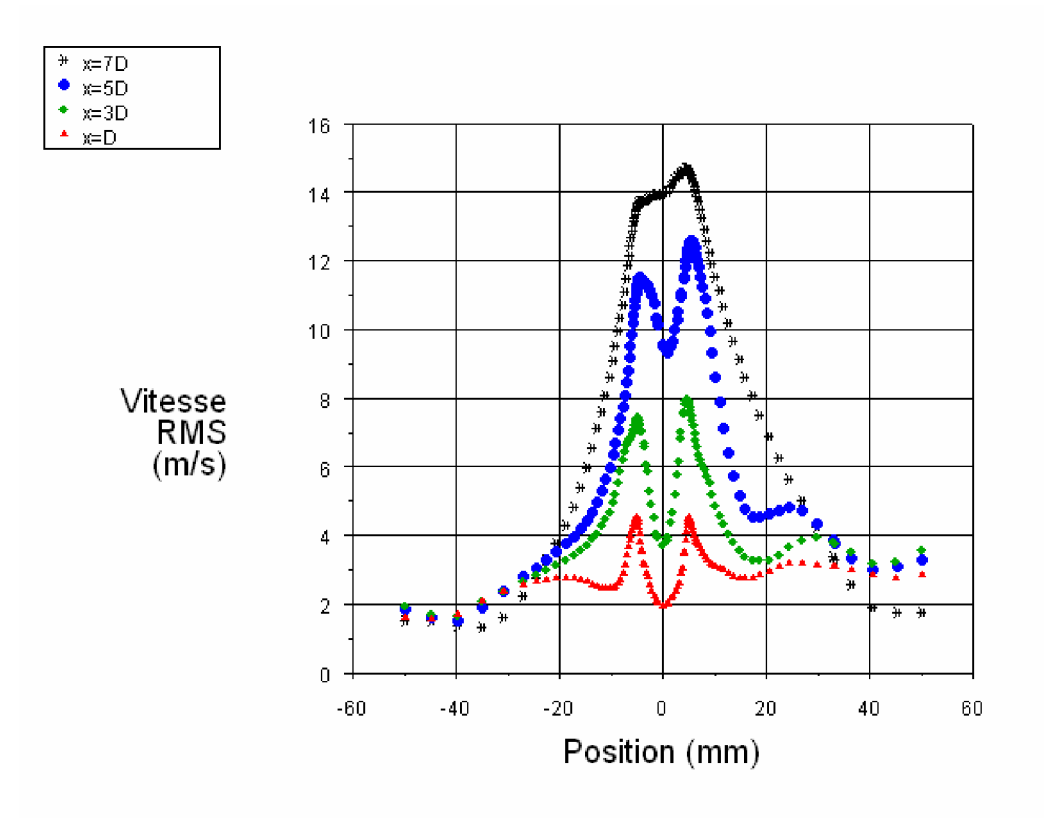

Fig. 4.7 : Profils radiaux de vitesse axiale RMS (LES)

#### 4.1.3. Visualisations de l·écoulement du jet libre

Pour améliorer les résultats obtenu par simulation numérique avec le code Fluent, nous présentant ici une animation en séquence vidéo du jet libre caractérisant le comportement du jet durant l'écoulement et permettant de voir au plus près ce qui ce passe dans un cas réel pareil .

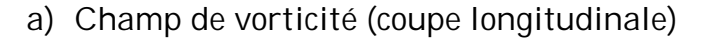

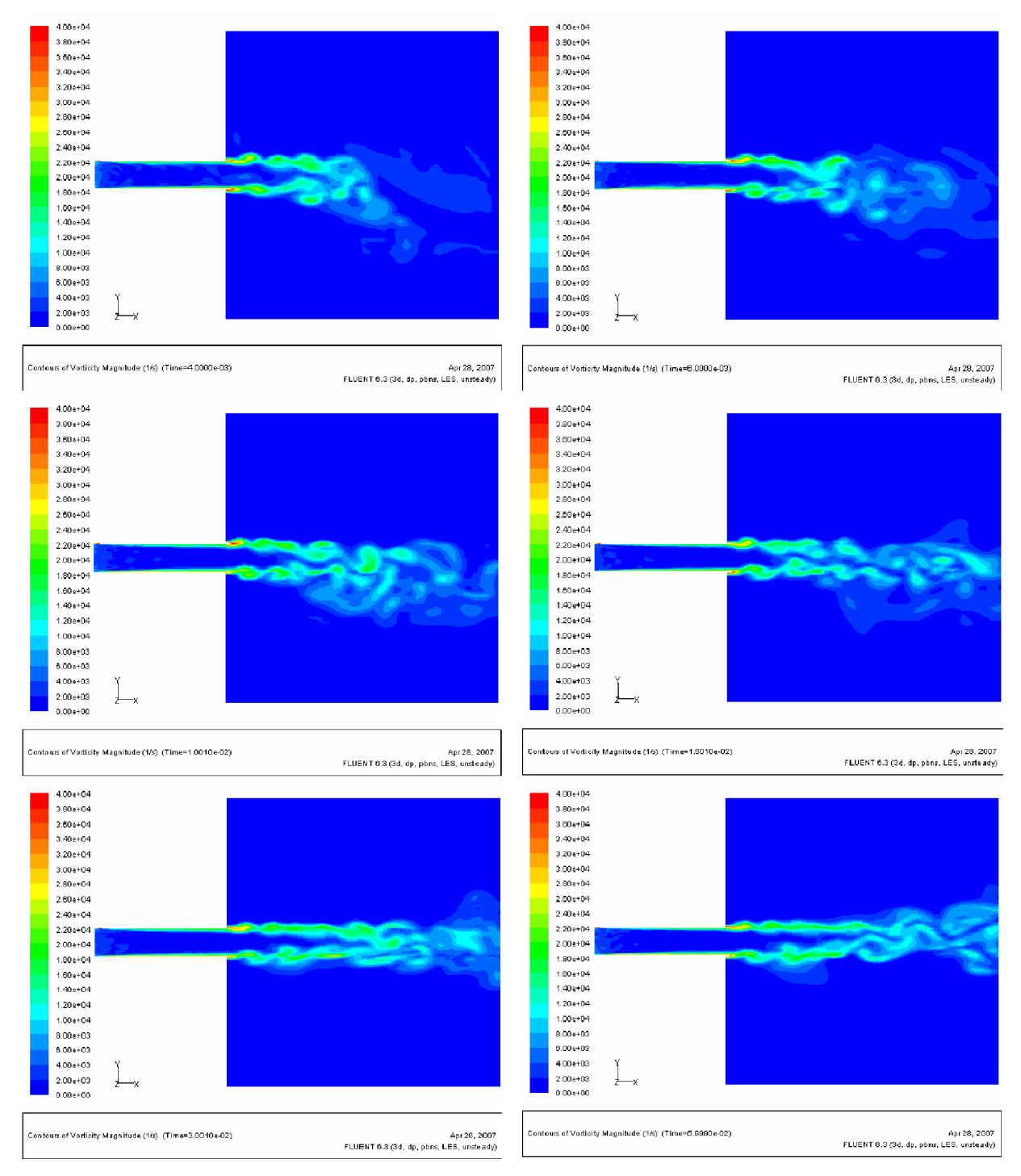

Fig. 4.8 : quelques images du champ de vorticité prise de l'animation du Jet libre (à des instants différents)

La figure précédente (4.8), montre des images (coupe longitudinale) prises d'une séquence vidéo présentant le champ de vorticité dans l'écoulement du cas non contrôlé, à des instants différents lors de la progression des calculs.

b) Champ de vorticité (coupe transversale à la position x=100mm)

La figure (4.9) présente le champ de voticité moyenne à différents instants, visualisé par l'intermédiaire d'une coupe plan transversal situé à une position de x=100 de l'entrée de la buse.

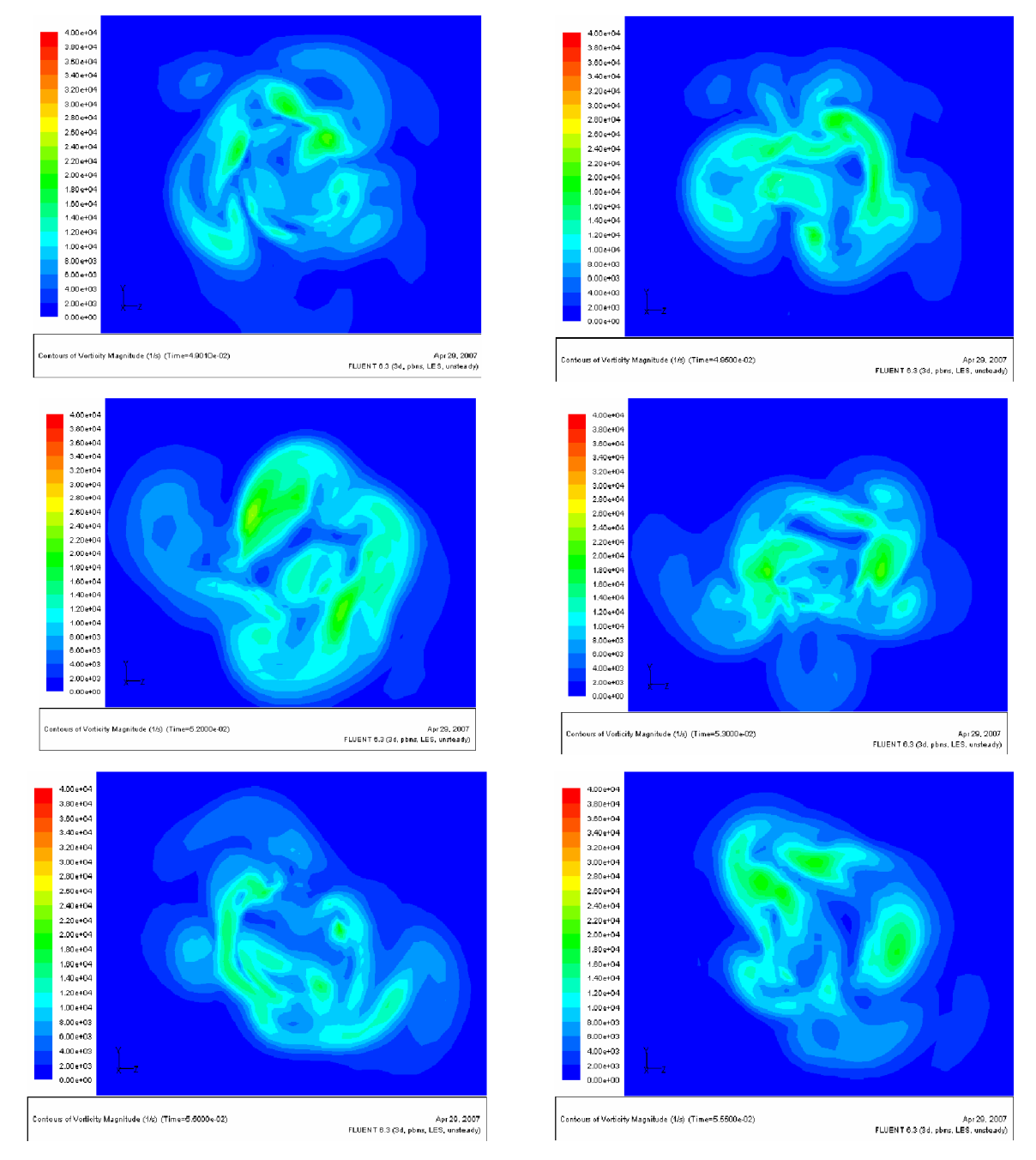

Fig. 4.9 : images du champ de vorticité (coupe transversale à x=100 mm) à des instants différents

En effet, ces animations présentent l'évolution de la vortécité de l'écoulement dans le temps, l'aperçu est réalisé par des coupes de plans à l'intérieure de la boite de confinement. Les structures turbulentes sont bien visualisées. Les éjections tourbillonnaires observées représentent clairement les perturbations dans l'écoulement du jet libre, donc les résultats obtenus sont acceptable et correspondent parfaitement avec ceux des expériences.

En fait, nous avons une formation des structures tourbillonnaires dans la zone de la couche de cisaillement, d'où le développement de l'écoulement turbulent dans le temps avec l·apparition des grosses et petites structures de tourbillon avec une vortécité importante (zone recirculation). D'où ces derniers seront la cause directe provoquant la naissance des instabilités dites de Kelvin-Helmoltz.

c) iso-surface de Vorticité

 Dans la (figure 4.10), les instabilités sont très bien visible en trois dimension. On montre ici une plage des iso-surfaces de vorticité moyenne dans la zone des couches cisaillées de l'écoulement.

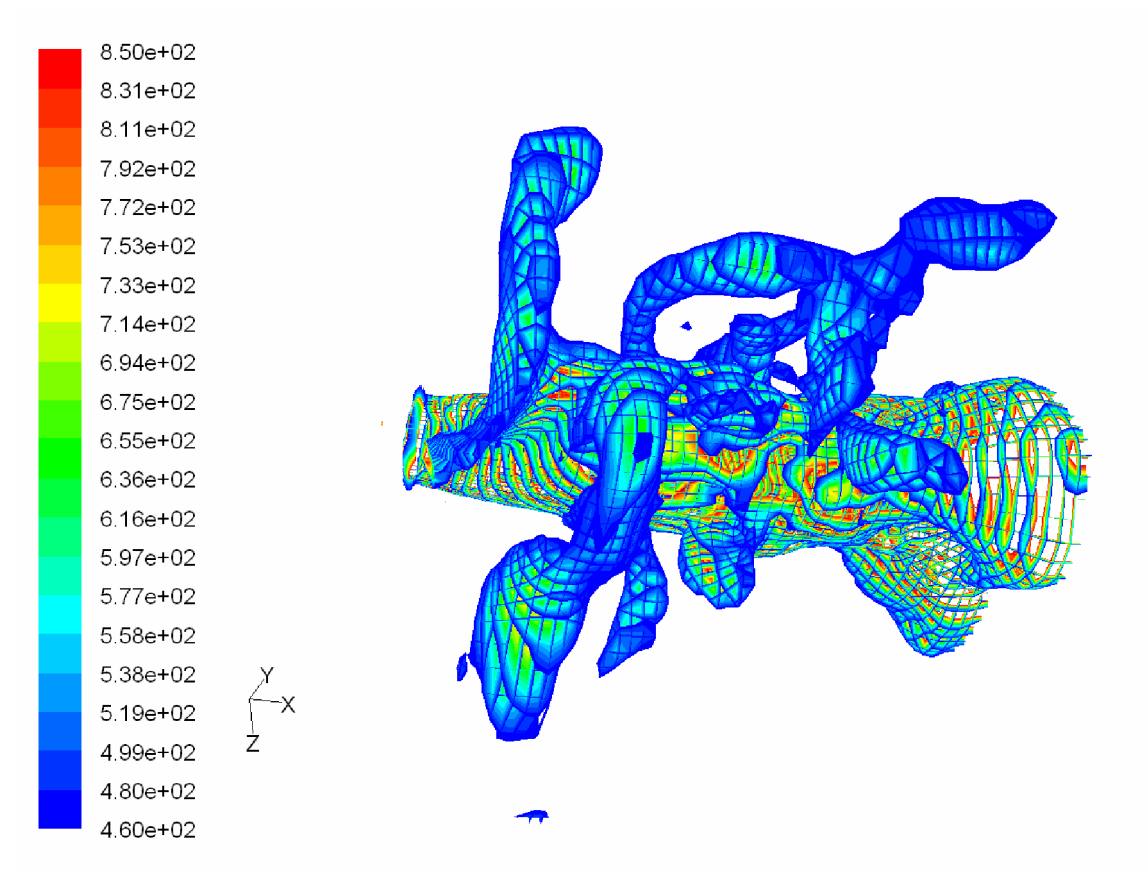

Fig. 4.10 : iso-surface de vorticité (écoulement non contrôlé)

Il est intéressant de remarquer que dans le cas de ce jet confiné et non contrôlé, la présence d'éjections vorticitaires de part et d'autres de la zone cisaillée. Ces éjections sont aussi visibles sur la précédente figure (4.9) présentant des coupes transversales.

On remarque la naissance et l·amplification des instabilités de type Kelvin-Helmoltz (figure 4.13) qui se propage le long de l·écoulement, conduisant à la formation des structures turbulentes dans les deux couches cisaillées du jet. L'entraînement du fluide ambiant est perceptible dans la zone du mélange (structures turbulentes) qui brasse ce dernier d'une manière instantanée. La disparition des grosses structures est envisageable loin en aval de la sortie de la buse. Une augmentation de la longueur de boite de calcul est souhaitable pour suivre d'une manière explicite le déclin de ces structures.

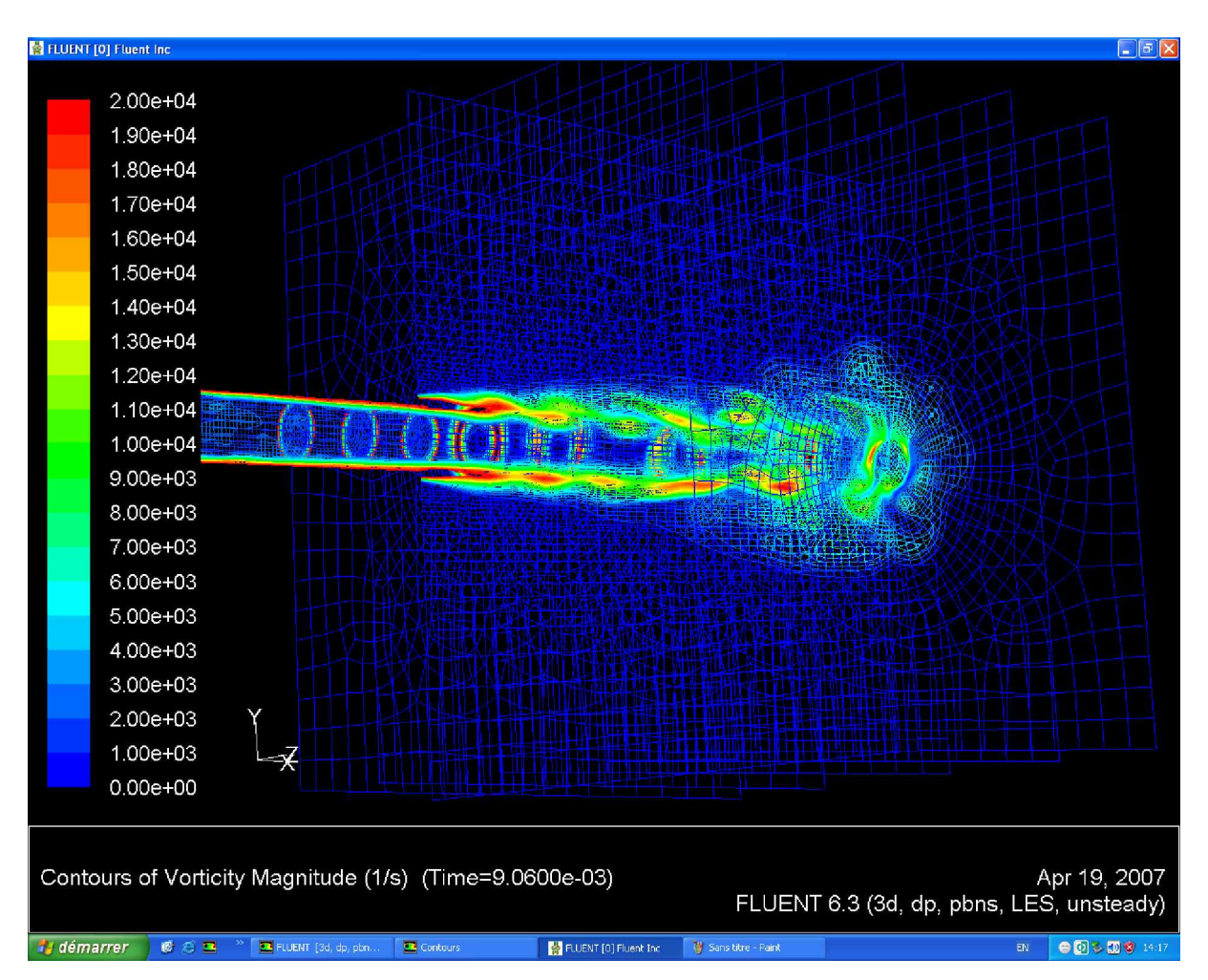

Fig. 4.11. iso-surfaces du champs de vorticité (écoulement non contrôlé)

Les deux zones cisaillées sont parfaitement visibles sur la figure (4.11). Les éjections tourbillonnaires sont aussi détectables. Ce problème est néfaste dans les chambres de combustion en particuliers dans le cas du contrôle de la zone du mélange et de la flamme.

d) Vitesse moyenne axiale :

Dans les figures (4.12a et 4.12b), on compare le champs de vitesse moyenne obtenu par la simulation numérique à celui de la visualisation expérimentale [5].

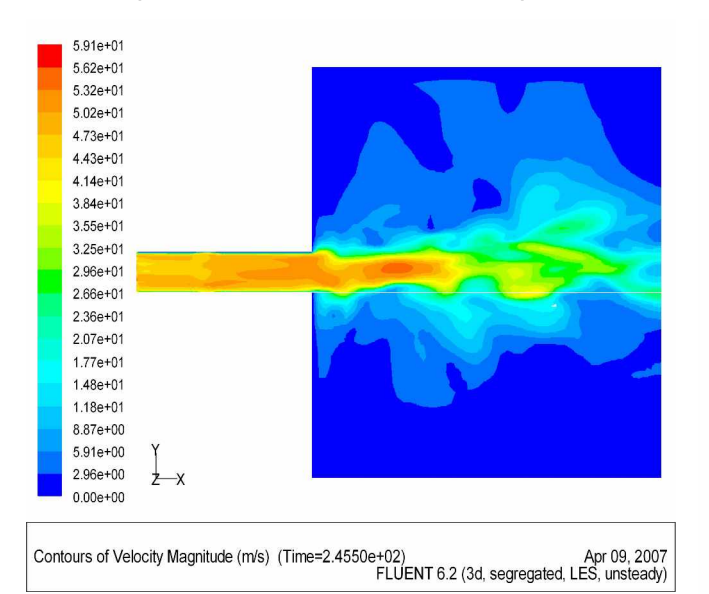

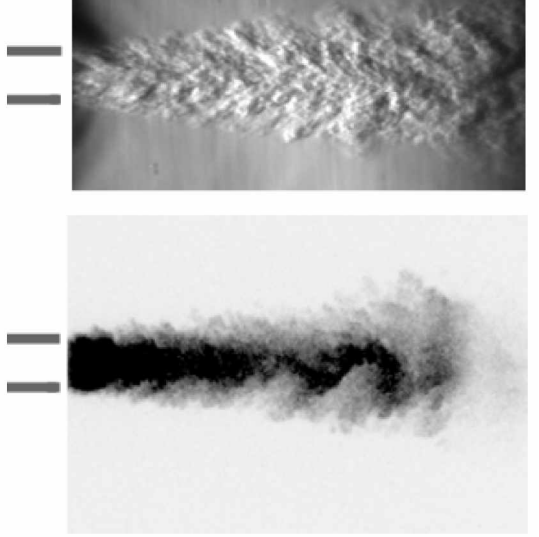

Fig. 4.12a : Champ instantané de vitesse axiale (vue d'une Fig. 4.12b : Visualisation de l'écoulement non actionné

: par strioscopie (en haut) et par fluorescence induite par laser (en bas). [5]

#### 4.3. Ecoulement contrôlé (configuration BAC)

Dans cette partie de ce chapitre, les effets du contrôle sur l'écoulement seront investigués à travers les résultats obtenus. On découvre quel est le paramètre conditionnant cet effet. Pour cela l'écoulement est simulé en injectant de l'air comme gaz à travers le dispositif d·actionneurs. Les résultats acquis de simulation du cas de cette configuration (BAC), nous ont permet d'identifier l'efficacité de la technique utilisé en termes d'amélioration du mélange.

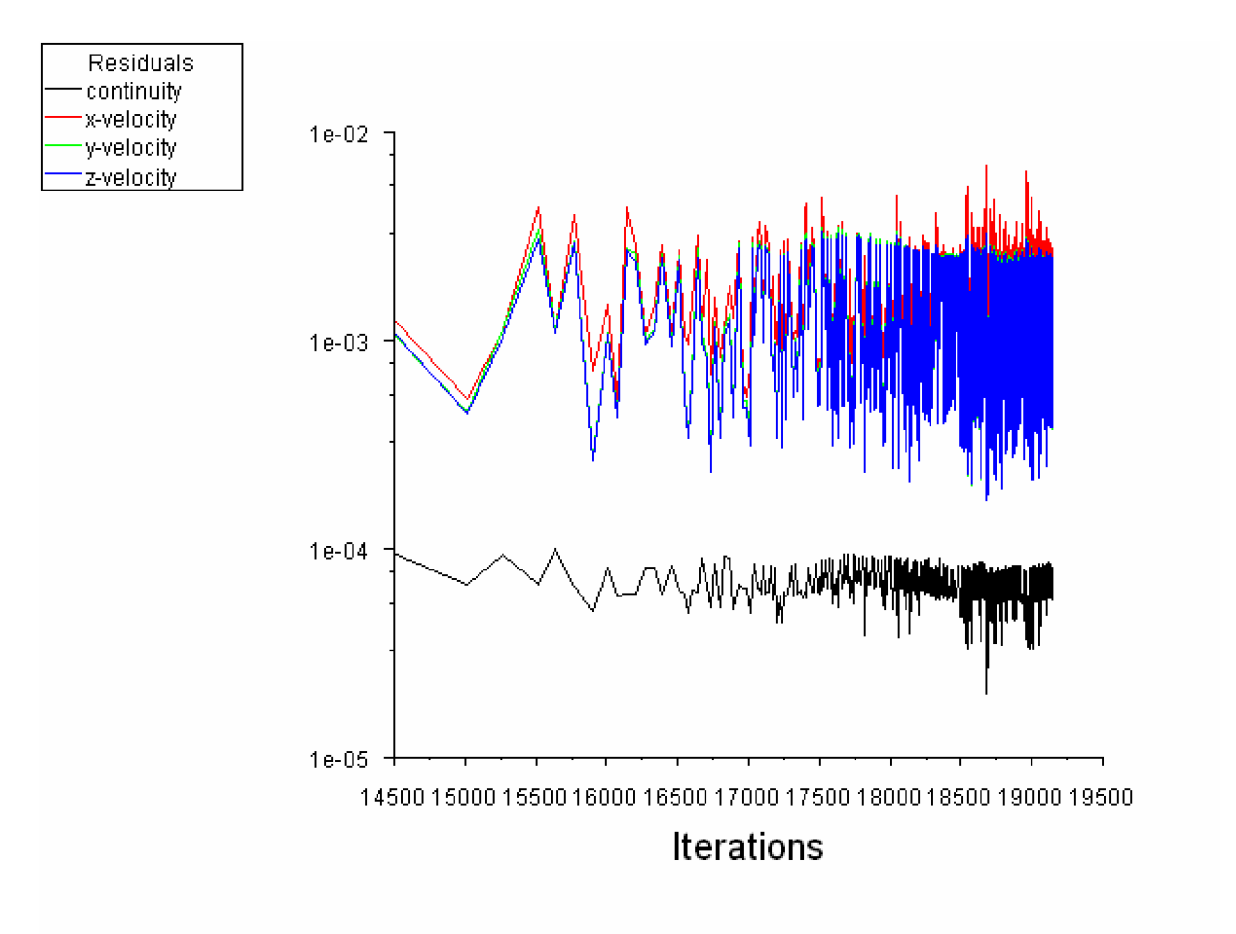

Fig. 4.13 : Tracé des résidus

#### 4.3.1. Les profils de vitesse axiale

A fin de voir l'effet du contrôle sur les profils de vitesse et de caractériser plus quantitativement cet effet sur l·écoulement, nous étudions ici des profils moyens de vitesse axiale et rms moyenne de l·écoulement en sortie de la lance (i.e. à x/D=1,3,5 et 7). Ces profils sont obtenus par la simulation numérique d'un écoulement principal de 4g/s (Re=30800). (figure 4.14).

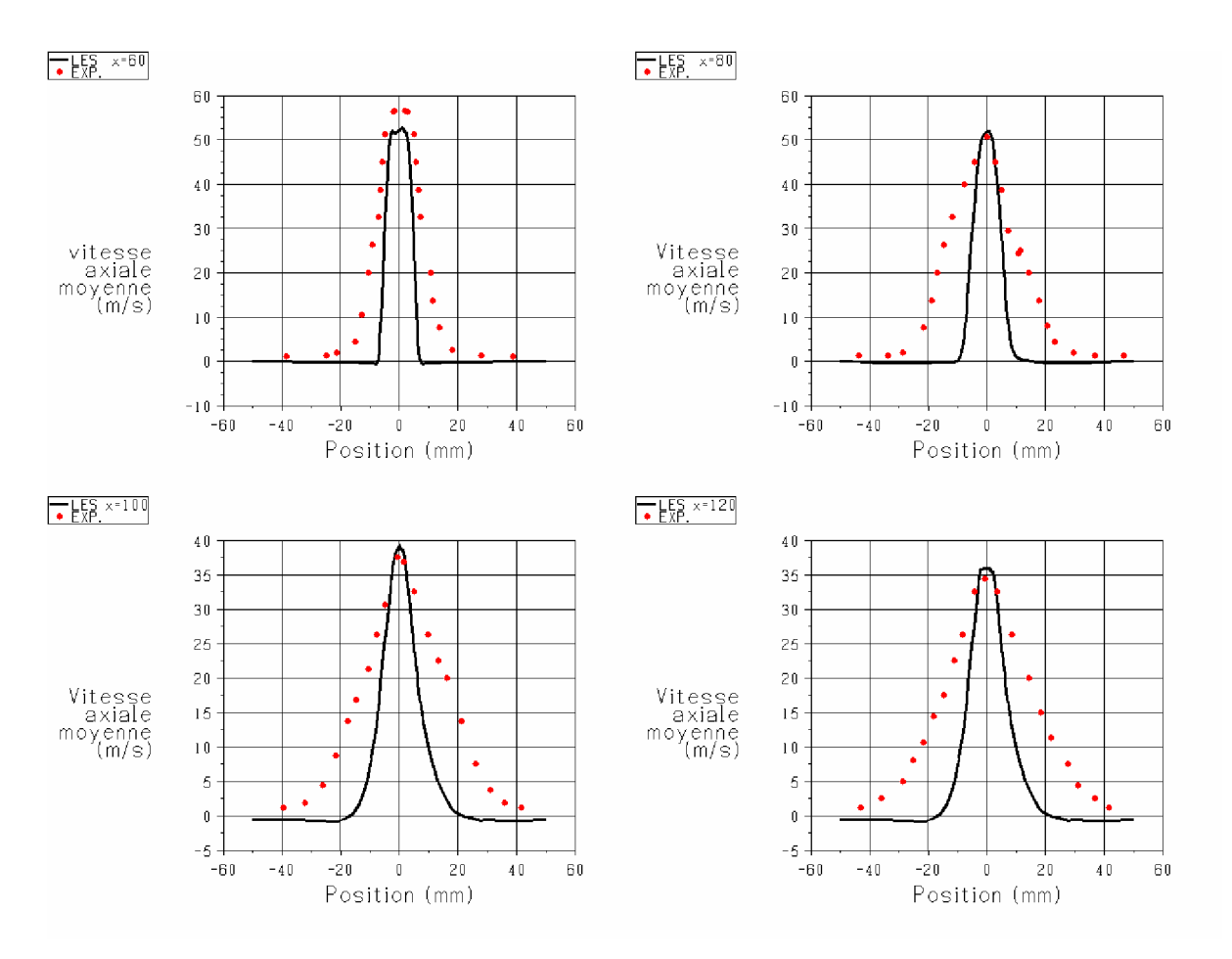

Fig. 4.14 : Profils radiaux de vitesse axiale moyenne (à x=60, 80, 100 et 120 mm)

Le champ de vitesse moyenne est présenté dans la figure ci-dessous (figure 4.15) :

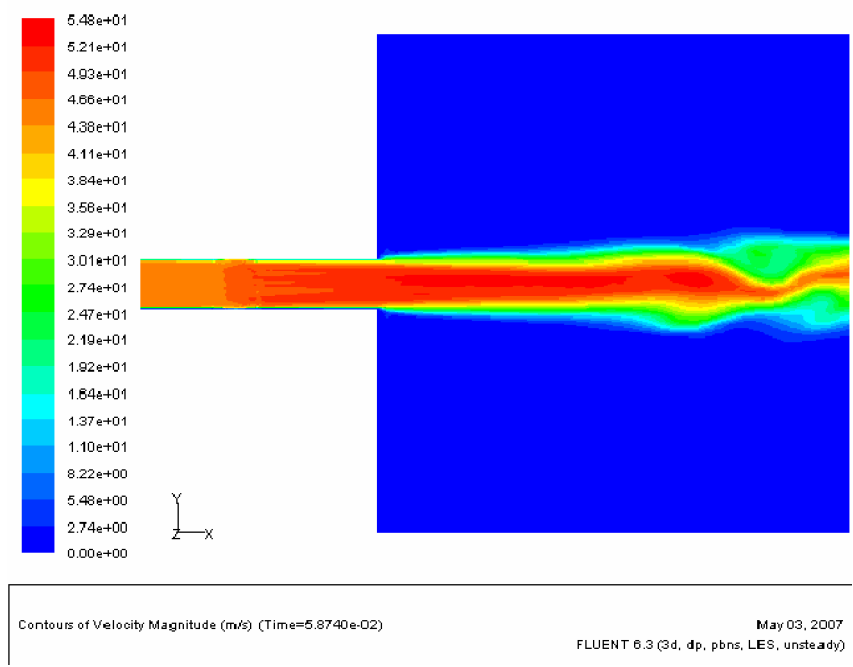

Fig. 4.15 : Champ de vitesse moyenne (à t= 0.0587 s)

#### 4.3.2. Les profils de vitesse fluctuante

Dans la zone proche de la sortie du tube, on remarque une forte asymétrie des profils de vitesse fluctuante moyennée (figure 4.16a). Car, dans cette région, la composante tangentielle de vitesse est élevée et vient naturellement perturber l'écoulement principal.

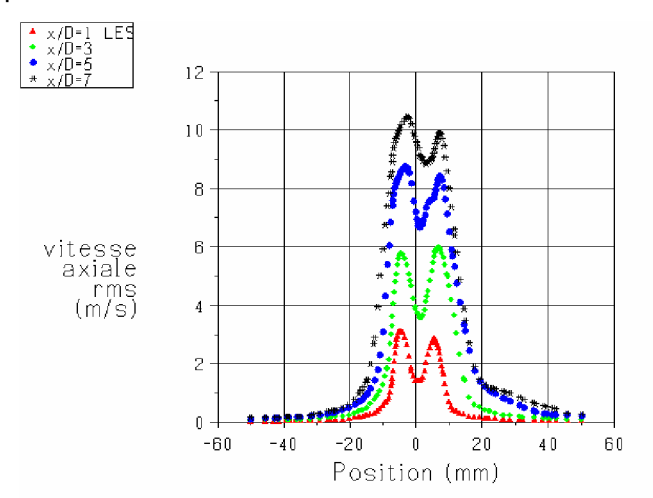

Fig. 4.16a : Profils radiaux de vitesse RMS (à x=D, 3D, 5D et 7D)

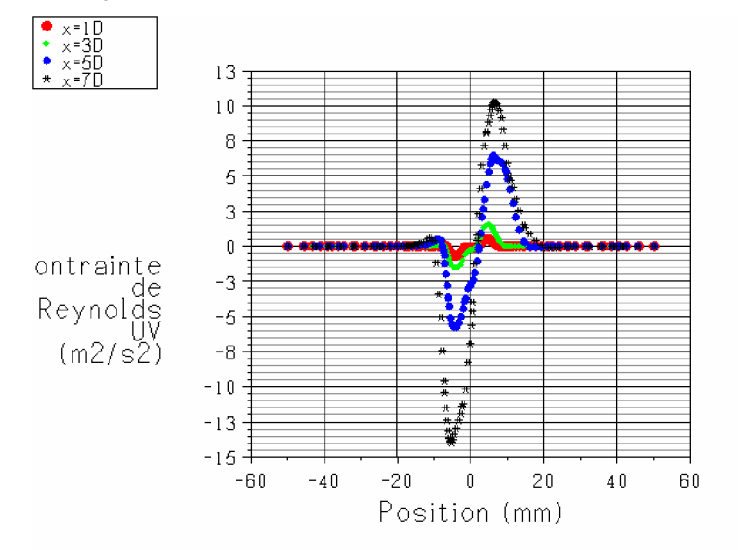

Fig. 4.16b : Profils de contrainte de Reynolds UV (à x=D, 3D, 5D et 7D)

4.3.3. Visualisations de l·écoulement contrôlé par les actionneurs

Comme le cas précédant, on a essayé de présenter ici aussi une animation d'une petite durée de temps qui visualise le développement du champs moyen de la vorticité au voisinage de la zone des couches de cisaillement dans la boite de confinement. Delà nous a permis de voir au plus près ce qui ce passe dans cas réel conforme. La figure (4.17) montre l'évolution du champ moyen de vorticité dans le temps.

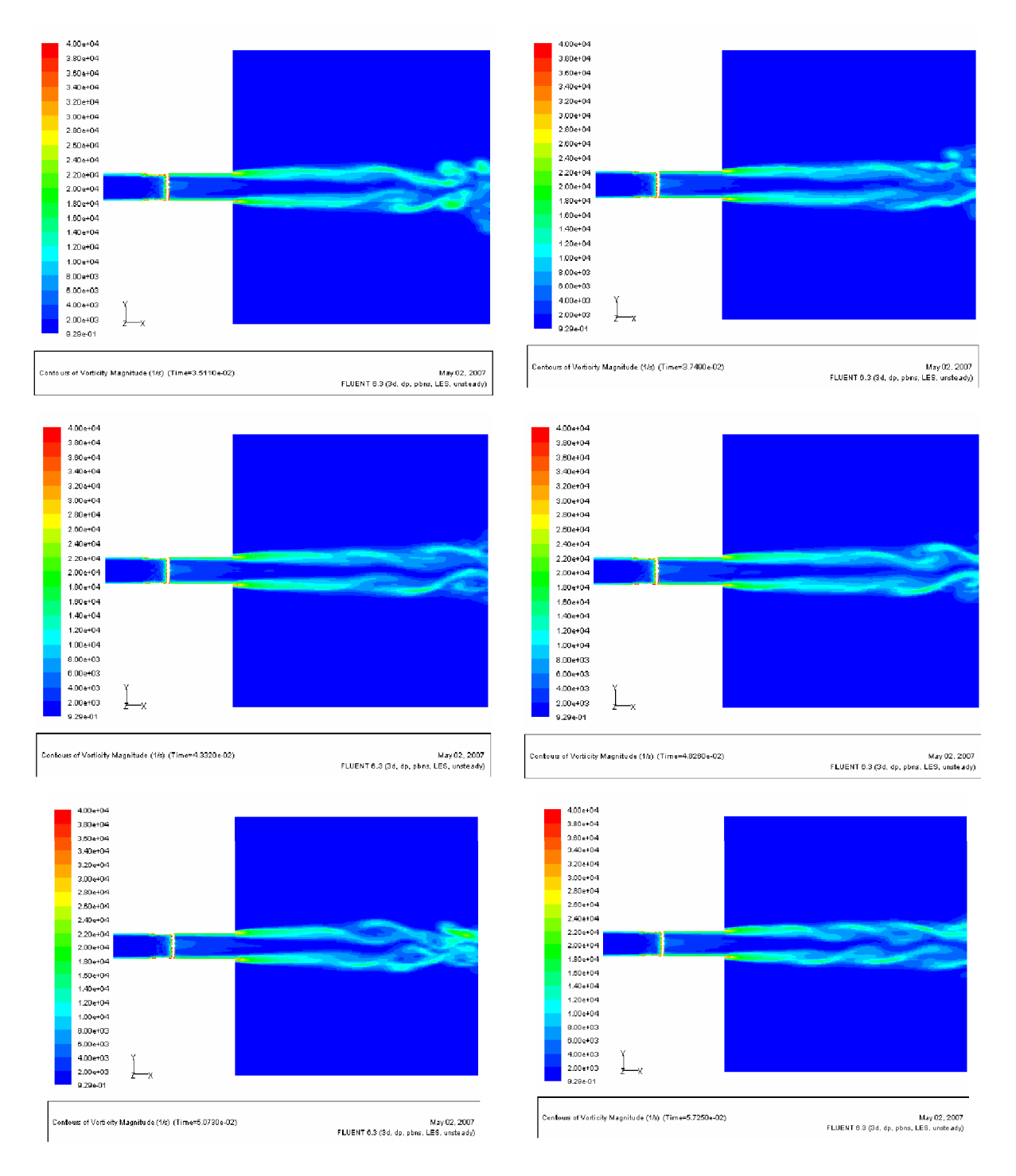

### a) Champ de vorticité (coupe longitudinale)

Fig. 4.17 : Champs de vorticité à des instants différents (coupe longitudinale)

On remarque aussi dans la figure ci-dessus (4.17), que les amplifications des instabilités de type Kelvin-Helmoltz sont réduites et ne se propage plus le long de l'écoulement.

b) Champ de vorticité (coupe transversale à plan x=100 mm)

La figure (4.18) présente le champs de voticité moyenne à différents instants, visualisé par l'intermédiaire d'une coupe verticale (avec le plan x=100) dans la configuration.

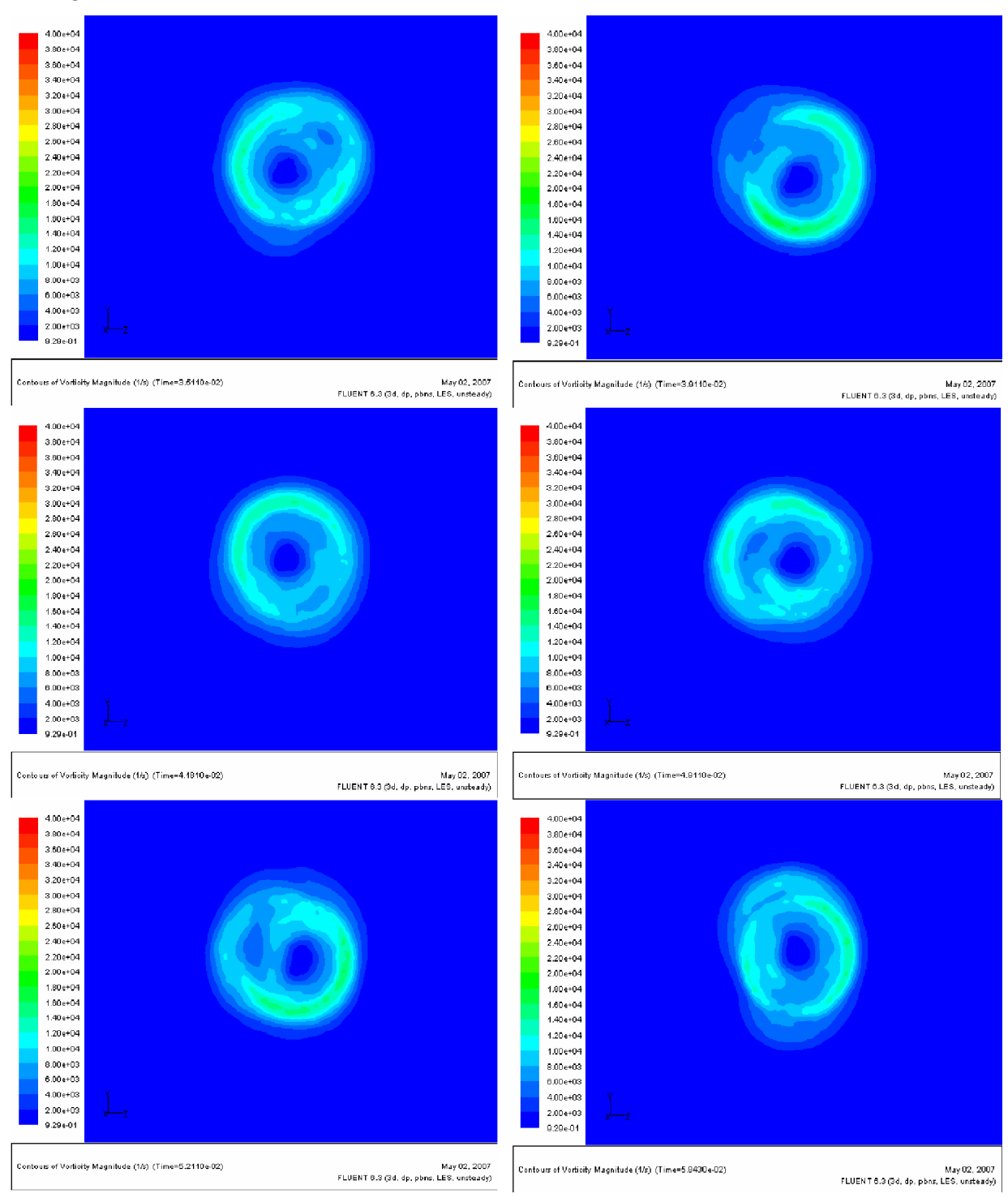

Fig. 4.18 : Champs de vorticité de l'écoulement contrôlé (coupe transversale à x=100 mm) à des instants différents

c) Iso-surfaces de vorticité : (écoulement controlé)

Il est intéressant de remarquer que dans le cas de l·écoulement contrôlé, les éjections vorticitaires ont complètement disparus au-delà de la zone cisaillée.

Ces éjections ne sont plus visibles sur la figure (4.19) présentant des coupes transversales, on peut dire qu·il y une bonne homogénéité dans la couche du mélange.

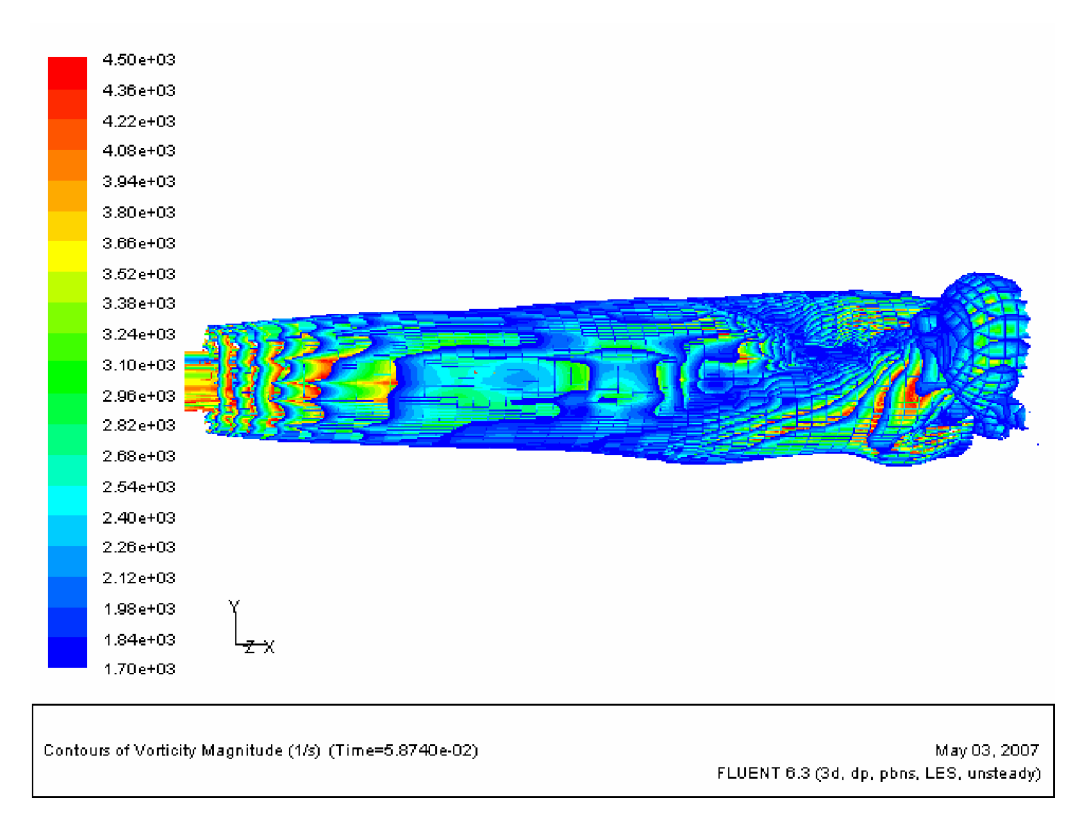

Fig. 4.19 : iso-sufaces de vorticité (écoulement contrôlé)

L'effet des actionneurs a tendance à faire tourner l'écoulement principal, par le fait d'augmenter les composantes tangentielles des vitesses. Conduisant à un écoulement swirlé. Les structures turbulentes dans les deux couches cisaillées du jet se mettent à tourner au tour de l·axe principal, en formant des tourbillons hélicoïdaux. L'entraînement du fluide ambiant est perceptible dans la zone du mélange (structures turbulentes) qui brasse ce dernier d'une manière instantanée qui ressemble au mouvement de pénétration d'un taraud. L'écoulement en sortie de la buse est swirlé. On remarque la trace très nette laissée par les structures de vorticité axiale à l'intérieure de la couronne swirlé. Cela est bien visualisé dans les figures (4.20, 4.21 et 4.22) qui viennent après.

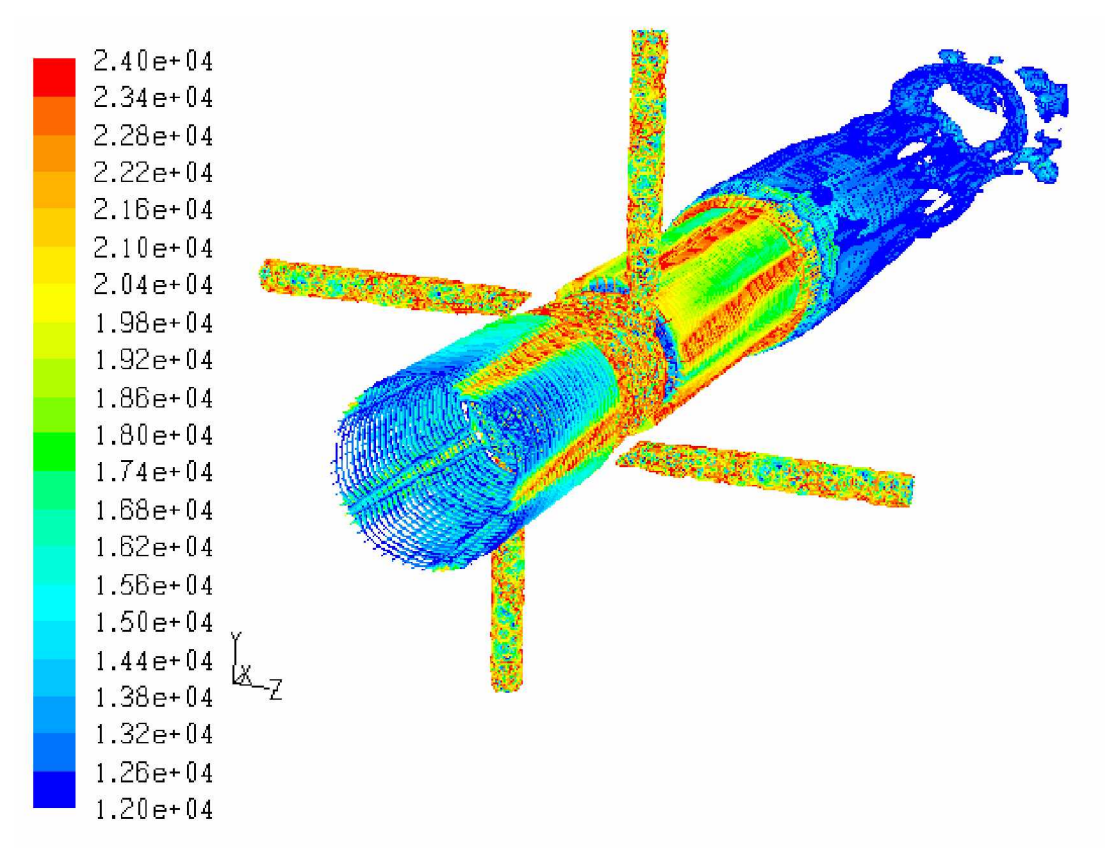

Fig. 4.20 : Visualisation de l'évolution de l'écoulement contrôlé (effets des actionneurs).

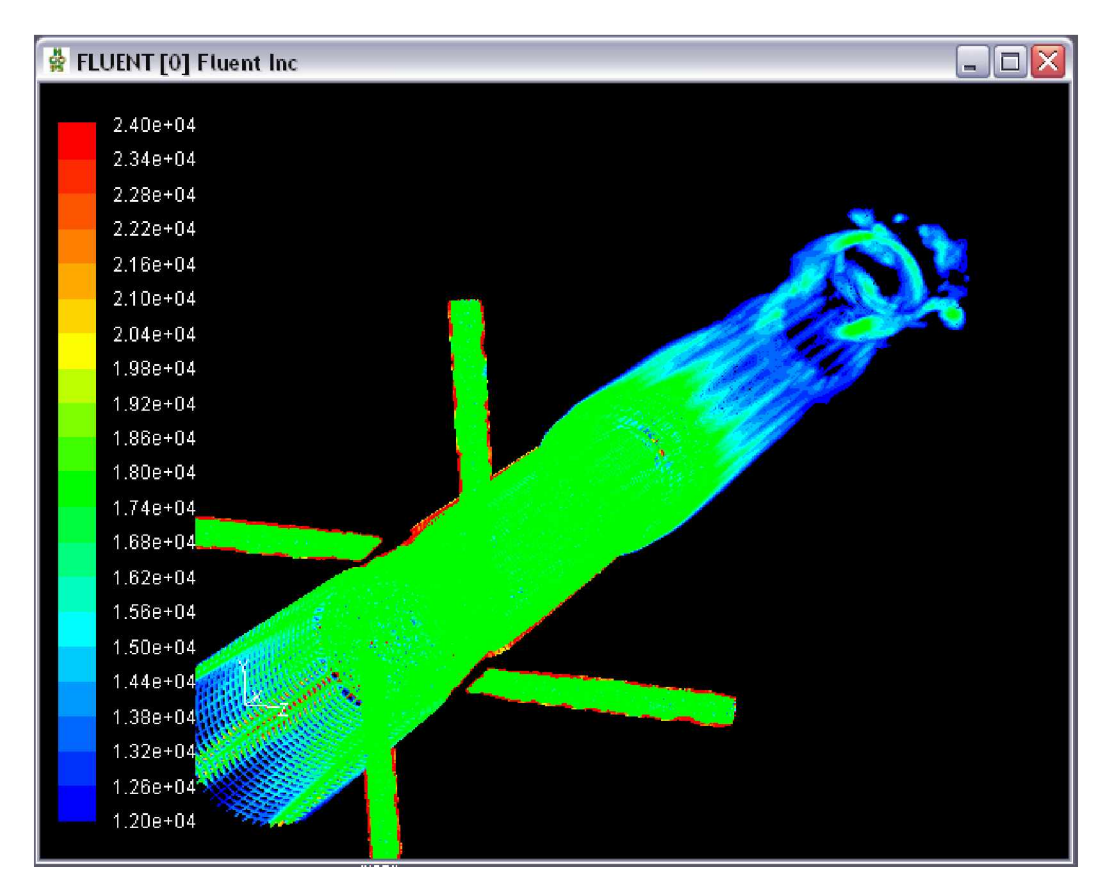

Fig. 4.21 :Iso-surfaces de vorticité (visualisation des anneaux de l'effet swirl)

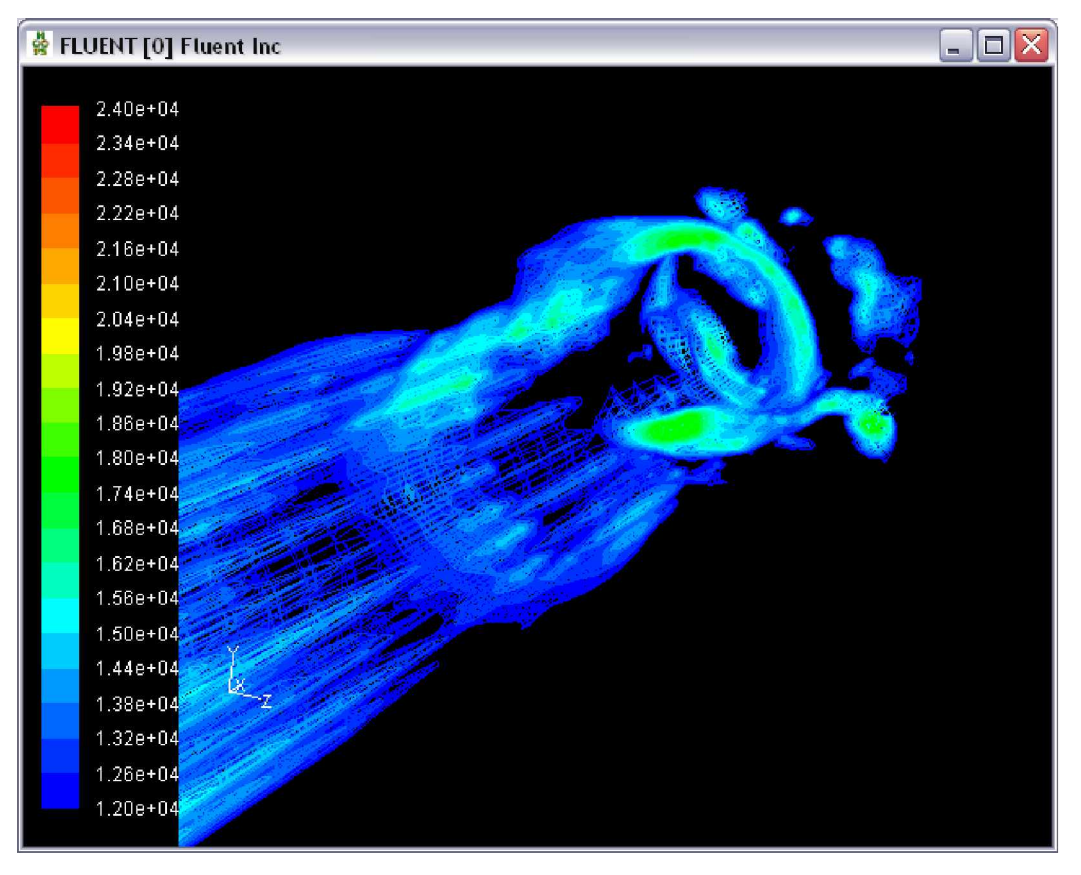

Fig. 4.22 : agrandissement de la figure précédente (visualisation des anneaux de l'effet swirl)

 Avec le contrôle on peut affirmer dans le cas de la combustion que la flamme se stabilise. En effet, on peut observer le confinement des structures turbulentes dans la zone cisaillée. Les éjections sont nettement réduites.

#### 4.3.4. Influence du rapport des débit

On a voulu faire quelques tests pour voir qu'est ce que rapport la variation du rapport des débit sur l'écoulement principal mais le limitions du temps nous le a pas autoriser. Car cela nous oblige à changer le régime d·écoulement ce qui nous ramène à étudier l'influence du nombre de Reynolds aussi. Donc ça reste comme perspective d'une future étude.

En effet, d'autre part, on ne possède pas à l'instant des résultats expérimentaux qui peuvent nous servir comme références à une telle étude. Car le lorsque q devient trop important, il est évident que la mesure de vitesse axiale au fil chaud est perturbée par la présence d'une forte composante tengentiele. Il serait alors dangereux de s'en servir pour valider les simulations numériques. (Jong Ho Uhm, et al. [38]).

### 4.4. Validation des simulations numériques du jet contrôlé

L'étude expérimentale choisie pour la validation de notre étude de simulation numérique était celle de la configuration de chambre de combustion à quatre actionneurs. Cette configuration qui a était conçue au laboratoire SERFACS de Toulouse a été choisie comme référence de notre géométrie. L'étude expérimentale s'est composée de différents cas d'essais, conduites dans des diverses conditions de fonctionnement et modifications géométriques. Nous sommes limité juste à deux cas utilisés dans le rapport de (Faivre [5]), pour la validation actuelle de notre travail.

Dans les deux partie de cette étude nous avons montré que la LES était capable de reproduire les résultats expérimentaux avec un bon accord avec des moyens de calculs plus puissant. Ceci n'est cependant pas suffisant pour pouvoir directement exploiter les champs de LES du jet contrôlé sans vérifications préalables de la conformité avec l·expérience. En effet, les phénomènes mis en jeu, tel que l'interaction entre le jet de contrôle et l'écoulement transverse jouent un grand rôle dans tout ça. En d'autres termes, le fait d'activer le contrôle dans les simulations numériques complique considérablement la topologie de l'écoulement et rien n'atteste a priori du bon comportement du code.

Conclusion

# Conclusion générale et perspectives

Nous avons mené une expérimentation numérique concernant le contrôle du jet dans une chambre de combustion par le biais de dispositif d'actionneurs. Les simulations numériques montrent à la fois une simplicité, économie et performance, d·étudier et comprendre (du moins en partie) comment agissent ces actionneurs sur les perturbations de l·écoulement.

La géométrie du domaine physique a été sélectionnée avec succès en utilisant le meilleur Gambit.

Les résultats préliminaires obtenus du cas bidimensionnel, les tests effectués ont montrés que l·écoulement du jet dans une boite de confinement ne présentent pas une symétrie dans la réalité et l'étude tridimensionnelle devient une nécessité pour ce genre de problème.

Une étude comparative a été menue dans les deux cas de figure d'écoulements (non contrôlé et contrôlé).

Les simulations numériques des configurations TL et BAC, réalisées avec un schéma numérique d'ordre élevé (2ème ordre en espace), permettent non seulement d'obtenir des valeurs moyennes de la vitesse axiale en bon accord avec les expériences mais également de bien caractériser les fluctuations de vitesse. Les résultats de simulations ont permis d'établir la présence des instabilités (d·un mode propre du jet), dans une zone située autour de l·axe principal et à une faible distance de la sortie de la buse.

Les principaux objectifs de ce travail sont atteins, notamment une maîtrise avancée du logiciel de calcul «Fluent » ainsi que celui du maillage « Gambit ». Les différents résultats ont porté à travers l'analyse du champ dynamique, une meilleure compréhension des phénomènes rapportés à la combustion turbulente dans des géométries complexes.

L'aspect dynamique du champ dans la région proche de l'injection a été bien étudié pour les deux configurations simulées. Nous avons pu apprécier l·efficacité des actionneurs comme dispositif de contrôle des instabilités régissant dans les chambres de combustion de géométrie complexe.

A noté aussi qu'il y a plusieurs paramètres d'influence sur le système de contrôle par actionneurs. Tel que la distance des actionneurs par rapport l'extrémité de la buse, l'angle d'orientation des actionneurs par rapport à l'axe de l'écoulement principale, le rapport des débits... etc. cela, nous donne une perspective de plusieurs études dans le futur.

92

Bibliographie

## Bibliographie

- [1] M. Si-Ameur, G. BALARAC, M. Lesieur and O. Metais. *Direct numerical simulations of high velocity ratio coaxial jets: mixing properties and influence of upstream condition.* Journal of Turbulence, Eq. MOST/LEGI. Grenoble, France, Article in press, 2007
- [2] E. F. Hasselbrink and M. G. Mungal. *An analysis of the time-averaged properties of the far field of the transverse jet.* Department on Mechanical Engineering, Stanford University, Stanford, california, 94305-3032, 1996.
- [3] N. Peters, *Fifteen Lectures on Laminar and Turbulent Combustion.* (Ercoftac Summer School) Aachen, Germany, September 14-28, 1992
- [4] C. Prière, *Simulation aux grands échelles : Application au jet transverse.* Thèse INP, Toulouse, (2005).
- [5] V. Faivre, *Etude expérimentale et numérique du contrôle actif de jets dans des chambres de combustion.* Thèse INP, Toulouse, (2003).
- [6] D. Veynante, C. Angelberger, F. Egolfopoulos, & T. Poinsot. *Large eddy simulations of combustion instabilities in premixed flames.* In Center for Turbulence Research, editor Summer Program, p61–82. Center for Turbulence Research, NASA Ames/Stanford Univ. 1998.
- [7] T. Lieuwen and B.T. Zinn. *The role of equivalence ratio oscillations in driving combustion instabilities in low nox gas turbines*. Proc. of the Combustion Institute, 27 :1809–1816, 1998.
- [8] C. Martin, L. Benoit, Y. Sommerer, F. Nicoud, and T. Poinsot. *Les and acoustic analysis of combustion instability in a staged turbulent swirled combustor*. AIAA Journal, 2005.
- [9] Lesieur, M. and Metais, O. *Spectral large-eddy simulation of isotropic and stably stratified turbulence.* J. Fluid Mech. 239, 157–194, (1992).
- [10] Ho, C. M. & Gutmark, E. J., *Vortex induction and mass entrainment in a small-aspect ratio elliptic jet*, J. Fluid Mech., 179, (1987).
- [11] Gutmark, E. J. & Grinstein, F. F., *Flow control with non circular jets*, Ann. Rev. Fluid Mech., 31, 239-272 (1999).
- [12] Bradbury, L. J. S. & Khadem, A. H., *The distortion of jets by tabs*, J. Fluid Mech., 70, 801-813 (1975).
- [13] Zaman, K. B. M. Q., Reeder, M. F. & Samimy, M., *Control of an axisymmetric jet using vortex generators*, Phys. Fluids, 6, 778-793 (1994).
- [14] Belovich, V. M., Samimy, M. & Reeder, F., *Dual stream Axisymmetric mixing in the presence of axial velocity*, Journal of Propulsion and Power, 12, 178-185 (1996).
- [15] Mitchell, M. G., Smith, L. L., Karagozian, A. R. & Smith, O. I., *Burner emissions associated with lobed and non-lobed fuel injectors*, Twenty-Seventh Symposium (International)
- [16] C.E. Martin, *Etude énergétique des instabilités thermo-acoustiques et optimisation génétique des cinétiques réduites*. Thèse INP, Toulouse, (2005).
- [17] Vermeulen, P. J., Odgers, J. & Ramesh, V., *Acoustic control of dilution-air mixing in a gas turbine combustor*, Journal of Engineering and Power, 104, 844-852 (1982).
- [18] Yoshida, H., Koda, M., Ooishi, Y., Kobayashi, K. P. & Saito, M., *Super-mixing combustion enhanced by resonance between micro-shear layer and acoustic excitation*, Int. J. Heat and Fluid Flow, 22, 372-379 (2001).
- [19] McManus, K. R., Poinsot, T. & Candel, S. M., *A review of active control of combustion instabilities*, Prog. Energy Combust. Sci., 19, 1-29 (1993).
- [20] Gulati, A. & Mani, R., A*ctive Control of unsteady combustion-induced oscillations*, AIAA 28th Aerospace Science Meeting Reno, NV, (1990).
- [21] Billoud, G., Huynh hu, C., M., G. & Candel, S., *Adaptative active control of combustion instabilities*, Combustion Science Technology, 81, 257-283 (1992).
- [22] Lang, W., Poinsot, T. & Candel, S., *Active control of combustion instability*, Combustion and Flame, 70, 281-289 (1987).
- [23] Suzuki, H., Kasagi, N. & Suzuki, Y., *Active control of an axisymmetric jet with an intel- ligent nozzle*, 1st int. Symposium on Turbulent Shear Flow (1999).
- [24] Denis, S., Delville, J., Garem, J. H. & Bonnet, J. P., *Contrôle de l'expansion d'un jet rond par des jets impactant*, 14ème Congrès Français de Mécanique Toulouse, Reference 848 1-6 (1999).
- [25] Smith, B. L., Trautman, M. A. & Glezer, A., *Controlled interactions of adjacent synthetic jets*, toto AIAA 99-0669 (1999).
- [26] Davis, M. R., *Variable control of jet decay*, AIAA Journal, 20, 606-609 (1982).
- [27] Viets, H., *Flip-Flop jet nozzle*, AIAA Journal, 13, 1375-1379 (1975).
- [28] Mason, M. S. & Crowther, W. J., *Fluidic thrust vectoring of low observable aircraft*, CEAS Aerospace Aerodynamic Research Conference Cambridge, UK, (2002).
- [29] Panda, J. & McLaughin, D. K., *Experiments on the instabilities of a swirling jet*, Phys. Fluids, 6, 263-276 (1994).
- [30] Beér, J. M. & Chigier, N. A., *Swirling Flow*, in Combustion Aerodynamics edited by (Krieger, Malabar, Florida, 1972), 100-146.
- [31] Escudier, M. P. & Keller, J. J., *Recirculation in swirling flow*: *a manifestation of vortex breakdown*, AIAA Journal, 23, 111-116 (1985).
- [32] Leuckel, W. & Fricker, N., *The characteristics of swirl-stabilized natural gas flames*. *Part I : Different flame types and their relation to flow and mixing pattern*, Journal of the Institute of Fuel, 103-112 (1976).
- [33] Sheen, H. J., Chen, W. J., Jeng, S. Y. & Huang, T. L., *Correlation of swirl number for a radialtype swirl generator*, Experimental Thermal and Fluid Science, 12, 444-451 (1996).
- [34] Sagaut, P., *Large Eddy Simulation for incompressible flows*, Springer, Second Edition, (2002).
- [35] Shtern, V., Hussain, F. & Herrada, M., *New features of swirling jets*, Physics of Fluids, 12, 2868-2877 (2000).
- [36] Chatelain, A., *Simulation des Grandes Echelles d'écoulements turbulents avec transferts de chaleur*. Thèse INP, Grenoble, (2004)
- [37] Préaux, Y., *Présentation d'un filtre pour la Simulation des grandes échelles*. www.CFDonline.com
- [38] Jong Ho Uhm, Sumanta Acharya, "*Control of combustion instability with a high-momentum air-jet,* Combustion and Flame, 139 (2004) 106–125, (2004).
- [39] Billant, P., Chomaz, J. M. & Huerre, P., *Experimental study of vortex breakdown in swirling jets*, J. Fluid Mech., 376, 183-219 (1998).
- [40] Blin L., "*Modélisation statistique et simulation des grandes échelles des écoulements turbulents applications aux inverseurs de poussée*", Thèse F.Sc., Rouen, (1999).
- [41] Boris, J.P., Grinstein, F.F., Oran, E.S., Kolbe, R.L. *New insights into large-eddy simulation*. Fluid Dyn. Res. 10, 199-228, (1992)
- [42] Ferziger J. H. & Peric M., *Computational Methods for Fluid Dynamics*, Springer, 3rd Edition, (2002)
- [43] Ackermann, C., *Développements et validation de simulation des grandes échelles d'écoulements turbulents dans un code industriel*. Thèse de Doctorat, Institut National Polytechnique de Grenoble (2000).
- [44] David, E., *Modélisation des écoulements compressibles et hypersoniques : une approche instationnaire*. Thèse de Doctorat (1993).
- [45] Salinas, V., M., and Metais, O., *LES of the turbulent flow through a heated square duct*. J. Fluid Mech. 453, 201–238 (2002).
- [46] Abdou, Chaabane, *Conception d'un code de calcul pour la simulation numérique d'écoulements réactifs*. These de Magister, Département de chimie industrielle, Univ. Constantine, (2001)

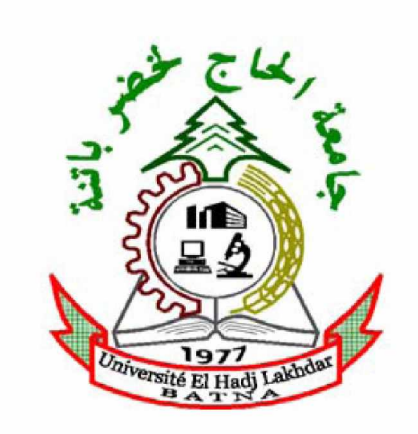

Année Universitaire 2007/2008

ماخص

المهدف من هذه الدراسة هو إنجاز تمثيل عددي ذو ثلاثة أبعاد للتحكم في الاضطرابات الناجمة عن حركة السوائل داخل غرفة احتراق ذات تصميم هندسي معقد. يترتب عن هذه الظاهرة اهتزازات قوية مع ضجيج حاد، مما قد يؤدي في أغلب الأحيان إلى التحطم الكامل لغرفة الاحتراق. هناك در اسات عديدة تجرى حاليا حول تقنيات المراقبة والتحكم في هذه الاضطرابات.

الحل المقترح من خلال هذه الدراسة برمي إلى انجاز ميكانيزم نشط للمراقبة (عن طريق الحقن)، له قدرة عالية في التأثير فّي المزيج (الخليط) المتكون من حركتي الندفق للمائع الرئيسي ومائع المحيط الخارجي. شكل النموذج المتناول في هذه الدراسة، يتضمن تدفقا للهواء من أنبوب رئيسي (حالّة عدم احتراق) تتم مراقبه عن .ϲδϴήϟΏϮΒϧϸϟ ϲγΎϤϣϞϜθΑΔϋϮοϮϣΔϴϓΎο·ΓήϴϐλΐϴΑΎϧΔόΑέϝϼΧϦϣϖϓΪΗϖϳήσ

الهدف من الشطر العددي للعمل المنجز له وجهان. فمن جهة، نهدف إلى استكشاف لأي مدى يمكن اعتبار النموذج LES كوسيلة جيدة لرَّصد أثار و توقعات جهاز النحكم في اضطرابات حركة السائلَّ. ومن جهة أخرى، نرمي إلى اكتساب مهارات عالية ومتقدمة في مجال التحكم واستعمال البرنامج « Fluent » من أجل التمثيل المعددي للظواهر المعقدة.

## Résumé

L'objectif de cette étude est de simuler en 3D le contrôle des instabilités d'un écoulement de type jet turbulent dans une chambre de combustion de géométrie complexe. Ce phénomène peut engendrer de fortes vibrations, une pollution sonore importante, voire la destruction complète du brûleur. Aussi, de nombreuses études portent actuellement sur le contrôle de ces instabilités.

La solution adoptée pour la présente étude consiste à créer un dispositif de contrôle actif (ou actionneur) capable d·avoir un effet fort sur le mélange entre les jets et le fluide ambiant. La configuration modèle étudiée ici consiste en un jet d'air (situation non réactive) contrôlé par quatre petits jets auxiliaires tangentiels.

L'objectif de la partie numérique de ce travail est double. D'une part, nous prospectons à découvrir en quoi la LES est un bon outil de prédiction des effets du dispositif de contrôle des instabilités sur un écoulement. D'autre part, nous recherchons une maîtrise avancée du code de calcul « Fluent » pour la simulation des phénomènes complexes.

## Abstract

The objective of this study is to simulate in 3D the control of turbulent flow jet instabilities in combustion chamber with complex geometry. This phenomenon can lead to strong vibrations and noise but also, sometimes, to the complete combustion device failure. That is the reason why so many studies focus on the control of those instabilities.

The solution chosen in this study consists to create an active control device (or actuators) able to have a strong effect on the mixing between the jets flow and the ambient fluid. The model configuration studied consists in a non reactive jet of air controlled by four small tangential secondary jets.

The objective of the numeric part of this work is double. On one hand, we prospect to discover her some what the LES is a good tool for prediction of the control device effects of the instabilities on a jet flow. On the other hand, we search for an advanced mastery of the calculation code « Fluent » for the simulation of complex phenomena.